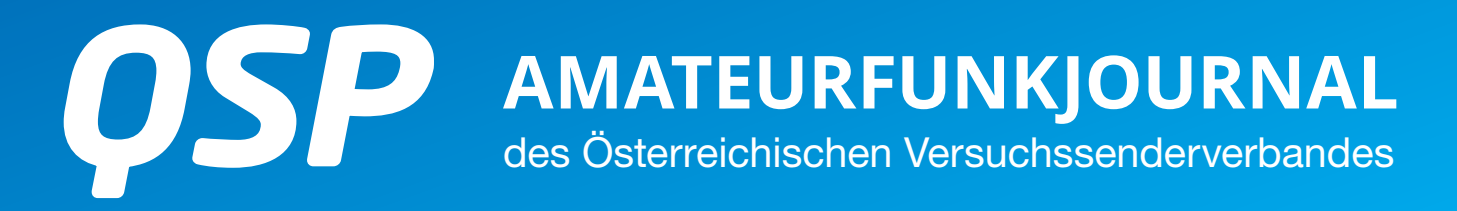

**01/2017** 41. Jahrgang

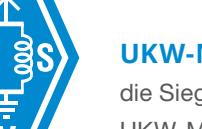

### **UKW-MEISTERSCHAFT**

die Sieger der Österreichischen UKW-Meisterschaft und der ADL-Wertung 2016 stehen endlich fest **Seite 15**

#### **3D-DRUCK FÜR FUNKER**

OE4HDS gibt einen Überblick zum Thema und stellt interessante Anwendungen für den Amateurfunk vor **Seite 22**

#### **SOTA ÖSTERREICH**

dank dem unermüdlichen Einsatz des OE-SOTA-Teams dürfen wir uns über 270 neu gelistete Gipfel freuen **Seite 25**

#### **INHALT**

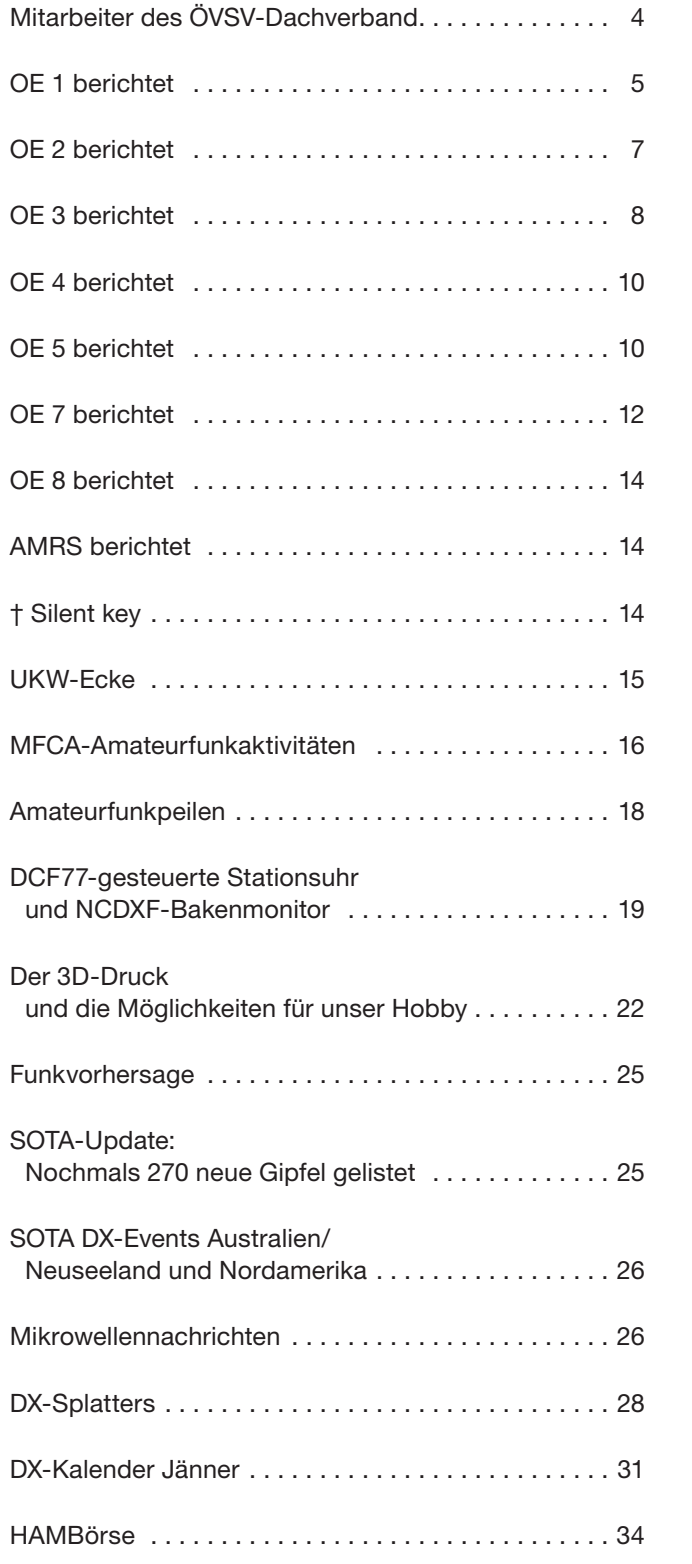

#### **DACHVERBAND – ÖSTERREICHISCHER VERSUCHSSENDERVERBAND**

Industriezentrum NÖ-Süd, Straße 14, Objekt 31 A-2351 Wr. Neudorf

Telefon: +43 (0)1 999 21 32, Fax: +43 (0)1 999 21 33

**Der Österreichische Versuchssenderverband – ÖVSV** ist Mitglied der "International Amateur Radio Union" (IARU) und Dachorganisation des Österreichischen Amateurfunkdienstes. Der ÖVSV bezweckt die Erhaltung und Förderung des Amateurfunkwesens im weitesten Sinn, wie: Errichtung und Betrieb von Funkanlagen, Erforschung der Ausbreitungsbedingungen, Pflege des Kontaktes und der Freundschaft zwischen Funkamateuren aller Länder und Territorien, Hilfestellung in Katastrophen- und Notfällen. Zur Erreichung der Vereinsziele übt der ÖVSV insbesondere folgende Tätigkeiten aus: Herausgabe von Informationen (QSP), Vertretung der Mitglieder bei den zuständigen österreichischen Behörden, Zusammenarbeit mit Amateurfunkvereinigungen anderer Länder, Vermittlung von QSL-Karten für ordentliche Mitglieder. Fördernde Mitgliedschaft für Mitglieder im Ausland 55,– €.

#### **ORDENTLICHE MITGLIEDER**

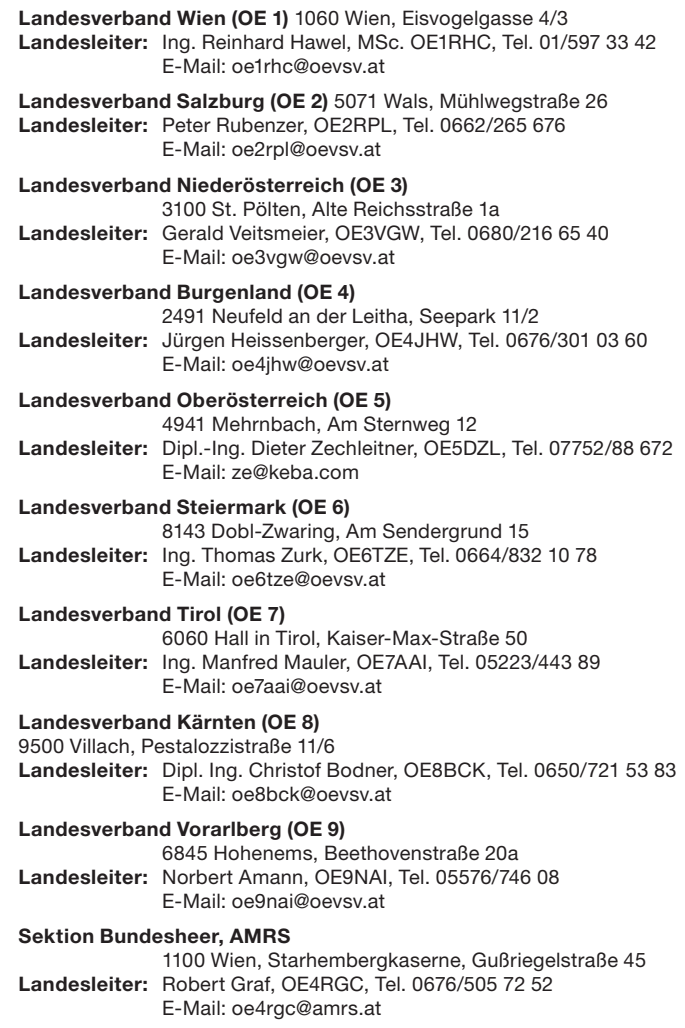

#### **2Highlangsman** Semäss Mediengesetz

**Medieninhaber, Herausgeber und Veleger:** Österreichischer Versuchssenderverband, ÖVSV, Dachverband, Industriezentrum NÖ-Süd, Straße 14, Objekt 31, A-2351 Wr. Neudorf, Telefon: +43 (0)1 999 21 32, Fax: +43 (0)1 999 21 33, E-Mail: oevsv@oevsv.at; **Unternehmensform:** Gemeinnütziger Verein (ZVR-Nr. 621 510 628); Mitglied der International Amateur Radio Union (IARU) **Geschäftsführung und vertretungsbefugte Organe:** Ing. Michael Zwingl, Präsident; Norbert Amann und Michael Kastelic, Vizepräsidenten; **Vorstand:**  die Landesverbände LV1 Wien, LV2 Salzburg, LV3 Niederösterreich, LV4 Burgenland, LV5 Oberösterreich, LV6 Steiermark, LV7 Tirol, LV8 Kärnten, LV9 Vorarlberg und die Austrian Military Radio Society AMRS

**Unternehmensgegenstand:** Die Herausgabe des periodisch erscheinenden Druckwerks "QSP, Amateurfunkjournal des Österreichischen Versuchssenderverbandes" als Mitgliedszeitschrift ohne Verbreitung im kommerziellen Zeitschriftenvertrieb.

**Grundlegende Richtung:** Die QSP ist ein offizielles und parteiunabhängiges Medium zur Information der Verbandsmitglieder über alle Belange des Österreichischen Versuchssenderverbandes. Ziel ist die Weitergabe von Informationen aus den Landesverbänden, Vermittlung technischer Grundkenntnisse und Neuerungen sowie Information über Veranstaltungen und Termine.

OE4WOG **Wolfgang Hoeth** Landesleiter-Stellvertreter des LV Burgenland BARC des ÖVSV

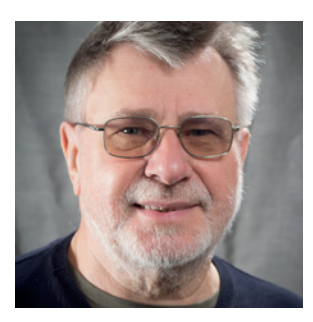

### **Quo Vadis?**

Das Editorial ist das Vorwort des Zeitungsherausgebers, oder der Leitartikel einer Zeitung. Alternativ dazu bietet sich das "Opposite Editorial" an, das bewusst von der Redaktionslinie abweicht. Die Inhalte der QSP bestehen aus Beiträgen die von Funkamateuren des ÖVSV (warum nicht auch von anderen?) erstellt und eigentlich (nur) der gleichen Klientel als Informationsquelle dient (warum nicht auch anderen?).

Gebetsmühlenartig wird über Amateurfunktugend und den drohenden Untergang unseres Hobbys wegen Überalterung geredet. Die Anzahl von Funkamateuren in Österreich scheint doch auf Grund starker Ausbildungstätigkeit und Werbung zu steigen. Werden jedoch frisch gebackene (lizensierte) Funkamateure auch Mitglieder im ÖVSV? An dieser Stelle kommen oft die Kosten einer Mitgliedschaft ins Spiel. Unterschiedliche Landesmitgliedsbeiträge tragen zusätzlich für Mitgliederströmung bei, das kann dann schon ein kleines Bundesland an die Grenze seiner Möglichkeiten bringen. Wäre eine bundesweite "flat rate" eine Option?

Es liegt in der Natur des Funkamateurs, der Funkamateurin, dass, die Ausübung des Hobbys üblicherweise eher innengerichtet/introvertiert ausgeführt wird. Ich kenne etliche Funkamateure die sich mit Dingen beschäftigen welche niemals das Licht unserer Community erblicken und daher stets im Verborgenen bleiben. Ein Nachteil, da wir unser Licht unter den Scheffel stellen. Es sollte mehr (mit)geteilt werden. Mehr Technikbeiträge würden dem Volumen der QSP sicher gut tun, wäre eine Verbreitung der QSP über den Tellerrand hinaus eventuell nützlich?

Der Amateurfunk hat sich über die Jahre technisch weiterentwickelt, bedingt durch die Verfügbarkeit von kommerziell hergestellten Funkgeräten und nach Einwurf kleiner Münzen, stellt der Einstieg in das Hobby kein großes Problem dar. Vielen genügt diese Option. Damit kommen wir zu einem sehr wichtigen (wenn nicht dem wichtigsten überhaupt) Aspekt unseres Hobbys. Nach Erteilung des Rufzeichens ist der Funkamateur, die Funkamateurin berechtigt, Geräte, die den Betrieb im vorgegebenen Rahmen des Amateurfunks erlauben, selbst herzustellen. Nur wenige Funkamateure nehmen dieses Recht in Anspruch. Eine Renaissance wäre auch die Verfügbarkeit von Modulen (Bausätze) aus dem der Funkamateur ein Gerät zusammenstellen kann. Mit Hersteller(n) reden?

Wie betreuen wir Personen die neu in den Amateurfunk einsteigen? Der Rat, nach Erhalt der Lizenz schnell mal ein Handfunkgerät anzuschaffen, ist zu simpel gegriffen, es braucht mehr an Informationen, an Weiterbildung. Nach der Lizenzierung geht das Lernen eigentlich erst los. Die "Technischen Vorträge" an Klubabenden haben einen hohen Stellenwert, hier wird Wissen verteilt und Inspiration generiert. Ham Radio University?

Hand aufs Herz, wie sieht man uns? Wird unsere "Corporate Identity" in der Öffentlichkeit bemerkt? Mit mäßigem Erfolg versuchen wir unsere Notfunkkoffer als die Über-drüber-Lösung hoffähig zu machen. Das war's dann auch schon, hoffentlich kommt (k)ein Notfall. Um mehr über die Bedürfnisse und Meinungen unserer Mitglieder zu erfahren, bräuchten wir mehr Feedback aus unseren eigenen Reihen. Ich denke, dass im Editorial der QSP auch die Stimmungen und Vorstellungen der Mitglieder aus den einzelnen Landesverbänden dargestellt werden könnte.

Zum Abschluss möchte ich noch auf den in dieser Ausgabe erscheinenden Technikbeitrag von Helmut OE4HDS über die Anwendung von 3D-Druck verweisen. Wie wäre es mit der Schaffung einer Plattform/Datenbank zum Austausch von 3D-Druck Ideen, Design, Konstruktionen, etc. mit Austausch von bereits fertig entwickelten Programmen? Und / oder Mailingliste für User anlegen? **http://ml.oevsv.at/mailman/ listinfo/**.

OE4HDS ist übrigens auch der Entwickler des QSL-Karten Druckprogramms QuickQSL, siehe: **http://www.oe4hds.net/ cms/index.php/de/**

Prosit Neujahr, viel DX und wenig Rauchentwicklung im Equipment, wünscht

Wolfgang, OE4WOG

#### **IMPRESSUM**

**QSP** – offizielles und parteiunabhängiges Organ des Österreichischen Versuchssenderverbandes

**Medieninhaber, Herausgeber und Verleger:** Österreichischer Versuchssenderverband, ZVR-Nr. 621 510 628,

Industriezentrum NÖ-Süd, Straße 14, Objekt 31, A-2351 Wr. Neudorf Tel. +43 (0)1 999 21 32, Fax +43 (0)1 999 21 33, E-Mail: oevsv@oevsv.at, GZ 02Z030402 S

**Leitender Redakteur:** Michael Seitz, E-Mail: qsp@oevsv.at

**Hersteller:** Druckerei Seitz – Ing. Michael Seitz, Hauptstraße 373, 2231 Strasshof an der Nordbahn

**Erscheinungsweise:** monatlich – wird kostenlos an die Mitglieder des Österreichischen Versuchssenderverbandes versandt

**Redaktionsschluss für QSP 02/2017:** Freitag, 13. Jänner

**Titelbild:** Amateurfunk am MonoSki in Tirol – Bild: Michael Zwingl OE3MZC

### **Mitarbeiter des ÖVSV-Dachverband**

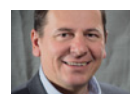

**Präsident**  Ing. Michael Zwingl, OE3MZC E-Mail: oe3mzc@oevsv.at

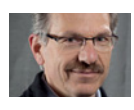

**Vizepräsident** Norbert Amann, OE9NAI E-Mail: oe9nai@oevsv.at

**Vizepräsident** 

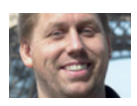

E-Mail: oe1mcu@oevsv.at **Schatzmeister**

Michael Kastelic, OE1MCU

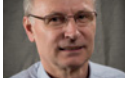

Robert Thenmayer, OE3RTB E-Mail: oe3rtb@oevsv.at

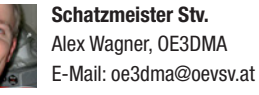

 **Rechnungsprüfer** Hellmuth Hödl, OE3DHS

E-Mail: rp@oevsv.at

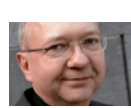

 **Rechnungsprüfer** Michael Steiner, OE1MSB E-Mail: rp@oevsv.at

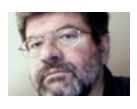

**Rechtsberatung** Dr. Anton Ullmann, OE5UAL E-Mail: recht@oevsv.at

**Amateurfunkpeilen** Ing. Harald Gosch, OE6GC E-Mail: peilen@oevsv.at

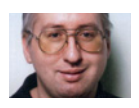

**APRS** Karl Lichtenecker, OE3KLU E-Mail: aprs@oevsv.at

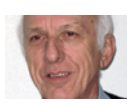

**ATV** Ing. Max Meisriemler, OE5MLL E-Mail: atv@oevsv.at

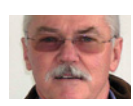

**Bandwacht** Gerhard Schweidler, OE3GSA E-Mail: bandwacht@oevsv.at

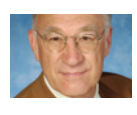

 **CW-Referat**  Heinz Lorenz, OE3LHB E-Mail: cw@oevsv.at

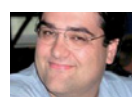

**Digitale Kommunikation**  Ing. Robert Kiendl, OE6RKE E-Mail: digikom@oevsv.at

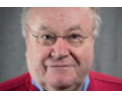

**Digitale Sprachkommunikation, Projektkoordination** Ing. Kurt Baumann, OE1KBC E-Mail: oe1kbc@oevsv.at

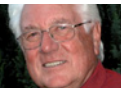

 **Diplome** Richard Kritzer, OE8RZS E-Mail: diplom@oevsv.at

**DV-Clubmanager/Clubstation** Karl Lichtenecker, OE3KLU

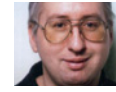

E-Mail: oe3klu@oevsv.at **DV-Clubmanager/Clubstation**

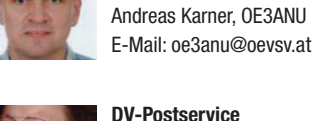

**DV-Postservice** Peter König, OE1PYA

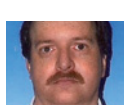

 **DXCC Field Checker**  Andreas Schmid-Zartner, OE1AZS E-Mail: dxcc@oevsv.at

E-Mail: oe3pya@oevsv.at

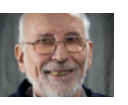

**EchoLink** Ing. Manfred Belak, OE3BMA E-Mail: echolink@oevsv.at

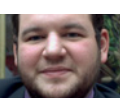

**EDV & Serverdienste**  Ing. Johannes Wagner, OE3OCC E-Mail: oe3occ@oevsv.at

**EMV** DI (FH) Ernst Wimmer, OE3BEW E-Mail: emv@oevsv.at

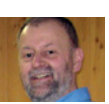

**HAMNET** Bernhard Kröll, OE7BKH E-Mail: oe7bkh@oevsv.at

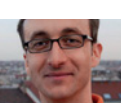

**HF-Contest**  Dipl.-Ing. Dieter Kritzer, OE8KDK E-Mail: hf-contest@oevsv.at

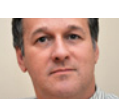

**HF-Referat**  Ing. Claus Stehlik, OE6CLD E-Mail: kw@oevsv.at

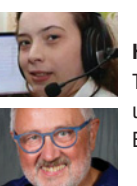

**Homepage**  Tina Hüller, OE5HTL und OE1WKL,Willi Kraml E-Mail: webmaster@oevsv.at

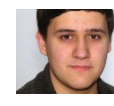

**Jugendreferat**  Roland Spannagl, OE3CTS E-Mail: jugend@oevsv.at

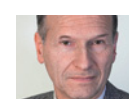

**Kontakt OFMB**  Reinhard Siegert, OE3NSC E-Mail: behoerde@oevsv.at

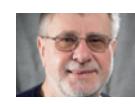

**Mikrowelle** Wolfgang Hoeth, OE4WOG E-Mail: mikrowelle@oevsv.at

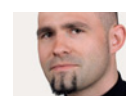

**Newcomerreferat** Mike Wedl, OE2WAO E-Mail: newcomer@oevsv.at

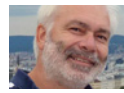

**Not- und Katastrophenfunk**  DI Herbert Koblmiller, OE3KJN E-Mail: notfunk@oevsv.at

**QSL-Manager Ausland**  Robert Graf, OE4RGC

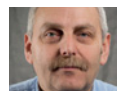

E-Mail: oe4rgc@oevsv.at

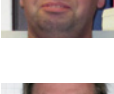

**QSL-Manager Ausland**  Werner Pazmann, OE3IPC E-Mail: oe3ipc@oevsv.at

**QSL-Manager Inland**  Gerhard Elsigan, OE3GEA E-Mail: qsl@oevsv.at

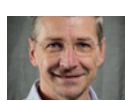

**qsp-Redaktion**  Ing. Michael Seitz, OE1SSS E-Mail: qsp@oevsv.at

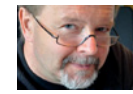

**Rundspruch-Referat**  Wolfgang Bachschwell, OE1WBS E-Mail: rundspruch@oevsv.at

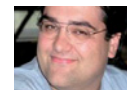

 **Satellitenfunk** Ing. Robert Kiendl, OE6RKE E-Mail: digikom@oevsv.at

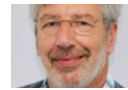

**UKW-Contest**  Franz Koci, OE3FKS E-Mail: ukw-contest@oevsv.at

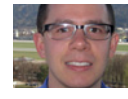

**UKW-Referat**  Thomas Ostermann, OE7OST E-Mail: oe7ost@oevsv.at

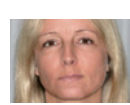

**Vereinsservice** Karin Seitz, webshop.oevsv.at vs@oevsv.at

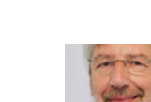

#### **Wir gratulieren herzlich** zur bestandenen Lizenzprüfung!

Am 28. November haben alle, 1 YL und 7 OMs, aus unserem Herbstkurs die Prüfung mit Bravour bestanden. Bereits im Oktober sind 4 OMs aus diesem Kurs zur Prüfung angetreten und haben ihre Lizenzen erworben. Wir gratulieren euch ganz herzlich und wünschen viel Spaß mit unserem Hobby!

An dieser Stelle soll auch den Vortragenden unseres Lizenzprüfungskurses gedankt werden. OM Oskar OE1OWA (Einführung und vertiefende Praktika), OM Roland OE1RSA (Technik), OM Franz OE1AOA (Recht) und OM Fritz OE1FDW (Betriebstechnik) geben schon jahrelang ihr Wissen an unsere Newcomer und Newcomerinnen weiter und tragen damit maßgeblich zum Nachwuchs in unserem Club bei.

Ich freue mich schon auf den nächsten Kurs, **Beginn im Februar 2017**.

vy 73 Karin OE1SKC Newcomerreferat LV1

#### **Kids Day** im Landesverband Wien

#### **Veranstaltungsdatum: 7. Jänner 2017, 10:00-17:00 Uhr Veranstaltungsort:** LV Wien, Eisvogelgasse 4/3, 1060 Wien

Normalerweise findet der 1. Kids Day im Jahr am 1. Sonntag im Jänner statt. Dieser ist 2017 aber der 1. Jänner. Nicht so günstig. Die ARRL hat deshalb den Kids Day auf Samstag, den 7. Jänner, verlegt. An diesem Tag ist Sprechfreiheit für alle Kinder und Jugendlichen.

Heuer wird der Landesverband Wien für den Kids Day den Club offen halten. Folgendes ist geplant:

- Kurzwelle hören und Empfangsberichte verfassen (ADXB)
- Funkbetrieb auf UKW und
- Funkbetrieb auf Kurzwelle in Sprechfunk und RTTY

#### Einladung zur **Mitgliederversammlung des LV1**

#### **am Samstag, 18. Februar 2017 um 10:00 Uhr**

in unserem Kursraum in der Eisvogelgasse 4/3, 1060 Wien

#### **Tagesordung:**

- 1. Eröffnung und Feststellung der Beschlussfähigkeit
- 2. Genehmigung des Protokolls der letzten Mitgliederversammlung
- 3. Mitgliederehrungen
- 4. Bericht des Vorstands
- 5. Berichte aus den Referaten
- 6. Bericht der Rechnungsprüfer
- 7. Entlastung des Vorstands
- 8. Nachbesetzungen im Vorstand
- 9. Eingelangte Anträge
- 10. Neunutzung des TOP 1 und Vermietung der **Werkstatt**
- 11. Mitgliedsbeitrag 2018
- 12. Allfälliges

**Anträge** zur Mitgliederversammlung sind **bis 15. Jänner**  schriftlich oder per E-Mail einzubringen. Die zeitgerecht eingebrachten Anträge werden im Clublokal und im Mitgliederbereich der Homepage veröffentlicht.

Die Mitgliederversammlung ist zum angegebenen Termin und Zeitpunkt ohne Rücksicht auf die Anzahl der erschienenen TeilnehmerInnen beschlussfähig. Wir bitten um pünktliches Erscheinen.

> Für den Vorstand des LV1: Martin, OE1MVA, Schriftführung LV1 im ÖVSV

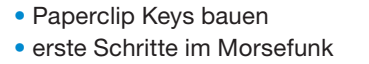

Wir bitten auch diesmal wieder alle, Ihre Funkfreundinnen und -freunde zu motivieren als Funkpartner/innen zur Verfügung zu stehen. Es macht viel Freude mitzuhelfen den Jüngsten die "Angst vor dem Mikrofon" überwinden zu helfen. So manche "Funker/innenkarriere" hat so schon auf spielerische Weise begonnen. Von 10:00 bis 17:00 Uhr ist der Club des LV Wien geöffnet, daher auch die Clubstation, und, und, ...

YLs und OMs, schnappt eure Kids, am besten mit deren Freundinnen und Freunden, und kommt vorbei. Wir freuen uns auf zahlreichen Besuch.

> Karin, OE1SKC Referat Newcomer und Jugend LV1

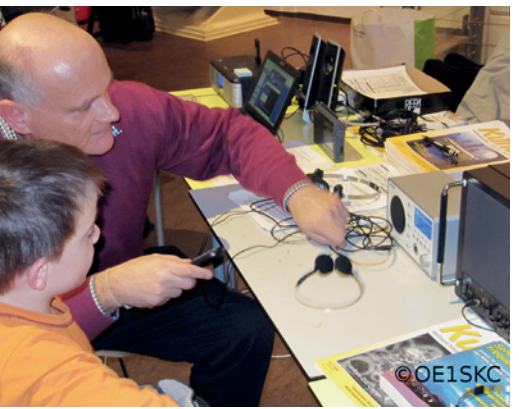

oben: Franz Brazda/ADXB (Foto: OE1SKC)

> rechts: der erste gemorste Funkspruch (Foto: OE1SKC)

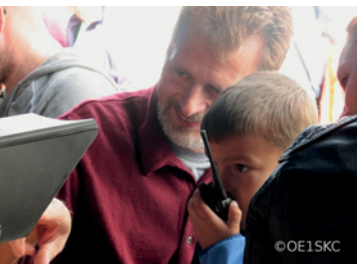

oben: Roman OE1RMS (Foto: OE1SKC)

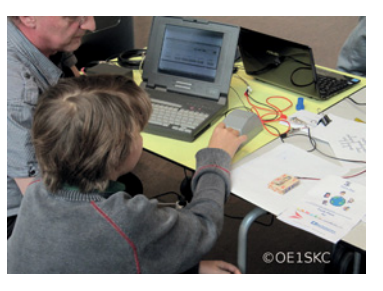

#### **Digital Activity Days** an der OE1XA

**Von 1. bis 10. Jänner 2017** nimmt die Clubstation OE1XA im Landesverband Wien an den Digital Activity Days des Russian Digital Radio Club teil.

Wer je zehn QSO in fünf (von fünfzehn) verschiedenen digitalen Betriebsarten arbeitet erhält ein Diplom. Wir werden diese Gelegenheit nutzen um die digitalen Betriebsarten auszutesten. Die Regeln sind unter **https://www.rdrclub.ru/ dni-aktivnosti-rtsrk/244-digital-activity-days-rdrc-rules**  aufgeführt.

Selbstverständlich kann man die Station auch unter eigenem Rufzeichen nutzen. Interessenten ohne Schlüssel für die Station können sich Termine unter **oe1rhc@oevsv.at** ausmachen.

Ich erinnere daran, dass die Station zu den regulären Öffnungszeiten (Clubabend, Bastelkurs, etc.) zur Verfügung steht! Vor allem für Newcomer, erst recht aber für Erfahrene, ist dies eine großartige Gelegenheit zum Ausprobieren exotischer digitaler Betriebsarten, wie z. B. CONTESTIA, DO-MINO, HELL, JT65, JT9, MFSK, MT63, OLIVIA, PSK, ROS, RTTY, SIM-PSK, SSTV, THOR oder THROB. Für RTTY könnten wir sogar wieder Experimente mit unserem Fernschreiber machen.

Ich hoffe auf großes Interesse und rege Teilnahme in der ersten Jahreswoche.

#### 73 de OE1RHC, Reinhard

#### Icebird-Talk "QRP von den Malediven"

#### **Ein Vortrag von Wolfgang OE1MWW**

#### **Veranstaltungsdatum: 26. Jänner 2017, 19:00 Uhr Veranstaltungsort:** LV Wien, Eisvogelgasse 4/3, 1060 Wien

Wofür das Kürzel WSPR – meist wie whisper (engl. flüstern) ausgesproechen – steht, hat sich wahrscheinlich in der Zwischenzeit bei vielen Funkamateurinnen und Amateuren her-

umgesprochen. Nämlich für "Weak Signal Propagation Reporting". Mit Hilfe dieser von Joe Taylor, K1JT entwickelten Betriebsart kann man an einem QRP-Baken-Netzwerk teilnehmen. Joe Taylor hat aber auch eine Reihe anderer Betriebsarten für QRP-Betrieb entwickelt, so zum Beispiel JT65, wobei JT für die Initialen des Entwicklers steht und 65 für die verwendete 65-FSK Modulation. Die Homepage des Projektes, von der man auch eine freie Version der Software beziehen kann, sagt dazu: "JT65 is for EME at VHF/UHF, and for QRP operation at MF/HF."

Wolfgang OE1MWW hat die JT65-Betriebsart in seinem Urlaub ausprobiert und darüber im ADL325 berichtet. Danach gab es Interesse an einem JT65-Vortrag. Dazu hat er aus diesen beiden Präsentationen eine Zusammenfassung erstellt. Aufgelockert durch den Urlaubsbericht und mit zusätzlichen Informationen zu JT65 angereichert, könnt ihr nun diesen Vortrag im Rahmen der Icebird-Talks in der Eisvogelgasse in Wien hören. Das ist auch eine Chance für alle die diesen Vortrag im ADL 303 versäumt haben ihn nun doch noch zu hören.

- Wo ist die Urlaubs-Insel auf den Malediven
- · Welche Antennen werde ich dort verwenden können
- Lizenz für die Malediven
- Urlaubsvorbereitung mit div. Antennen
- Details und Betriebstechnik mit JT65
- $\bullet$  die Anreise Wien Dubai Male und dann zur Insel
- der Funkbetrieb und die Antennen "auf der Insel"
- · einige Bilder von "über Wasser" und "Tiere unter Wasser"
- Erfahrungen im Betrieb mit dem KX3 in JT65
- Zusammenfassung
- Heimreise / der Zoll und das Handy-Netz in Schwechat

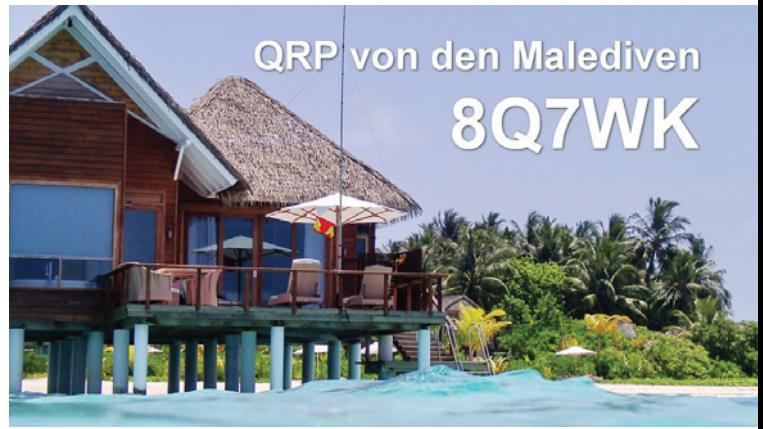

(Foto: OE1MWW)

Da ich selbst auch stolzer Besitzer eines KX3 bin, mit der Betriebsart JT65 auf diesem Gerät aber leider noch keine guten Erfolge gehabt habe – der KX3 ist in seiner Grundversion für JT65 nicht frequenzstabil genug – freue ich mich persönlich schon sehr auf diesen Vortrag. Wolfgang hatte ursprünglich dieselben Probleme und er wird uns auch darüber berichten wie er diese Probleme schließlich erfolgreich gelöst hat. Wir freuen uns auf viele interessierte Zuhörerinnen und Zuhörer.

#### vy 73 Roland OE1RSA

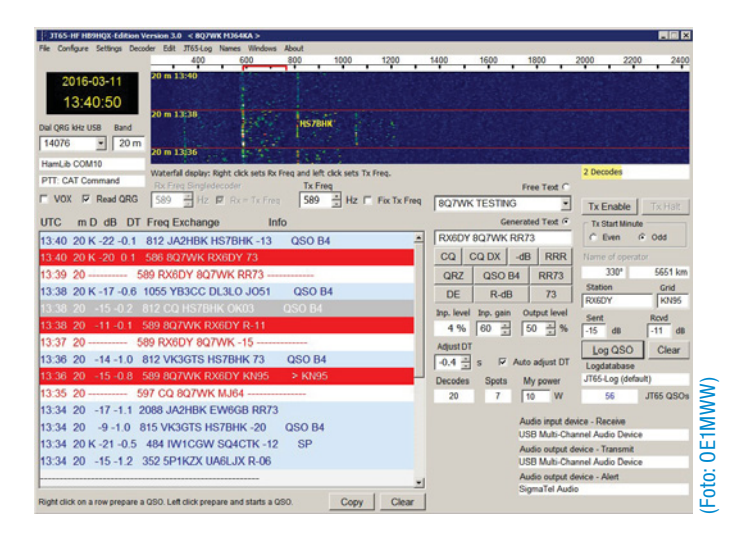

#### Icebird-Talk "LTE Advanced - von kilo Bit zu Giga Bit pro Sekunde"

#### **Ein Vortrag von Herbert OE3KJN**

#### **Veranstaltungsdatum: 16. Februar 2017, 19:00 Uhr Veranstaltungsort:** LV Wien, Eisvogelgasse 4/3, 1060 Wien

Die neue Mobilfunkgeneration LTE und deren Weiterentwicklung wird die Vernetzung mittels Datenübertragung weiter vorantreiben. Angefangen von "Narrow Band - Internet of Things" (NB IoT) über einen neuen Sicherheitsstandard "Mission Critical Push To Talk" bis hin zu Gigabit pro Sekunde mittels Carrier Aggregation wird der gläserne Mensch immer transparenter für Datensammler.

Herbert gibt uns einen Einblick in die Technik von LTE Advanced und welche technische Faktoren daraus in Zukunft für uns als Funkamateure wichtig sein könnten.

Auf zahlreiche Teilnehme freut sich Herbert OE3KJN.

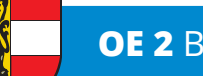

### **OE 2** BERICHTET **LANDESVERBAND SALZBURG (AFVS)**

5071 Wals-Siezenheim, Mühlwegstraße 26, Tel. 0662/265 676

#### Amateurfunkprüfungen - die Ergebnisse

Am Donnerstag, dem 1., und Freitag, dem 2. Dezember, durften unsere Amateurfunkschüler ihr erlerntes Fachwissen vor der Prüfungskommission des Fernmeldebüros präsentieren. Die Prüfungen verliefen wie immer sehr selektiv und wieder einmal hat sich die Zusammenarbeit mit der Volkshochschule bestens bewährt.

Wir freuen uns acht Funkamateuren zur bestandenen Prüfung gratulieren zu dürfen!

#### **Weihnachtsfeier des AFVS**

Am Freitag, dem 2. Dezember, haben wir in unserem Klubheim das vergangene, ereignisreiche Jahr des Salzburger Amateurfunks gefeiert. In angenehmer Atmosphäre verbrachten wir einen vorweihnachtlichen Abend bei Essen, Trinken und intensivem Diskutieren über neue Projekte für das kommende Jahr.

Geplant ist vor allem eine intensivere Nutzung unseres Klubheimes für Lehrveranstaltungen und Eigenbauprojekte. Der Jahreszeit entsprechend soll es quartalsmäßig wechselnde Themen unterschiedlichster Art geben.

Genauere Infos erfahrt ihr in den folgenden Rundsprüchen sowie den kommenden Ausgaben der QSP.

#### **Newcomer-Workshop im Klubheim**

Am Samstag, dem 10. Dezember, haben wir für unsere neuen Funkamateure einen Praxisworkshop abgehalten.

Arno,OE2FAO, ein leidenschaftlicher Betriebstechniker des Salzburger Amateurfunks, erklärte am praktischen Beispiel die Eigenheiten unterschiedlichster Geräte und Antennen. Die zahlreich anwesenden Teilnehmer zeigten sich sehr interessiert, bei der anschließenden Diskussion wurde vor allem auf OMs mit beengten Platzverhältnissen eingegangen. Wir planen die Fortsetzung des Workshops mit praktischen Arbeiten, Infos folgen in den nächsten Ausgaben der QSP sowie des Österreich-Rundspruches am Sonntag.

**Wir wünschen allen YLs, OMs, SWLs und anderen Lesern unserer Berichte das Beste für das neue Jahr 2017!**

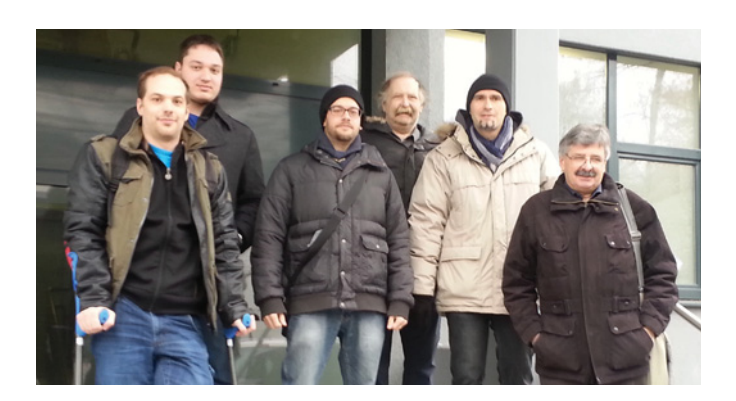

#### **Topaktuelle KW-Frequenzen für SDR und Web-SDR Funkdienst- und Rundfunk-Stationen weltweit**

**Neueste Frequenzen, Sendepläne und Codes für alle Anwender von neuen Software-Definierten Radios (SDRs) zusammen mit professionellen Digital-Daten-Dekodern wie PLATH und WAVECOM!** 

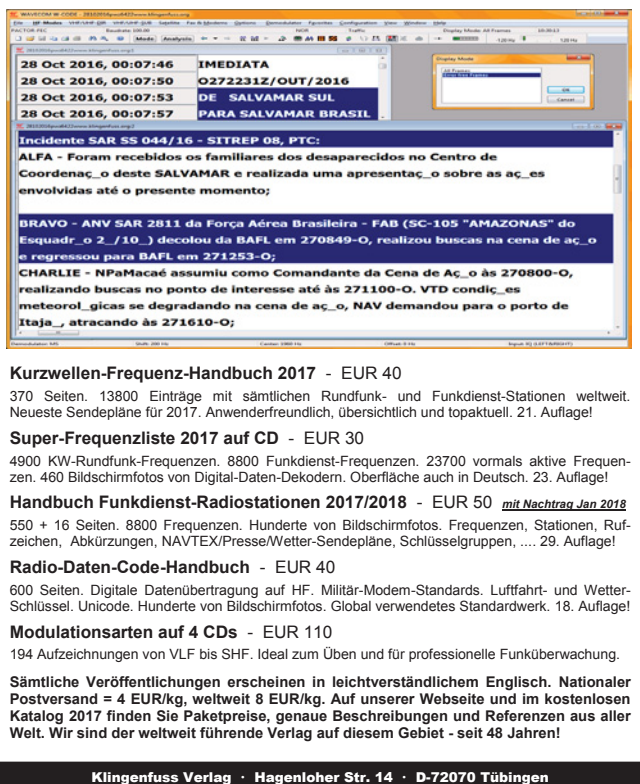

Klingenfuss Verlag • Hagenloher Str. 14 • D-72070 Tübingen Fax 07071 600849 · Telefon 62830 · info@klingenfuss.org · www.klingo

**OE 3** BERICHTET **LANDESVERBAND NIEDERÖSTERREICH**  3100 St. Pölten, Alte Reichsstraße 1a, Tel. 0680/216 65 40

#### ADL 303 – Mödling Aktivitätsabende

Unsere beliebten Aktivitätsabende werden im Jahr 2017 geändert. Wir wollen auch das 50-MHz-Band aktivieren:

#### **folgende Termine sind geplant**

(Beginn ist jeweils um 19:00 Uhr Lokalzeit):

- 1. Erster Montag im Monat: Aktivitätsabend auf 29,100 MHZ in FM
- 2. Erster Freitag im Monat: Aktivitätsabend am Relais Gießhübl (R85)
- 3. Zweiter Montag im Monat: Aktivitätsabend auf 28,675 MHz in SSB
- 4. Dritter Montag im Monat: Aktivitätsabend auf 51,675 MHz in FM
- 5. Dritter Freitag im Monat: Aktivitätsabend auf 144,275 MHz in SSB
- 6. Vierter Montag im Monat: Aktivitätsabend auf 50,675 MHz in SSB

#### **die Termine im Jänner sind somit:**

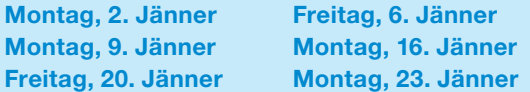

Wie alle Jahre gibt es dann zur Weihnachtsfeier 2017 die Übergabe der Urkunden an die Gewinner. Punkte gibt es für jedes QSO je einen, für mobile oder portable Stationen zwei. Die Auswertung erfolgt immer gemeinsam für jedes Band (also FM und SSB je Band zusammen).

Wir freuen uns auf alle die mitmachen wollen.

73 de oe3msu, Max, ADL 303

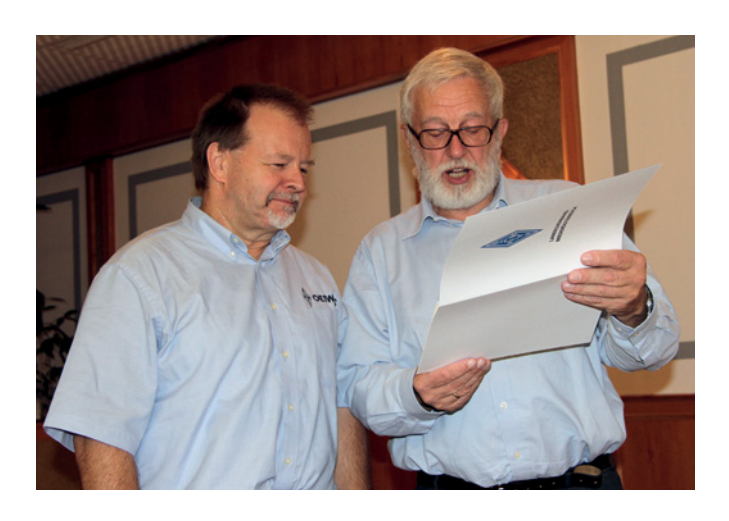

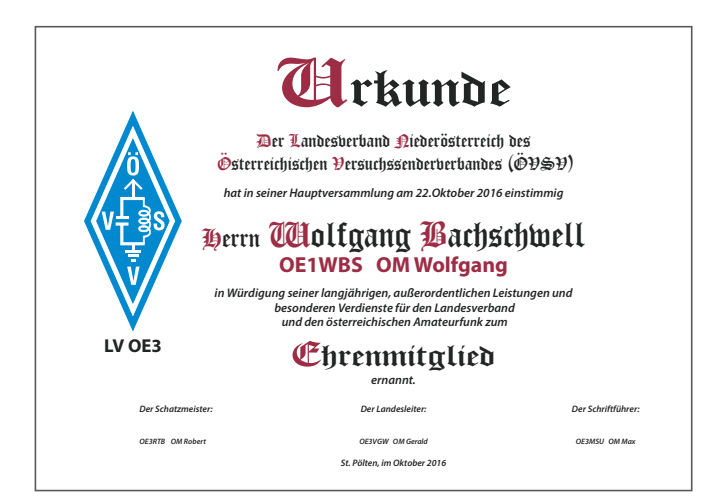

### Ehrenmitgliedschaft für **20E1WBS, Wolfgang**

Anlässlich der Mitgliederversammlung des Landesverbandes OE3 am 22. Oktober 2016 im Hotel Seeland wurde unserem langjährigen Mitglied und Freund OE1WBS, OM Wolfgang von der Landeshauptversammlung die Ehrenmitgliedschaft verliehen.

OM Wolfang betreut und spricht seit vielen Jahren (Jahrzehnten) den Rundspruch – früher den OE3-Rundspruch, heute den OE-Rundspruch. Seine Verdienste um den Amateurfunkdienst in OE3 sind herausragend.

Mit der Ehrenmitgliedschaft bedankt sich der Landesverband ganz herzlich bei OM Wolfgang, OE1WBS für die vielen Leistungen und die nicht immer ganz einfache Verbreitung der Neuigkeiten in OE und wünscht ihm und seiner Familie noch viele schöne und freudige Jahre mit dem Hobby "Amateurfunk".

> Im Namen des Landesverbandes OE3 und seinem Landesleiter, OM Gerald, OE3VGW

#### **Dazu noch eine Bemerkung des Verfassers:**

#### Lieber Wolfgang,

seit vielen Jahren verfolgen wir jeden 1. und 3. Sonntag deinen Rundspruch. Ich war fast immer am Lautsprecher um deinen Worten zu lauschen. Schon in den frühen 90er Jahren war ich immer dabei. Dein Rundspruch war und ist immer sehr informativ, man kommt beim Mitschreiben der Termine manchmal nicht ganz mit. Aufgrund der Echolinkverbindungen wird dein Rundspruch in ganz OE und teilweise in DL verbreitet. Wir haben immer Zuhörer aus den Nachbarländern. Seit einigen Jahren hast du eine "Assistentin" an deiner Seite – deine XYL Sylvia, OE1YXS. Auch ihr gilt unser Dank.

Wir wünschen uns deinen Rundspruch noch viele Jahre hören zu können und wünschen dir viel Erfolg bei Zusammenstellen der Meldungen.

73 de OE3MSU, Max

### **Erfolgreicher Start der Workshops des ADL303 mit dem MAFC:**

Der ADL303 und die Funkamateure des MAFC (Mödlinger Amateurfunk Club) veranstalten seit Oktober 2016 in den neuen Räumlichkeiten des ÖVSV Dachverbandes nicht nur einen Ausbildungskurs zur Amateurfunkprüfung, sondern auch eine Reihe von Vorträgen und Workshops. Begonnen hat die Serie mit einer Präsentation von Wolfgang OE1MWW über JT65 – QRP von den Malediven. Der Abend war für alle Zuhörer sehr kurzweilig und so mancher träumt vermutlich noch heute von den Impressionen aus der Südsee.

Danach folgte im 2-Wochen-Rhythmus die Workshop-Reihe "Digitale Betriebsarten im Amateurfunk". An drei Samstagen wurden von Andreas OE3ANU und Norbert OE4NAU im Besonderen die Betriebsarten WSPR und JT65 ausführlich erörtert.

Workshop 1 am 29. Oktober war der Theorie gewidmet und zu unserer Freude haben sich 13 höchst motivierte Teilnehmer eingefunden. Ein OM hat sogar die (dreimalige!) Anreise aus Graz auf sich genommen. Nach dem eher trockenen Theorieteil mit kurzer Live-Vorführung verabschiedeten sich alle Zuhörer in das Wochenende. In den folgenden Tagen konnten bereits vermehrte WSPR-Aktivitäten aus Ostösterreich beobachtet werden.

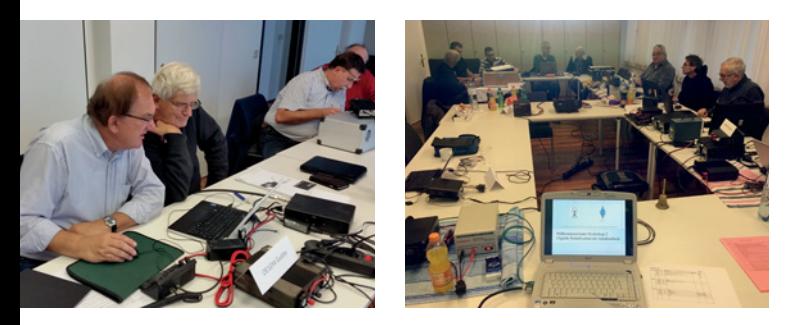

Der zweite Workshop war voll und ganz der Praxis verschrieben. Die meisten Besucher des Eröffnungsworkshops hatten ihre vollständige Funkstation samt Laptop im Gepäck und bereits um 9 Uhr waren alle Systeme aufgebaut und einsatzbereit.

Es wurde heftig installiert, konfiguriert und die eine oder andere harte Nuss geknackt. Recht bald waren die ersten QSOs innerhalb der Gruppe am Dummy Load geführt. Die Begeisterung war deutlich spürbar und unser Ziel "alle Stationen in die Luft zu bringen" so gut wie erfüllt, mit der kleinen Ausnahme von zwei störrischen Windows XP Netbooks.

Der dritte Teil und Abschluss der "Digitalen Betriebsarten in Amateurfunk" war für den Erfahrungsaustausch und das letzte Feintuning vorgesehen. Es wurden Live QSOs über den großen Beam der Clubstation gefahren und in lockerer Atmosphäre Erfahrungen ausgetauscht. Die zehn Teilnehmer an diesem Tag bezeichneten unser Konzept aus Theorie- und Praxis-Workshop als gelungen und würden uns wieder besuchen. Danke für das positive Feedback, wir freuen wir uns schon auf die nächsten Veranstaltungen.

Danke auch an Charly, OE3KLU für die tatkräftige Unterstützung und die Errichtung des Internet Hotspot.

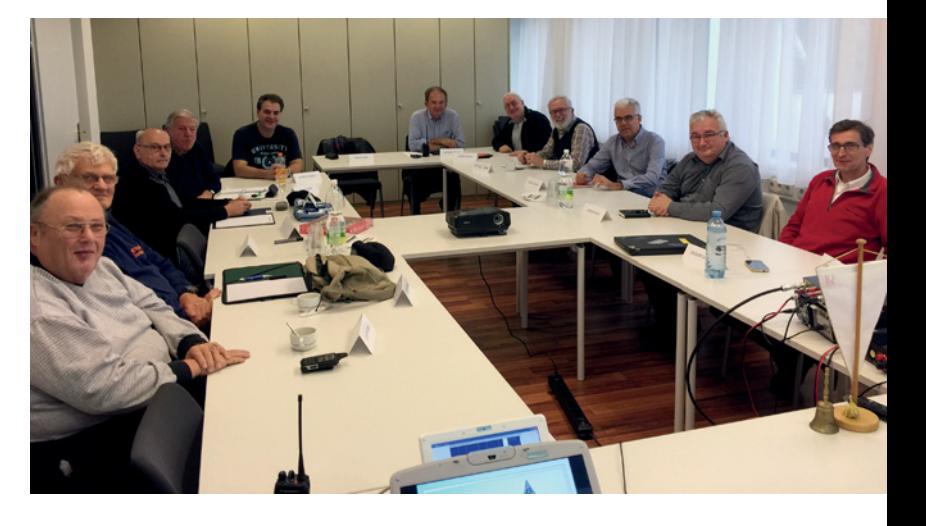

Apropos Vorträge: Am 21. Jänner 2017 wird Andreas OE3ANU seinen Vortrag über UKW-Conteste halten. Ziel ist die Vorbereitung und aktive Teilnahme an der österreichischen UKW-Meisterschaft 2017. Der UKW-Contest-Referent des Dachverbandes, Franz OE3FKS, hat bereits seine Teilnahme und Unterstützung zugesagt. Bei entsprechendem Interesse werden wir die Clubstation aktivieren und alle neun Einzelbewerbe der Saison 2017 gemeinsam bestreiten. Anmeldung und weitere Informationen auf **www.mafc.at**.

Danke an dieser Stelle an den ÖVSV Dachverband für die Überlassung der Schulungsräume. In diesem professionellen Umfeld macht die Durchführung von Workshops viel Freude.

vy 73 de Andreas OE3ANU und Norbert OE4NAU

#### **2. Workshop des ADL 303/MAFC:**

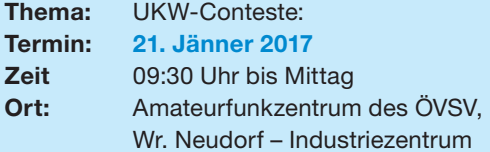

Ziel ist die Vorbereitung und **aktive** Teilnahme an der österreichischen UKW Meisterschaft 2017.

Der Dachverbandsreferent für UKW-Contests, Franz OE3FKS, hat uns seine Teilnahme und Unterstützung zugesagt. Bei entsprechendem Interesse werden wir die Clubstation aktivieren und alle neun Einzelbewerbe der Saison 2017 gemeinsam bestreiten.

Der Vortragende bittet um verbindliche Anmeldung unter **oe3anu@oevsv.at**. Anmeldung und weitere Informationen auf

**http://www.mafc.at/veranstaltungen.html** 

Wir freuen uns auf ihr Interesse und Kommen.

73 de OE3ANU, Andreas

#### **Nicht vergessen:**

Der **nächste Klubabend** findet am **Freitag, dem 13. Jänner** in Wulkaprodersdorf statt, und am **Samstag, dem 14. Jänner** startet in Neufeld ein neuer **Amateurfunkkurs**!

**Im Namen des BARC-Vorstandes wünsche ich allen Mitgliedern und Funkfreunden ein frohes und erfolgreiches neues Jahr! Bleibt uns wohl gesonnen!**

beste 73 euer Jürgen, OE4JHW

**Auch mir gehen manchmal die Ideen aus HI. Darum bitte ich um eure Unterstützung:**

**Ihr habt Beiträge für die QSP oder interes-Sante Vorträge für den Klubabend?** 

Dann her damit - Jeder "Input" ist willkommen!

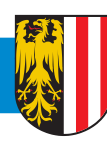

**OE 5** BERICHTET **LANDESVERBAND OBERÖSTERREICH OAFV**  4941 Mehrnbach, Am Sternweg 12, Tel. 07752/886 72

#### ADL507 – Ried-Grieskirchen **Hobby- und Gewerbeausstellung Lankenburg**

Am Wochenende vom 12. und 13. November fand die jährliche Hobby- und Gewerbeausstellung in Frankenburg statt. Der ADL507 erhielt auf Einladung von Erwin Hofbauer, Obmann des Heimatvereins Frankenburg, die Möglichkeit an den beiden Ausstellungstagen Amateurfunk zu präsentieren. Es stand ein Klassenzimmer in der Volkschule zur Verfügung, wo das breite Spektrum des Amateurfunks den Besuchern gezeigt wurde.

Was war zu sehen: Kurzwelle-Phonie, Kurzwelle-Digital, UKW Phonie, Echolink, D-Star, alte Funkgeräte, QSL-Karten-Sammlungen, Ausbildungsunterlagen und vieles mehr.

Als Antennenstandort diente heuer ein Hubsteiger, den OE5MHP Mathias zur Verfügung stellte. Es wurden darauf mehrere Dipole montiert. Das Funkteam war auch mit der Kurwellenrunde des ADL507 von Frankenburg aus in Funkkontakt. Diese Runde findet jeden Sonntag um 10:30 Uhr auf 3.728 MHz statt.

Danke an den Obmann des Heimatverein Frankenburg, Erwin Hofbauer, für die Einladung sowie an alle die bei dieser Veranstaltung aktiv mitwirkten. Wir freuen uns schon auf 2017.

#### Liebe Funkfreunde!

Auch 2017 veranstaltet die Ortsgruppe Ried/Grieskirchen einen Vorbereitungskurs für die Amateurfunkprüfung. Am **5. Jänner 2017**, besteht die Möglichkeit sich darüber informieren zu lassen.

**Beginn des INFORMATIONSABEND ist um 18.00 Uhr im Gasthaus Mayr in 4911 Geiersberg Nr. 19**

Kursstart: Februar 2017

**Bitte vorher anmelden!** 

Anmeldung und Infos beim Kursleiter, Karl Feichtenschlager unter: **oe5fkl@oevsv.at** oder 0664 75069137

Um die Lernskripten zu Kursbeginn vorrätig zu haben, wird die Bestellung am Infoabend durchgeführt. Der Kostenbeitrag ist zu begleichen.

Karl Feichtenschlager freut sich auf euer Kommen!

Mit freundlichen Grüßen Karl Feichtenschlager, OE5FKL, Ausbildung Innviertel

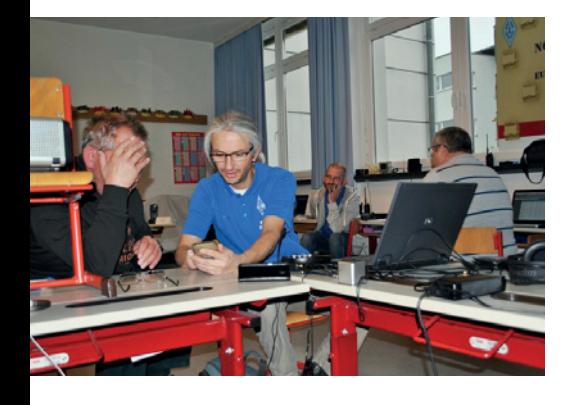

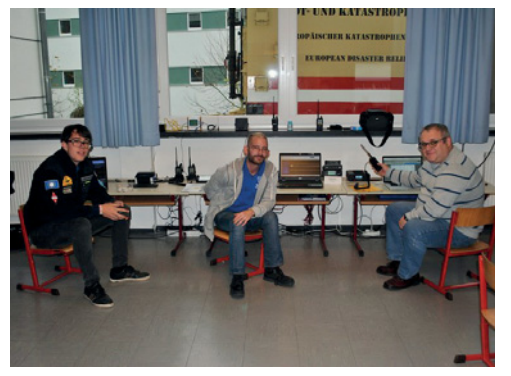

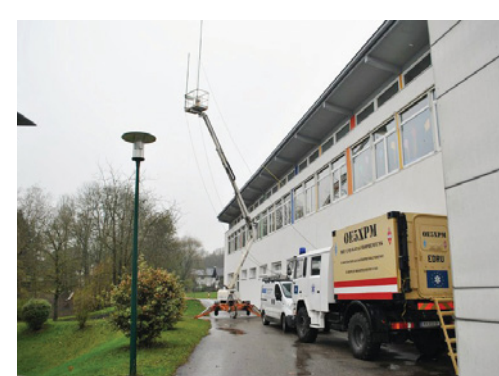

### **Jahresvollversammlung mit Wahlen**

Die Mitglieder der Ortsgruppe Ried Grieskirchen trafen sich am Sonntag, 27. November zur jährlichen Jahreshauptversammlung mit Neuwahlen im Gasthaus Mayr in Geiersberg. Der Einladung folgten wie gewohnt viele OMs und so eröffnete der Obmann Karl OE5FKL die Jahreshauptversammlung in einem bis auf den letzten Platz gefüllten Saal.

Nach der Eröffnung wurde zuerst den verstorbenen OMs der Ortsgruppe gedacht. Der Jahresrückblick, welcher von Karl Feichtenschlager vorgetragen wurde, spiegelte ein sehr aktivitätenreiches Jahr wieder.

...dabei waren die hohen Teilnehmerzahlen sehr bemerkenswert und bestätigten die hervorragende Arbeit des Vorstandes der Ortsgruppe Ried Grieskirchen. Die größte Herausforderung im abgelaufenen Jahr war natürlich das Feuerwehr Jugendlager in Mettmach. Hier wurde die Ortsgruppe organisatorisch wie auch personell extrem gefordert. Auch im Digitalbereich konnten etliche Aktivitäten gesetzt werden. Zum einen konnte das D-Star Relais in Senftenbach optimiert werden und zum anderen erfolgte eine entsprechende Schulung der D-Star Funker.

Für das kommende Jahr stehen natürlich wieder abwechslungsreiche Aktivitäten am Programm. Natürlich finden die monatlichen Funkerstammtische (immer erster Samstag im Monat im Klublokal GH Mayr, Geiersberg) in gewohnter Weise statt. Auf euer Kommen freut sich die Ortsgruppe Ried Grieskirchen!

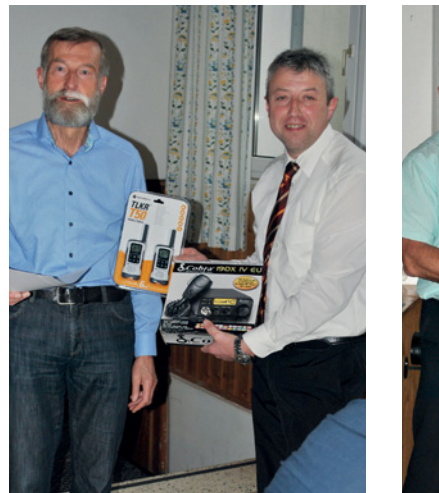

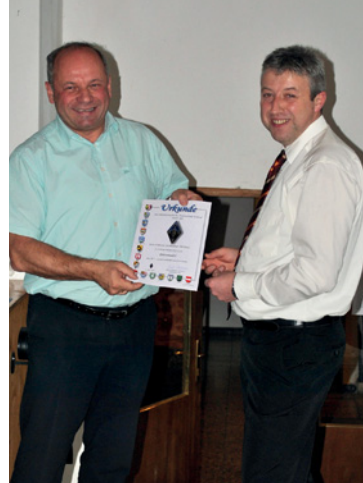

Als letzter Punkt auf der Tagesordnung stand die Neuwahl. Es galt das Vorstandsteam zu wählen. Da die Mitglieder dem Vorstand in den vergangenen Jahren hervorragende Arbeit attestierten, wurde das Vorstandsteam um Karl Feichtenschlager mit 100% wiedergewählt.

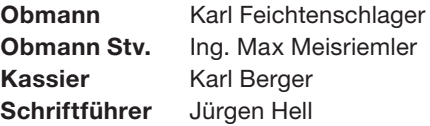

Dank verdienen aber auch alle unsere Mitglieder die sich, in welcher Form auch immer, für unsere Ortsgruppe engagieren, einbringen, sie stets unterstützen sowie Kameradschaft leben und pflegen – Danke!

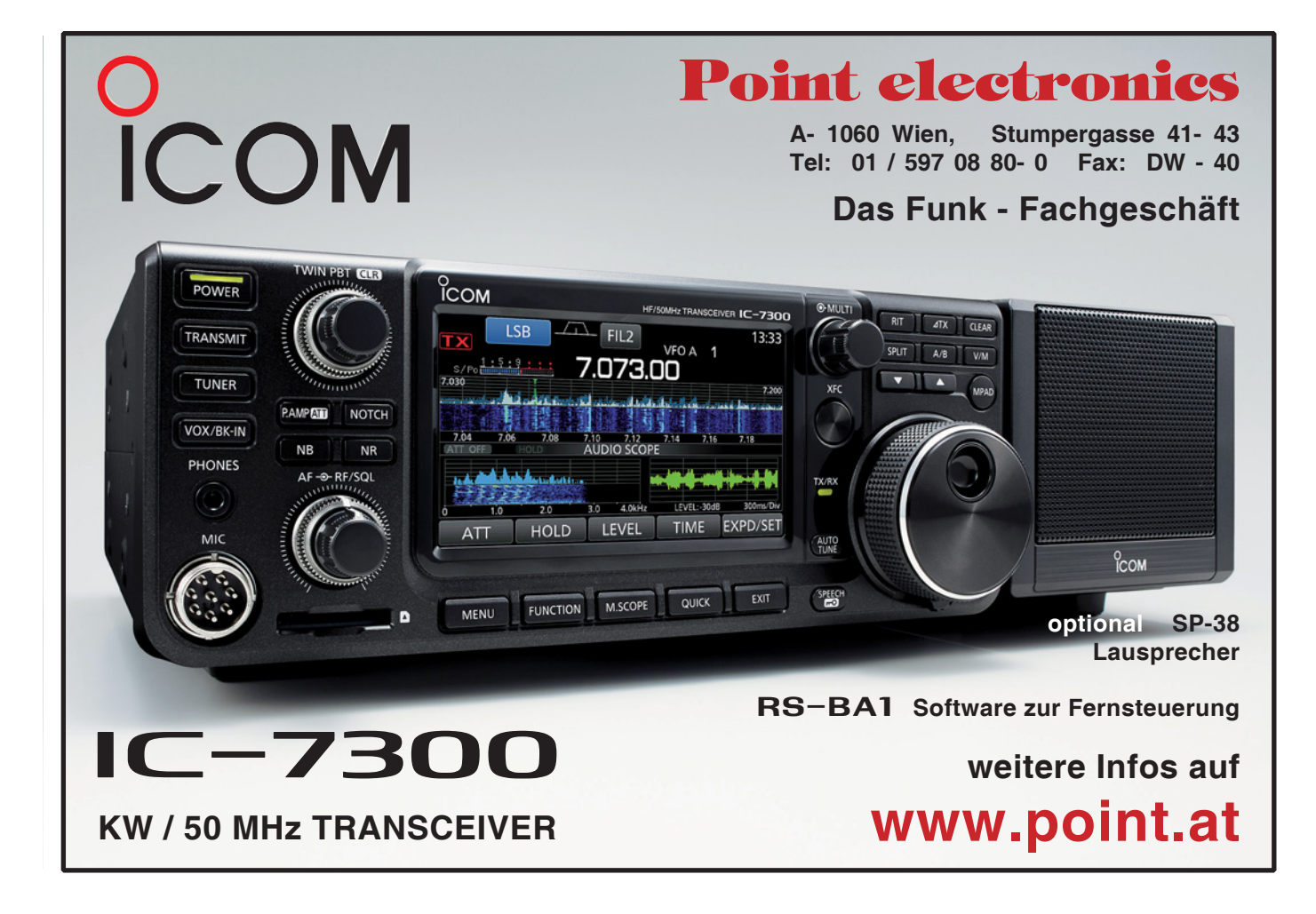

### Rückblick: **Amateurfunk Blockkurs** 10/11 2016

Von 15 Kursteilnehmern des vorangegangenen Amateurfunk Blockkurses in Innsbruck sind 13 zur Prüfung angetreten – 11 davon haben die Prüfung bestanden. Zusätzlich nutzten 2 weitere Prüfungskandidaten (aus DL) den Termin, um ebenfalls die Prüfung zu absolvieren (davon war 1 Teilnehmer erfolgreich).

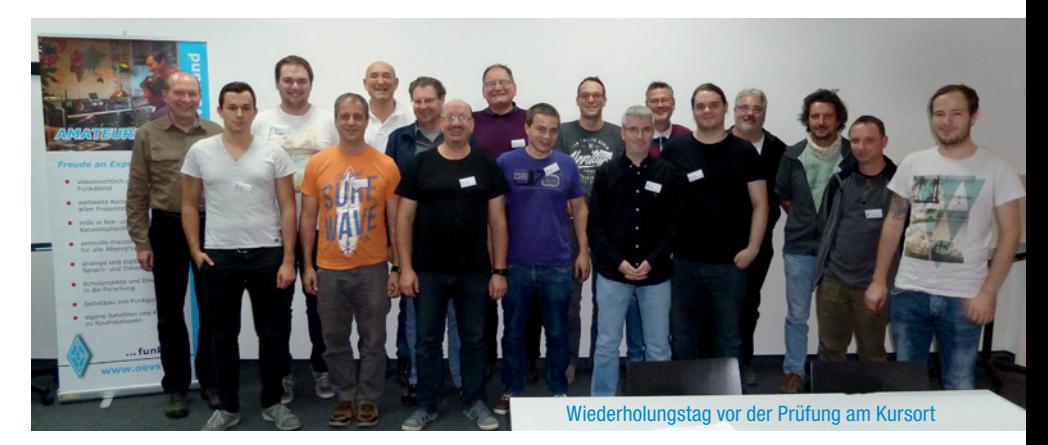

Insgesamt standen also am 21. und 22. November 15 Kandidaten am Prüfstand der Prüfungskommission, bestehend aus Dr. Reinhard Crepaz, Mag. Erwin Seidl, Ing. Emil Mersa, Ing. Gernot Schreier und Dr. Herwig Homma.

#### **Herzliche Gratulation!**

Die Kurs-Trainer Luggi OE7LSH, Heinz OE7AFH, Werner OE7WPA, Michael OE7MHT und ich haben nach besten Kräften versucht die Kandidaten optimal auf die Prüfung vorzubereiten. Die OMs Jürgen OE7CLI, Lukas OE7SLJ und Daniel OE7GDT haben uns am letzten Kurstag bei den Wiederholungen zusätzlich noch tatkräftig unterstützt.

Für das leibliche Wohl an den Samstagen sorgte diesmal wieder Georg OE7JVT.

**Vielen Dank für euren Einsatz und den Hamspirit bei der Ausbildung.**

In diesem Zusammenhang möchten wir auf die wieder ins Leben gerufenen wöchentlich stattfindenden **Newcomer-Runden** hinweisen:

#### Newcomerrunden in OE7:

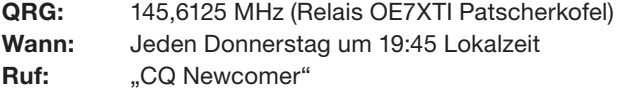

Wir bitten die Funkamateure der Umgebung das Mikrofon ihrer Funkgeräte doch mal wieder in die Hand zu nehmen und sich an den Newcomer Runden auch aktiv zu beteiligen. Helft unseren Newcomern beim oft gar nicht so einfachen Einstieg in unser Hobby.

Manfred OE7AAI, Landesleiter

#### Schon jetzt vormerken:

Das alljährliche **Newcomertreffen** der Newcomer der letzten Jahre findet heuer am **Samstag, 20. Februar**  statt. Details dazu findet ihr in der nächsten QSP.

### Einladung: Auf die Kurzwelle -**Aktivitätstage im Kubheim**

Bei den kommenden Klubabenden im Klubheim in Innsbruck im Jänner und Februar (ab 19:30 Uhr) liegt der Schwerpunkt in der praktischen Einführung der Newcomer in den Kurzwellenbetrieb.

Gerne könnt ihr auch euer Gerät mitbringen (Netzteil nicht vergessen!), um es einmal an einer unserer Antennen zu betreiben. Wir freuen uns darauf euch bei den ersten Schritten auf der Kurwelle zu begleiten und alle Fragen zum Aufbau eurer Funkstation zu beantworten. Eine Anmeldung ist nicht erforderlich.

Manfred OE7AAI, Landesleiter

#### A'Funk kompakt 01-17 Innsbruck: **Dipolantennen – Selbstbaupraxis**

Alle Newcomer möchten schnell QRV werden. Doch mit welcher Antenne? Dass man nicht unbedingt sofort einen Beam kaufen muss, sondern sehr gute Antennen selbst herstellen kann, möchte uns Franz OE7FMJ im Rahmen dieses A'Funk kompakt im Klubheim in Innsbruck über das Thema Dipol näherbringen.

Dazu gehören zum Einstieg auch ein paar Grundlagen. Dann wird Franz auf die zwei grundlegenden Dipolarten im Detail eingehen. Dazu kommen auch wichtige Tipps für das richtige Verlegen der Erdung im Shack, auf die oft vergessen wird. Wie du ganz einfach deinen Dipol bauen kannst, wird Franz natürlich auch vorzeigen. Zum Schluss speisen wir die Antenne noch auf zwei verschiedene Arten an.

Der Ablauf des Vortrages lebt natürlich von euren Fragen und eurem Input! Je nach Interesse ist auch eine Fortsetzung des Themas geplant. Franz freut sich schon auf euer Kommen!

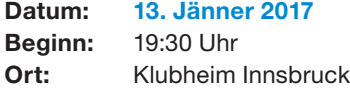

Manfred OE7AAI, Landesleiter

#### **2017** Veranstaltungskalender 2017

Damit du die Teilnahme an den diversen Veranstaltungen rechtzeitig planen kannst, findest du unseren Veranstaltungskalender mit den wichtigsten Terminen für 2017 untenstehend.

Details zu diesen und weiteren Veranstaltungen findest du in der QSP und auf unserer Homepage unter: **http://www.oe7.oevsv.at/veranst/**

#### **Liebe Ortsstellenleiter:**

Bitte teilt mir die Veranstaltungen eures ADL rechtzeitig vor Redaktionsschluss mit, damit wir diese in der QSP und im Internet auch veröffentlichen können. Die Mitglieder anderer

Ortsstellen haben so besser die Möglichkeit dir mal einen Besuch abzustatten!

Koordiniere unbedingt die Termine der Veranstaltungen deiner Ortsstelle mit mir und berücksichtige bei deiner Terminplanung die untenstehenden Termine und auch die Termine der OE7-Monatsversammlungen – immer am 1. Freitag im Monat –, damit diese von allen YLs/OMs besucht werden können.

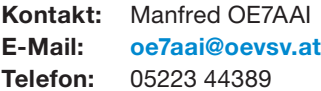

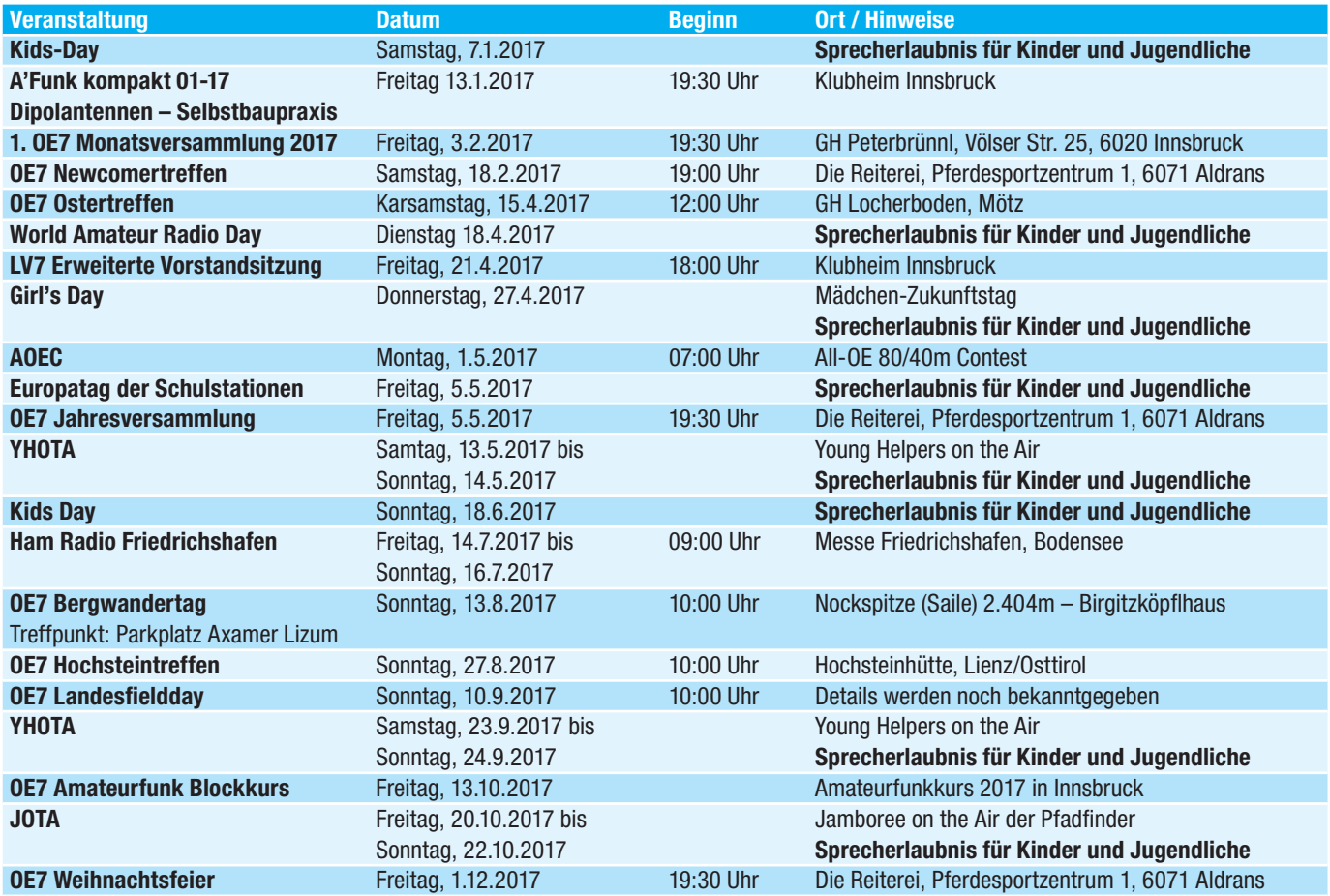

**Im Namen des Vorstandes des Landesverbandes Tirol wünsche ich allen Mitgliedern und Funktionären auf diesem Weg**

Gesundheit, Glück, Erfolg **und viele gute Verbindungen Langleright** CHC UP 10 and Table

Manfred OE7AAI, Landesleiter

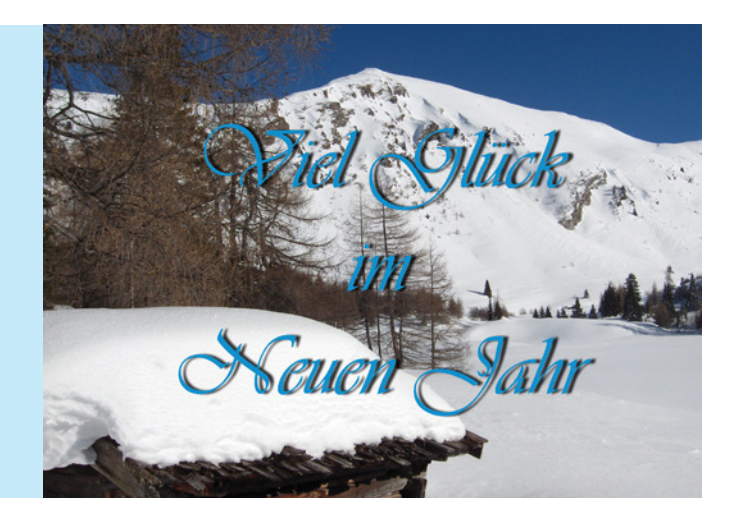

### **Verleihung des Wanderpokals 2016**

Der Landesverband Kärnten stiftet für alle lizenzierten Neueinsteiger in OE8 einen Wanderpokal aus Edelstahl gefertigt von der HTL-Ferlach. Es können sich alle Newcomer, die innerhalb der letzten 3 Jahre ihr Rufzeichen erhalten haben, am Wettbewerb beteiligen. Der Erstplatzierte des AOEC in der Kategorie Newcomer mit Rufzeichen aus OE8 bekommt den Wanderpokal.

Der Gewinner 2016 des Pokals ist Friedl OE8AIR. Er übernahm ihn von seinem Vorgänger aus dem Jahr 2015, Friedl OE8AIR (hi). Die Zweitplatzierte ist Verena OE8KRK, die leider bei der Übergabe verhindert war. Nächstes Jahr wird der Pokal sicher den Besitzer wechseln, da Friedl dann nicht mehr teilnahmeberechtigt – weil schon mehr als 3 Jahre lizenziert – ist.

> 73 de Christof OE8BCK

Kassierin Sonja OE8YSQ, Gewinner Friedl OE8AIR und LL Christof OE8BCK

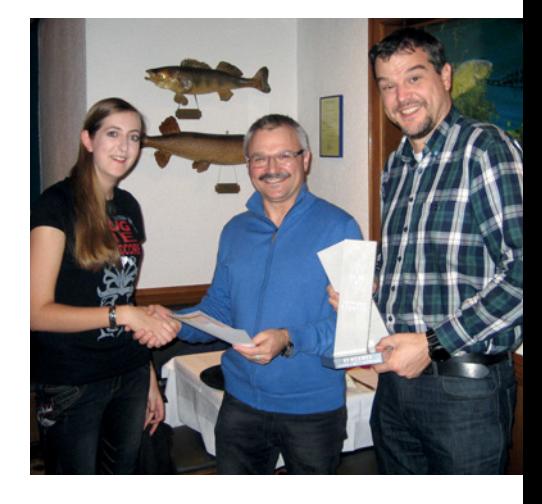

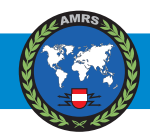

#### **AMRS** BERICHTET **ÖVSV-SEKTION BUNDESHEER AMRS**  1100 Wien, Starhembergkaserne, Gußriegelstraße 45, Tel. 0676/505 72 52

#### **AMRS Klubabende 2017:**

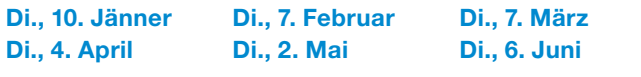

Im Juli findet die jährliche Grillparty statt. Zeit und Ort stehen noch nicht fest. Im August findet kein Klubabend statt.

Di., 5. September Di., 3. Oktober Di., 7. November Di., 5. Dezember

Die Klubabende finden jeweils um 18:00 Uhr Lokalzeit statt.

**Ort: Starhembergkaserne,** Gußriegelstraße 45, 1100 Wien, HQ der AMRS, ausgenommen Exkursionen. Termine für Exkursionen und Änderungen werden rechtzeitig bei den Klubabenden bekanntgegeben.

Bei unseren Klubabenden sind Gäste herzlich willkommen (ausgenommen Exkursionen, da bei Führungen meistens

eine Begrenzung der Teilnehmeranzahl besteht). Nur bitte ich all jene, die keine AMRS-Mitglieder sind, sich vorher mit mir in Verbindung zu setzen, damit es keine Probleme mit dem Zutritt zur Kaserne gibt. Ich bin erreichbar unter 050201 1058230 bzw. 0676 5057252 oder **oe4rgc@amrs.at**

**Bitte nicht vergessen rechtzeitig den Mitgliedsbeitrag für 2017 einzahlen (bis spätestens 20. Jänner 2017)! Am Klubabend am 10. Jänner besteht die Möglichkeit den Mitgliedsbeitrag beim Schatzmeister bar zu begleichen.**

Ich wünsche allen Mitgliedern, deren Familien und allen Freunden der AMRS im Namen des Vorstandes viel Gesundheit und ein Prosit 2017.

#### vy 73+55 de Robert OE4RGC Leiter AMRS

### † SILENT KEY

Am 9. November legte OM Helmut OE1KRW nach langer Krankheit im 81. Lebensjahr seine Taste für immer aus der Hand. Er war jahrzehntelang Morselehrer im Österreichischen Bundesheer. Unser Mitgefühl gilt seiner Familie. Die AMRS wird ihm stets ein ehrendes Angedenken bewahren.

#### für die AMRS OE4RGC Robert

Der ADL 505 Rotes Kreuz Linz trauert um sein Mitglied OE5IPM Franz Hieslmair, der seit 30. Oktober 1982 Mitglied im ÖVSV war. OM Franz ist am 28. November nach kurzer schwerer Krankheit im 73. Lebensjahr verstorben.

> für den ADL 505 Rotes Kreuz Linz OE5HWN, Helmut Weissenböck Ortsstellenleiter

Am 18. November verstarb Gustav Lehner OE5NRL im 68. Lebensjahr. Er war 39 Jahre Mitglied der Ortsgruppe Wels ADL 512. Wir werden ihn stets in guter Erinnerung behalten. Unser Mitgefühl gilt den Angehörigen.

#### für die Ortsgruppe Wels ADL 512, Erich OE5EVM

Willi OE6AG aus Feldbach hat am 24. November für immer QRT gemacht. Willi war immer für die Funkerkollegen da – ob ein Gerät zu reparieren war, oder mit Rat und vor allem Tat. Die Krankheit hat Willi viel zu früh aus dem geliebten Hobby gerissen. Seine Taten werden aber sehr lange in unseren Köpfen bleiben.

Klaus Koppendorfer OE6KYG

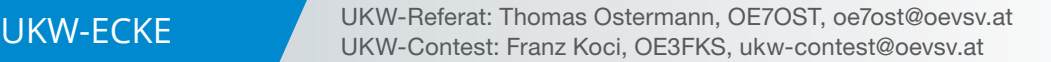

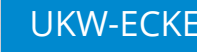

#### Österreichische UKW-Meisterschaft 2016 **ADL-Wertung 2016 und UKW-Treffen 2017**

Liebe Contesterinnen und Contester sowie alle am UKW-Contestbetrieb Interessierte, die Contestsaison 2016 ist gelaufen, die Ergebnisse in den einzelnen Wertungsgruppen stehen fest. Die Stockerlplätze finden sich auf dieser Seite. Es gab auch dieses Jahr wieder exzellente Ergebnisse, wie aus den Ergebnislisten herauszulesen ist. Ein sportlicher Wettkampf um Punkte und Plätze hat sich im Laufe des Jahres entwickelt, besonders im UHF-Bereich haben die neuen Multiplikatoren eine gesteigerte Aktivität bewirkt. Dazu beigetragen hat auch die ADL-Wertung, die jetzt das zweite Jahr gewertet wurde. Der gläserne Wanderpokal wird 2017 beim ADL 501 bleiben, der in abgestimmter Teamarbeit bei jedem Bewerb kräftig Punkte gesammelt hat!

Aber im Osten Österreichs entwickeln sich neue Aktivitäten, die vielleicht ermöglichen in den Bereich der führenden drei ADLs (alle aus OE5!) vorzustoßen? Beim UKW-Treffen 2017 wird mehr darüber zu erfahren sein!

Das **UKW-Treffen 2017** findet am **Samstag, dem 28. Jänner 2017** wie gewohnt im **Gasthaus Fehringer in Wolfsbach** statt.

Ich möchte alle ganz herzlich dazu einladen die Gelegenheit zu ergreifen

Erfahrungen auszutauschen und in gemütlicher Atmosphäre den Nachmittag zu geniessen. Speziell ansprechen möchte ich die Newcomer sich die notwendigen Informationen für einen erfolgreichen Contestbetrieb zu holen. Das Programm ist dafür abgestimmt und wird auch den "alten Hasen" gefallen.

Für das Jahr 2017 wünsche ich allen einen guten Rutsch, Gesundheit und Zufriedenheit und natürlich viele weite Verbindungen in den einzelnen Bewerben!

> euer UKW-Contestreferent, Franz OE3FKS

#### Stockerlplätze der OE-UKW-Meisterschaft 2016

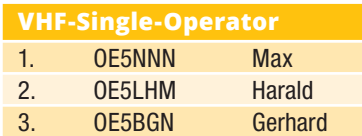

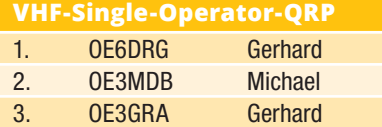

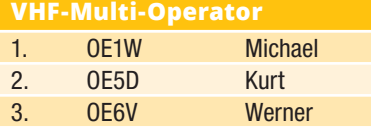

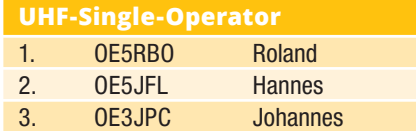

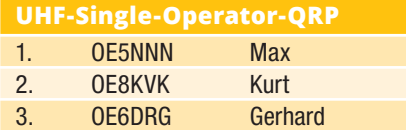

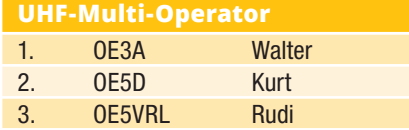

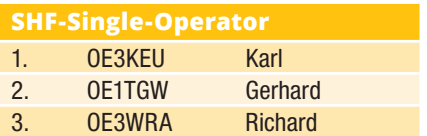

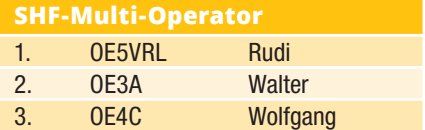

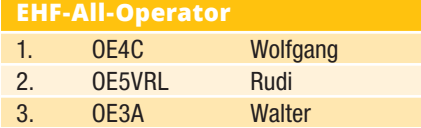

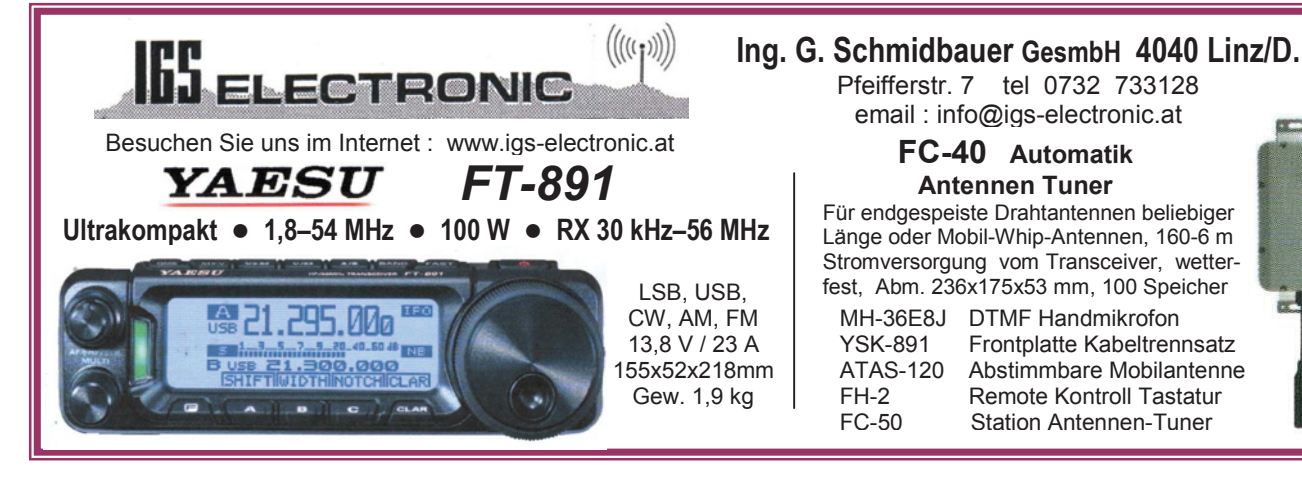

### Liebe Marinefunkfreunde - Prosit Neujahr!

Wieder einmal vielen Dank für euren Funkeinsatz im abgelaufenen Jahr, wo wir als MFCA bei den maritimen Funkevents stets vorne vertreten waren. Auch im Jahr 2017 steht uns wieder ein Jubiläum bevor – **20 Jahre MFCA** (1997–2017). Die Gründerväter waren OE6ESG (CA004), OE8NIK (CA003), OE3SOU (CA002) und OE6PN (CA001). Diese wollten eigentlich gar keinen Club gründen, sondern nur ein maritimes Clubcall, eben OE6XMF zu Naval Events aktivieren. Doch dazu benötigt es eben in OE auch eines Clubs und jetzt haben wir die Bescherung, Hi – am 8. April 2017 feiern wir bereits dessen 20jähriges Bestehen!

Zu diesem schönen Jubiläum werden wir wie beim 10- und 15jährigen auch wieder ein **MFCA-Jubiläums-Diplom** (siehe Entwurf) stiften und auch mit dem (geplanten) Sondercall OE20XMF on air gehen. Die Ausschreibung wird ab März auf der MFCA-Website einzusehen sein.

Das Highlight für 2017 wird unsere JHV im September in Triest sein, wo auch die Verleihung der Diplome sowie Lissa-Trophies vorgenommen wird. Das 20-Jahr-Jubiläums-Diplom zeigt als Motiv daher einen Bezug zur Hafenstadt Triest, welche immerhin 536 Jahre, von 1382–1918 bei Österreich war.

PS: also länger als so manches Bundesland heute.

Ebenfalls begeht unser Schwesterclub, die MF-Runde e. V. ihr 40jähriges Jubiläum und wird als DA40MF QRV sein.

#### International Naval Contest 2016

Gespannt erwarten wir ab dem Einsendeschluss Ende Jänner 2017 die Resultate des INC16 von der ARMI. Traditionell belegt der MFCA seit vielen Jahren, dank OE4PWW und OE4GTU, Spitzenplätze und wir waren unter den zehn Naval Clubs meistens auch noch der Drittaktivste.

Diesmal wurden unter OE6XMF/4 (OPs OE4GTU und OE4PWW) über 300 QSOs abgewickelt – UFB. Bei teilweise grauslichen CONDX konnte auch ich (OE6NFK) mit MP-1

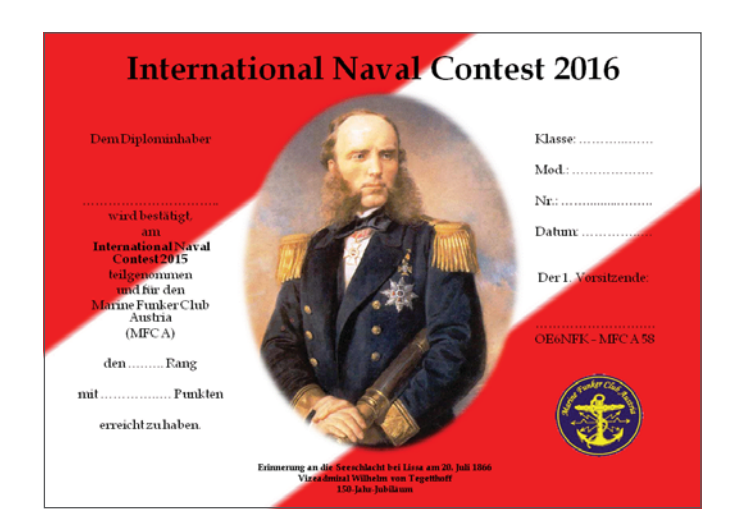

#### 20 Jahre MFCA (1997 - 2017) Dem Diplominhabe Modulation.... Diplom-Nummer ... wird bestätigt, Triest, am  $1997 - 2017$ Ort der 18. MFCA-JHV 20 MFCA-Stationer Der 1. Vorsitzende: 20 maritime mobile zw. Schiffsfunksteller sowie 2013 OE6NFK - MFCA 58 OE6XMF OE20XMF **KAISER FRANZ JOSEF L** unkverbindung<br>aufgenommen<br>- zu haben. Triest - New York<br>145m, 12.500 BRT, Triest 1912

MFCA-Jubiläums-Diplom

Mobilantenne am Fensterbrett im Dreieck Faro (CT1APP), Helsinki (OH1NAVY) und Istanbul (TA2DA) rund 40 Navals arbeiten. CAs on air waren: DL2HUM, DK6LH, DJ7AC, ON4CBM, DK7FX, OE6FYG, OE3FFC, OE1TKW, u. a. Es ist immer eine große Freude auch Stationen aus dem "Ausland" unter ihrer CA-Nr. am Band zu hören, könnten sie doch für ihren eigenen Club aktiv sein. VLN DK allen CAs und OEs die rund um die Uhr die OE-(See-)Flagge gehisst hatten. Wie seit 2006 üblich wird allen MFCA-Teilnehmern wieder ein Erinnerungszertifikat zugesandt.

Als Illustration wurde diesmal das Bild von Admiral Wilhelm von Tegetthoff – dem Sieger von Lissa – gewählt, welcher vor 150 Jahren Marinegeschichte schrieb. Haben wir doch 2016 unter dem Sonder-Call OE150LISSA ordentlich daran erinnert.

#### MF-CW-Champion 2016

Nachdem nun beide Teile vom Februar und November ausgewertet wurden, dürfen wir auch da zufrieden sein. So konnte OM Walter OE4PWW in der Klasse High Power und OE6NFK in der Klasse QRP jeweils den 2. Rang erreichen. Alle anderen Ränge belegten natürlich MF-Stationen die zum Teil auch MFCA-Mitglieder sind. CONGRATS auch dem OE-SWL Helmuth.

#### **Klasse QRP (4 Calls):**

2. OE6NFK 3. DK7FX (CA149)

**Klasse LOW POWER (12 Calls):** 12. OE3FFC (CA143)

**Klasse HIGH POWER (3 Calls):** 2. OE4PWW

**Klasse SWL (1 SWL):** SWL Helmuth (CA065)

Wegen der geringen Teilnehmerzahl von nur mehr 20 OPs wird der Bewerb von der MF-Runde eingestellt. Doch die Kürze der beiden Teile sowie die verschiedenen Tastenmöglichkeiten waren dennoch interessant. MNI TKS allen bisherigen Champion-Teilnehmern – QRT!

#### INORC-CW-Contest 2016

Nachdem die INORC unserem Vorjahressieger OE4PWW noch immer kein Zertifikat oder Trophy zugesandt hat, hat auch unser Spitzenfunker die Lust an diesem Contest verloren. Diesmal wurden am 3./4. Dezember OM Franz OE3FFC und unser Ernst DJ2IT am Band gehört.

#### Maritimer Funkkalender 2017

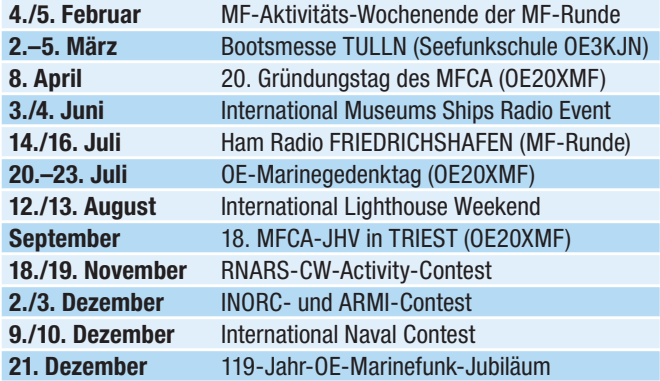

Alle geplanten Termine werden rechtzeitig, d. h. einen Monat vorher in der QSP und auf unserer website bekannt gegeben, bis dahin sind alle Angaben ohne Gewähr. Der Maritime Funkkalender ist ein erster Wegweiser ins neue Jahr.

#### LISSA

Bislang haben 16 Calls ihren Antrag zur Trophy eingereicht: DF4BV, DJ2IT, DK7FX, DK9QD, DL1GQE, DL3RHN, DL4BCG, DL5JF, OE1TKW, OE1WED, OE4GTU, OE4PWW, SWL OE1-100-1007, OH3GZ, OE1XA, DL2CHN, …

und diese 29 OMs für das Diplom: DE0WRL, DE1GSW, DE7WAB, DF4BV, DJ2IT, DK6LH, DK8FA, DK9QD, DL1GQE, DL1HBL, DL2BRN, DL3RHN, DL4BCG, DL5JF, HB9DAR, HB9DOT, OH3GZ, OE1EBC, OE1TKW, OE1WED, OE3FFC, OE3GGS, OE3IPU, OE4GTU, OE4PWW, OE6NFK, SWL OE1-100-1007, OE1XA, DL2CHN, … und einige werden wohl noch hinzukommen.

CONGRATS es TNX dem gesamten Lissa-Team!

Für die Überreichung der Trophies werden die HamRadio in Friedrichshafen und die MFCA-JHV in Triest ins Auge gefasst. Gerne bedanken wir uns noch bei den großzügigen **Lissa-Spendern** OE1TKW, OE3FFC, OE3RNS, OE3SOB, OE4PWW, OE5LKL, OE8NIK, DJ2IT, DL9LBQ, DL9SJ, DK6LH, DK7FX, DJ7AC und HB9DAR, um Sonderausgaben abdecken zu können und auch wieder bei OM Franz, OE3FFC samt XYL Anna für die schöne **JHV-DVD**.

> vy 73 de Werner, OE6NFK 1. Vors. MFCA http://www.qth.at/mfca/

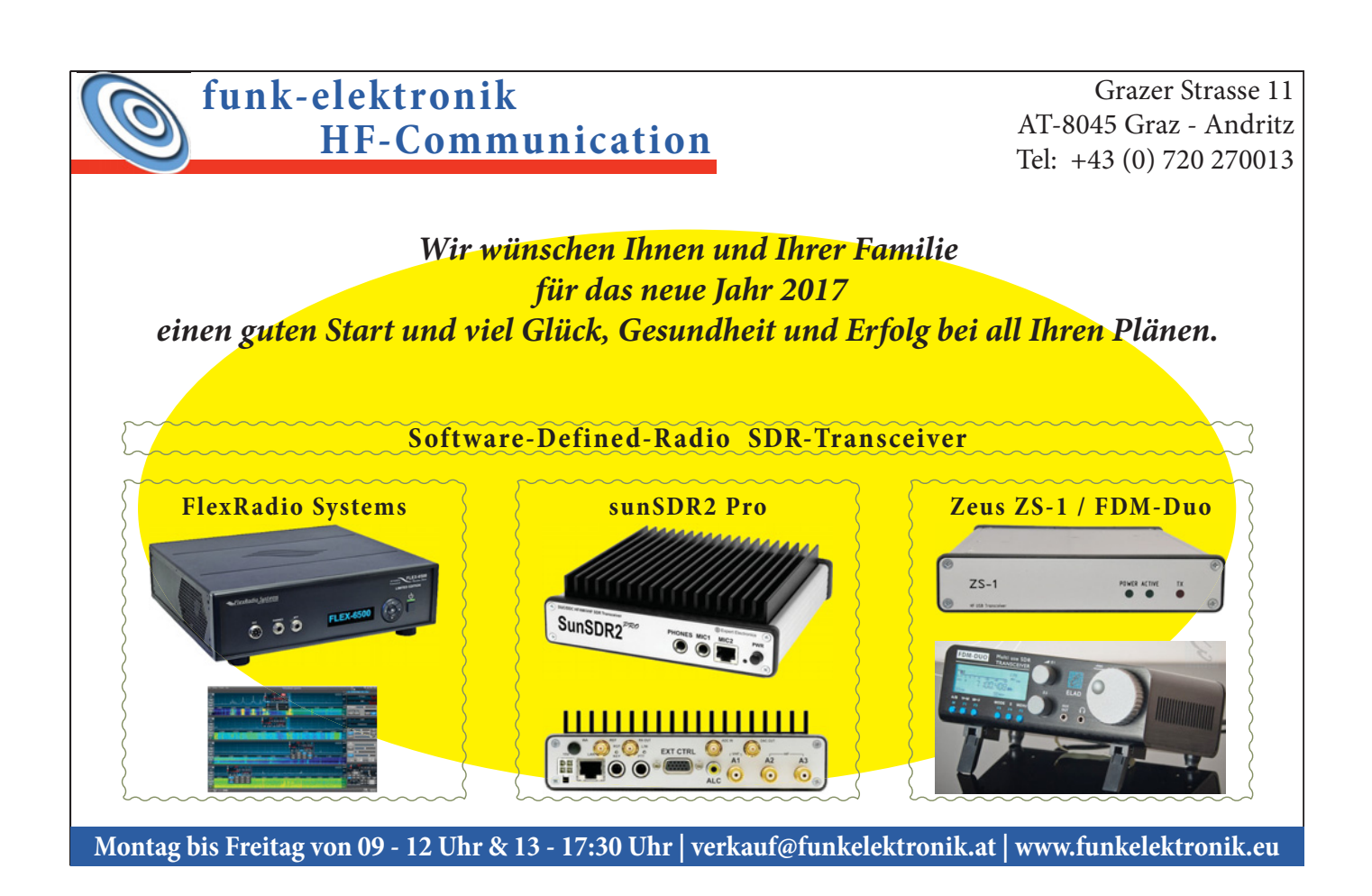

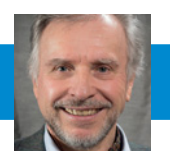

### Liebe Fuchsjägerinnen, liebe Fuchsjäger,

Bis zu unserem Saisonstart 2017 Ende April 2017 bleibt noch etwas Zeit sich mit dem Bau oder der Beschaffung (Christkind) eines ARDF-Peilers zu befassen.

Über folgende sehr empfehlenswerte Möglichkeiten möchte ich euch nachstehend informieren:

#### **ARDF Peiler, ARDF Sender**

#### **Informationen zu Bausätzen und Fertiggeräten:**

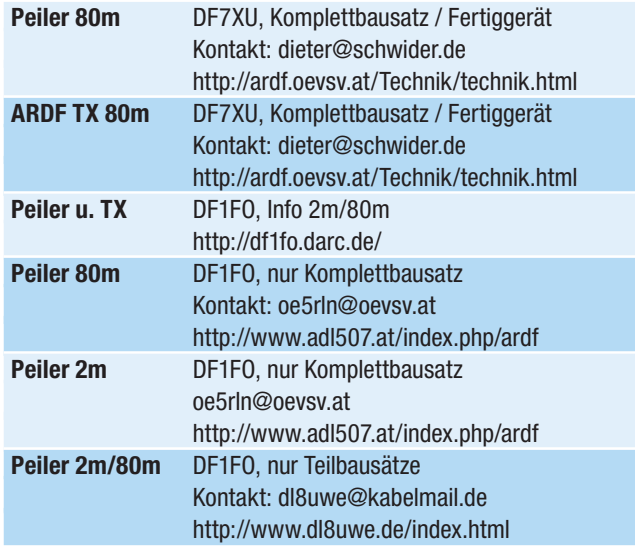

Es ist allerdings darauf hinzuweisen, dass für den Aufbau des 80m Peilers von DF1FO schon praktische Erfahrung im mechanischen und elektrischen Aufbau solcher Technik erforderlich ist! Auch müssen gewisse Messgeräte (kalibrierter Signalgenerator) für den Abgleich zur Verfügung stehen.

Viele Aufbaudetails zum 80m-DF1FO-Peiler findet Ihr auf der ARDF-Homepage auf: **http://ardf.oevsv.at/Technik/ 2016\_Empfehlungen\_von\_OE6GC\_zum\_Aufbau\_des\_ DF1FO\_80m\_Peilers\_FJRX84.pdf** 

Demgegenüber sind die Anforderungen für den Selbstbau des 2m Peilers von DF1FO jedoch wesentlich geringer.

Die Bausätze von DF7XU zeichnen sich dadurch aus, dass keinerlei mechanische Bearbeitungen erforderlich sind und der Zusammenbau auch von Anfängern problemlos und erfolgreich in wenigen Stunden zu bewerkstelligen ist.

Wer einen konventionellen Peiler zur Gänze selbst bauen möchte und die Mühe nicht scheut die hierfür zum Teil nicht so einfach zu erhaltenden Bauteile selbst zu beschaffen, findet auf folgenden Links detaillierte Informationen:

**http://ardf.oevsv.at/Technik/ARDF3503.zip http://ardf.oevsv.at/Technik/FUNK\_CD\_ardf80v6\_kl.pdf**

Ein 80m Fuchsjagdpeiler kann übrigens auch hervorragend zur Eingrenzung von Störungen durch LED, Schaltnetzteile u.ä.m. verwendet werden. Siehe hiezu die Informationen von OE5GPL auf **http://www.oe5.oevsv.at/technik/stoerungen \_dl/stoerungssuche01.pdf**.

Nun noch die geplanten ARDF-Termine für 2017, zu denen ihr bereits jetzt herzlich eingeladen seid und wo ihr dann eure neuen Peiler auch erproben könnt. Bitte diese Termine vormerken und die Teilnahme und den Leihpeilerbedarf rechtzeig anmelden unter **peilen@oevsv.at**.

Leihpeilernutzer: bitte nehmt nach Möglichkeit einen einfachen eigenen Stereokopfhörer (3,5mm Stecker) und eine 9V Batterie mit. Die Einschulung und Begleitung von Anfängern erfolgt durch erfahrene Fuchsjäger. Newcomer/Leihpeilernutzer werden daher gebeten auch eine Stunde früher zu kommen!

Vor Anfahrt zu den Veranstaltungen bitte Last-Minute-Infos auf **http://ardf.oevsv.at/** einholen.

Auf bald bei der Fuchsjagdsaisoneröffnung am 29. April 2017 im Mürztal!

73, Harald Gosch, oe6gc@oevsv.at

#### **ARDF Planung 2017**

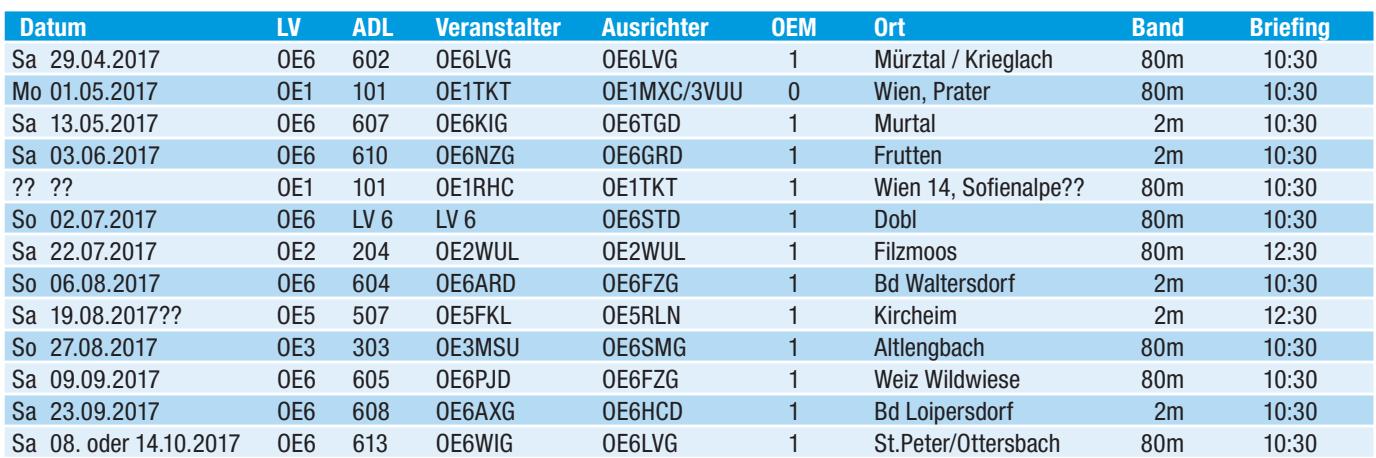

Bis auf den Termin in OE1 (Sofienalpie) und OE5 (Kircheim) sind bereits alle Termine und Details fixiert.

## **DCF77-gesteuerte Stationsuhr und NCDXF-Bakenmonitor**

Gerald Moritz, OE3GOD

Seit mehr als zehn Jahren gibt es den "Arduino" am Markt. Dabei handelt es sich um eine Mikrocontrollerentwicklungsplattform, die wegen ihrer einfachen Handhabung immer beliebter wird.

Im Internet findet man dafür vermehrt sehr interessante Anwendungen auch für den Amateurfunk. Als Einstieg wurde nach einem Projekt gesucht, das mich näher an diese Thematik heranführt aber bereits an der Funkstation einen wertvollen Beitrag leistet. Durch meine Beobachtungen des 10m-Bandes kam dann rasch auch der Wunsch auf, den Sendeplan der NCDXF-Baken gemeinsam mit der Uhrzeit anzuzeigen.

#### DCF77

Vom Standort Mainflingen bei Frankfurt am Main werden auf der Frequenz 77,5 kHz bereits seit 1959 Zeitzeichen gesendet. Dabei wird das Trägersignal (50 KW) für 0,1 bzw 0,2 Sekunden auf 15% herabgesenkt.

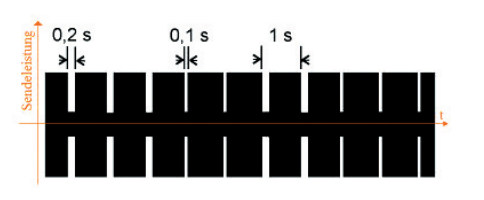

Die binäre Kodierung erfolgt dabei über die Länge der Absenkung.

0,1 Sekunde = binär 0 0,2 Sekunden = binär 1

Die Bedeutung der einzelnen Werte ist in der folgenden Zeittafel abgelegt. Insgesamt werden 59 "Werte" übertragen, in der Sekunde 59 erfolgt keine Absenkung.

Die Werte von 0 bis 14 enthalten Lizenzpflichtige Wetterdaten bzw. Alarmierungsdaten im Katastrophenfall, zwischen 15 und 20 gibt es die Werte für die Zonenzeit (MEZ/MESZ) und etwaige Schaltsekunden, die eigentliche Zeit- und Datumskodierung beginnt ab Sekunde 20. Dabei werden die Werte immer im Voraus gesendet und mit der Sekunde 0 beginnt diese Minute.

**Beispiel für die BCD-Kodierung des Kalenderjahrs 2016:**

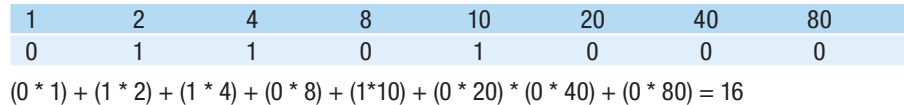

#### Die NCDXF-Baken

Das Bakennetz der DX-Foundation von Nord Kalifornien (NCDXF) besteht aus 18 zeitsynchronisierten Sendern, welche das Rufzeichen und ein Trägersignal mit unterschiedlichen Ausgangsleistungen senden.

Das Rufzeichen wird mit ca. 22 WpM mit 100 Watt gesendet, danach erfolgt ein 1 Sekunden Träger mit je 10 Watt, 1 Watt und 100 mW. Insgesamt arbeiten diese 18 (GPS gesteuerten) Sender je 10 Sekunden auf den jeweiligen Frequenzen, somit kann man innerhalb von 3 Minuten (180 Sekunden) die Ausbreitungsbedingungen überprüfen.

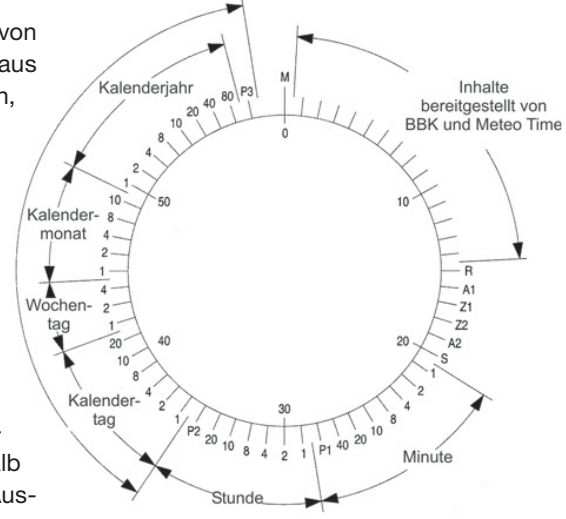

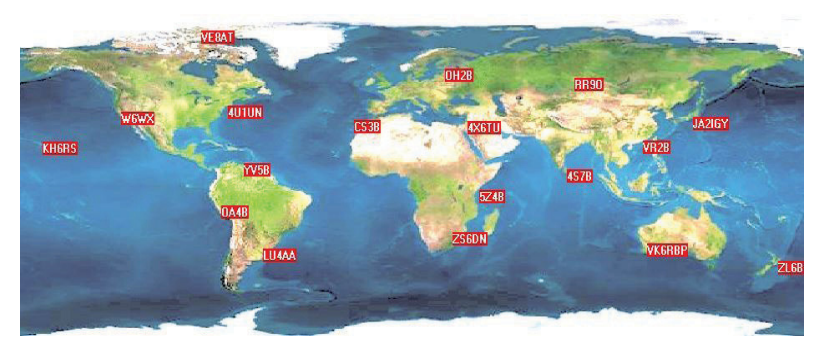

**Der Sendeplan beginnend bei Sekunde Null zur vollen Stunde.** Zu allen anderen Zeiten erfolgt keine Aussendung.

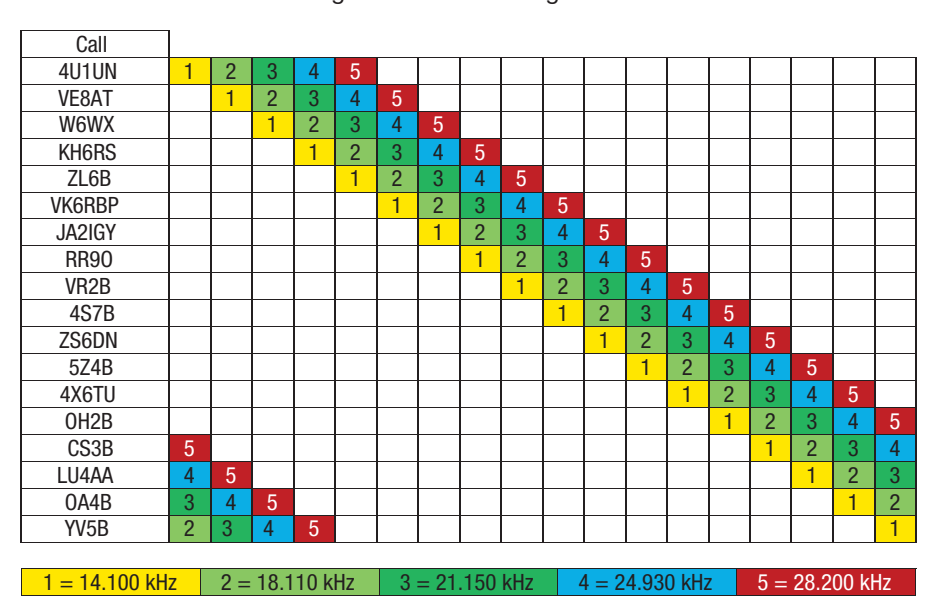

#### Die Schaltungsbeschreibung

Begonnen wurde dieses Projekt mit einem Arduino kompatiblen "SainSmart UNO R3 DIP ATMega328", da er zum Zeitpunkt der Anschaffung günstig und lagernd war. Mittlerweile wird diese Platine nur noch zum Programmieren eigener ATMEGA328PU verwendet. Bei einem Misserfolg ist der finanzielle Schaden von ca. € 3,60 für einen einzelnen Chip minimal.

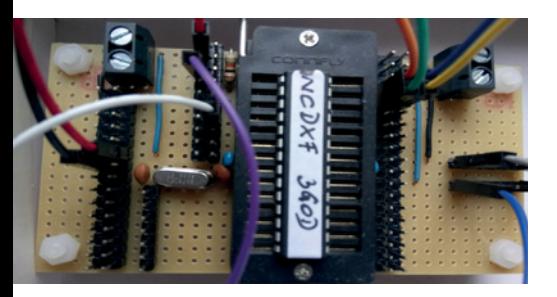

Um diesen Chip zum Laufen zu bringen, braucht man neben der 5V Stromversorgung nur noch einen 16MHz Quarz und 2 x 22 pF Kondensatoren und hat einen platzsparenden Mikrocontroller für Aufgaben in den unterschiedlichsten Gebieten.

Mit dem Einschalten wird zuerst geprüft, ob das Uhrenmodul vorhanden ist und ob eine Zeitinformation bereits gespeichert wurde. Im Fehlerfall wird eine Meldung angezeigt und mit dem Empfang des DCF77-Signals begonnen. Sollte eine Uhrzeit gespeichert sein, so wird diese in den Speicher geholt und angezeigt. Somit wird auch der aktuelle Bakensender ermittelt.

Abhängig von der Uhrzeit und dem eingestellten Band wird das sendende Rufzeichen berechnet. Mit den 10 Sekunden dauernden Aussendungen der 18 Sender hat man innerhalb von drei Minuten einen Überblick über die aktuellen Ausbreitungsbedingungen.

Das Uhrenmodul hat eine (angebliche) Ungenauigkeit von einer Minute pro Jahr. Alle 15 Minuten wird die Uhrzeit des Arduino durch die DCF77-Uhrzeit aktualisiert. Zu jeder vollen Stunde wird die Uhrzeit im Uhrenmodul gespeichert (falls dieses vorhanden ist). Somit sollte die Ganggenauigkeit kein Problem mehr darstellen. Ein Betrieb ohne dem RTC ist möglich.

> rechts: Beispiel der DCF77 Bakenanzeige am Sonntag, 16.10. um 09:18:58 (UTC) sendete VE8AT auf 28.200 kHz

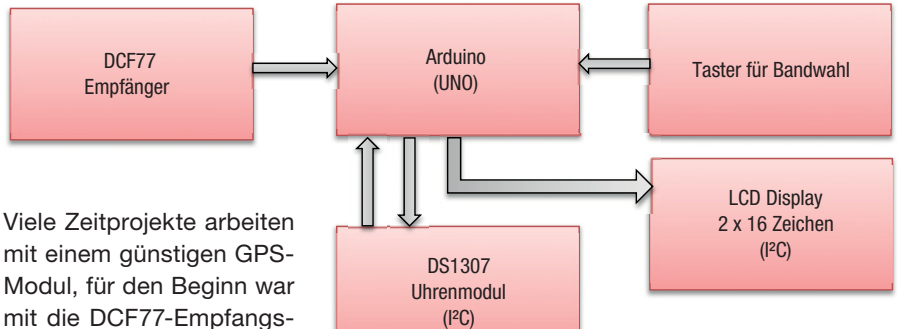

Empfänger besteht aus einer Ferrit-Antenne und einer Miniaturplatine mit vier  $(I^2C)$ 

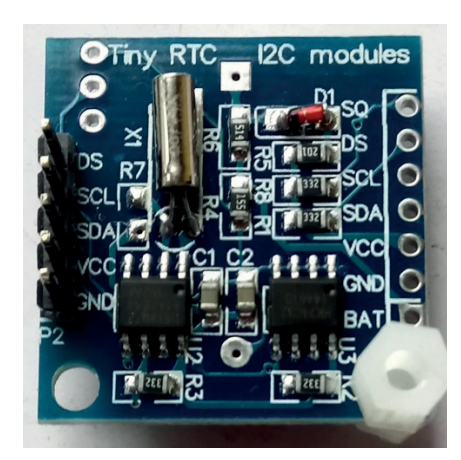

invertiert

Bastelkiste hatte ich einen kleinen Taster, mit diesem kann das gewünschte Bakenband ausgewählt werden. Mit einer größeren Anzeige wäre die Darstellung aller Rufzeichen auch ohne Umschaltung möglich.

Das "Blockschaltbild" ist eigentlich bereits der gesamte Schaltplan, einzig der Pullup-Widerstand am DCF77-Modul ist nicht eingezeichnet. Die einzelnen Module erhalten ihre Spannungsversorgung vom Arduino (rot/schwarz), der I²C-Bus muss nicht von unterschiedlichen Pins zur Peripherie geführt werden, die Geräte können hintereinander geschaltet werden (gelb – SCL, orange – SDA).

Das DCF77-Modul (Pin 4) legt im Takt der ausgesendeten Impulse die Versorgungsspannung gegen Masse, daher auch der 10kOhm Widerstand (max. 1mA Schaltstrom). Am Pin 3 kann über einen Transistor eine LED betrieben

Das Uhrenmodul (DS1307) enthält neben der batteriegepufferten Uhr noch ein eEprom 4KByte zur freien Verwendung. Beide Teile (Uhr und Speicher) werden über den I²C-Bus angesprochen.

Ausgänge 3 und 4 haben einen offenen Kollektor, ein 10kOhm Pull-up Wider-

möglichkeit etwas leichter zu realisieren. Der DCF77-

Anschlüssen:

2. VCC (2,5V – 15V) 3. DCF-Ausgang

4. DCF-Ausgang invertiert

stand wurde verwendet.

1. GND

Über diese Zweidrahtleitung ist auch das LCD-Modul angeschlossen, da ansonsten viele der insgesamt 16 Anschlüsse am LCD-Modul zu verdrahten gewesen wären. Egal, ob die anzuzeigenden Daten über den I²C-Bus kommen oder parallel, der Unterschied liegt nur in der Initialisierung am Beginn des Programms, die Befehle zur Anzeige sind in beiden Versionen gleich.

Die ersten Experimente machte ich mit einem (parallelen) blauen LCD-Display mit weißer Schrift. Bei der Verwendung eines I²C LCD-Moduls gibt es den Nachteil, dass die Display-Hintergrund Beleuchtung nicht dimmbar ist. Aber sogar bei hellstem Sonnenschein an der Funkstation ist die Uhrzeit und das aktuelle Bakenrufzeichen wunderbar zu lesen.

Da die Bakenstationen auf fünf Bändern senden, benötigte ich eine Umschaltung für die jeweiligen Frequenzen. In meiner

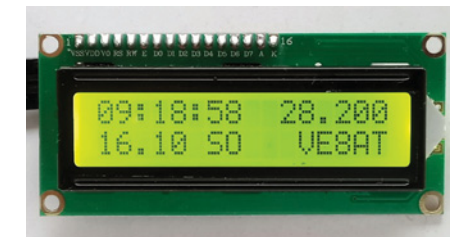

werden, die einzelnen Zeitimpulse (100 bzw. 200 Millisekunden) können damit sichtbar gemacht werden. Gleichzeitig kann aber auch der Empfang kontrolliert werden, im Falle einer Störung sieht man dann nur ein unkontrolliertes Aufflackern.

Für die Dekodierungsarbeit werden fertige Bibliotheken in den Code eingebunden, die man sich frei aus dem Internet holen kann. Zum Entziffern wird ein Interrupt verwendet (also eine Unterbrechung der bestehenden Verarbeitung) wenn das Signal vom Empfänger von High auf Low wechselt.

Nach dem Einschalten benötigt das Programm grundsätzlich mehrere Minuten, bis alle Zeitinformationen eingelangt sind. Wenn jedoch kein Empfang möglich ist (z. B. innerhalb des Hauses oder Störungen in der Umgebung, aber auch wenn der Zeitzeichensender wegen Defekt oder sonstiger Probleme nicht sendet) gibt es auch keine Information über die aktuell aktiven Baken.

Daher wurde die Grundschaltung um das günstige RTC (Real Time Clock) Modul DS1307 erweitert. Nach dem Ausschalten bleibt die Uhrzeit batteriegepuffert erhalten. Teurere Module bieten temperaturkompensierte Oszillatoren, diese sind aber für diese Anwendung nicht notwendig.

Apropos Versorgungsspannung: Die Programmierung inklusive der Spannungszufuhr erfolgt über die USB-Schnittstelle, beim Betrieb muss jedoch ein stabilisiertes Netzteil bzw. eine Batterie verwendet werden, bei USB-Versorgung hat die Uhr bisher nicht funktioniert. Für diesen Zweck hat die Arduino-Platine einen eigenen Stromanschluss (7-12 Volt). Aktuell gibt es diese Uhr nur als Prototyp, ein Gehäuse ist in Arbeit.

#### Anmerkungen zum Source-Code:

Dies ist mein erstes Arduino-Projekt, es kann sicherlich noch Unsicherheiten bei diversen Definitionen geben, diese werden im Laufe der Zeit sicher korrigiert und der Code verbessert werden.

Der Code kann via E-Mail (**oe3god@ gmx.at**) bei mir angefordert werden.

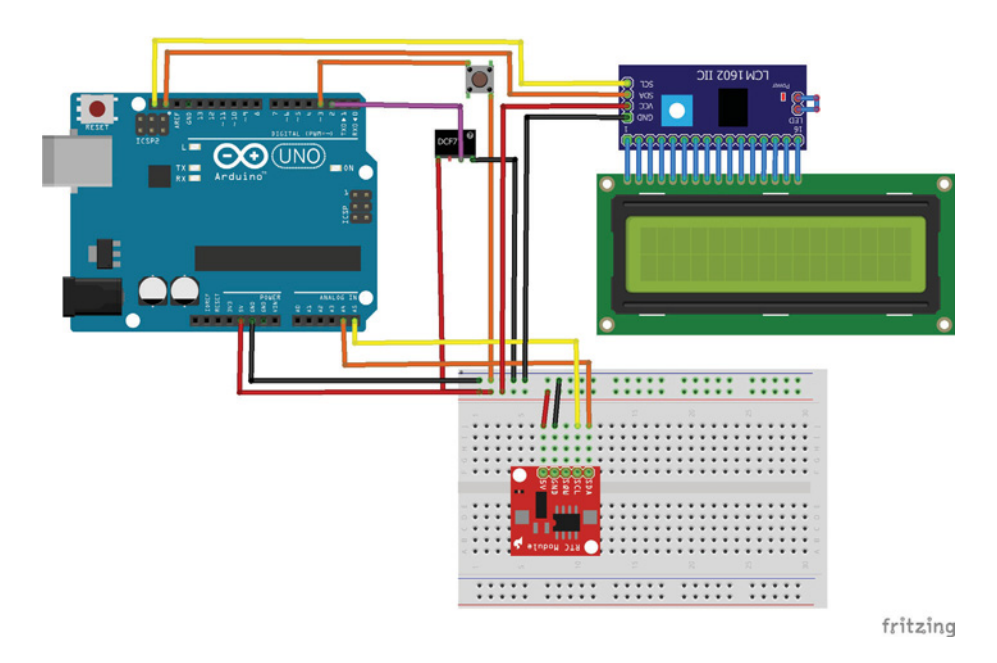

verwendete Bauteile:

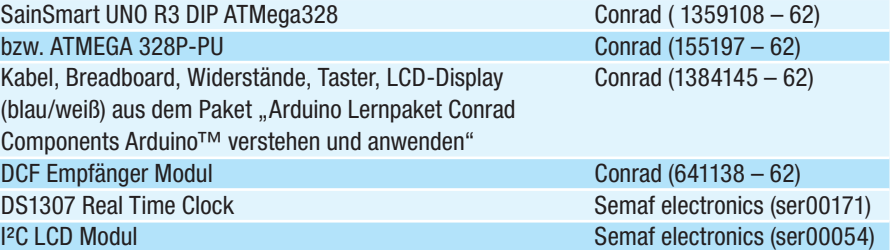

#### Quellen:

**https://www.arduino.cc/**

**http://www.ptb.de/cms/ptb/fachabteilungen/abt4/fb-44/ag-442/ verbreitung-der-gesetzlichen-zeit/dcf77/zeitcode.html**

**https://www.ptb.de/cms/fileadmin/internet/fachabteilungen/ abteilung\_4/4.4\_zeit\_und\_frequenz/4.42/dcf77.pdf**

**https://de.wikipedia.org/wiki/DCF77**

**http://www.bayern-online.com/v2261/artikel.cfm/203/DCF77.html**

**http://www.ncdxf.org/pages/beacons.html**

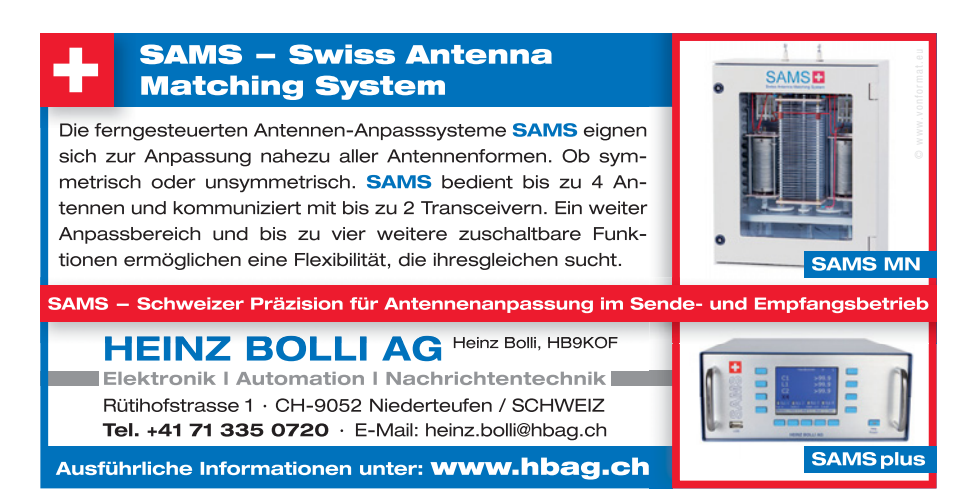

## Der 3D-Druck und die Möglichkeiten für unser Hobby

#### ein Technikbeitrag aus OE 4, erstellt von OE4HDS, helmut@oe4hds.net

In meinen ersten Artikel über 3D-Druck möchte ich zuerst mal einen groben Überblick als Einstieg in das Thema geben. Bei Interesse kann ich in weiteren Artikeln detaillierter auf spezielle Bereiche eingehen.

Die 3D-Drucktechnologie wurde 1983 vom Amerikaner Charles W. Hull erfunden und unter dem Namen Stereolithografie 1986 zum Patent angemeldet.

3D-Druck wird einerseits für die Entwicklung von Prototypen eingesetzt, z. B. in:

- Kunst & Design
- Architektur
- · Modellbau
- Maschinenbau
- KFZ Bereich
- Flugtechnik

Und bereits in der Serienfertigung verwendet in der:

- Luft- und Raumfahrtindustrie
- Medizin- und Zahntechnik
- Verpackungsindustrie
- Bioprinting

Die Liste wird täglich länger und viele Anwendungen sind derzeit noch gar nicht absehbar.

3D-Drucker sind in den letzten Jahren immer besser und erschwinglicher geworden. Die Hemmschwelle einen 3D-Drucker für den Heimgebrauch zu erwerben ist dadurch deutlich gesunken. Um jedoch brauchbare Resultate mit 3D-Druck zu erzielen, muss man sich (wie bei anderen Dingen auch) dem Thema sehr intensiv nähern, um letztendlich erfolgreich zu sein. Aufstellen, einschalten und losdrucken führt (leider) nicht zum Ziel. Die Beachtung einiger Parameter sind ausschlaggebend ob ein 3D-Druck gelingt oder nicht.

Wenn man einen 3D-Drucker anschafft und sich ausführlich in die Thematik eingearbeitet hat, kann man damit aber wunderbare Dinge herstellen. Gerade für unser Hobby entdecke ich viele Anwendungsmöglichkeiten, von denen ich hier einige vorstellen möchte. Die Möglichkeiten sind längst noch nicht ausgeschöpft.

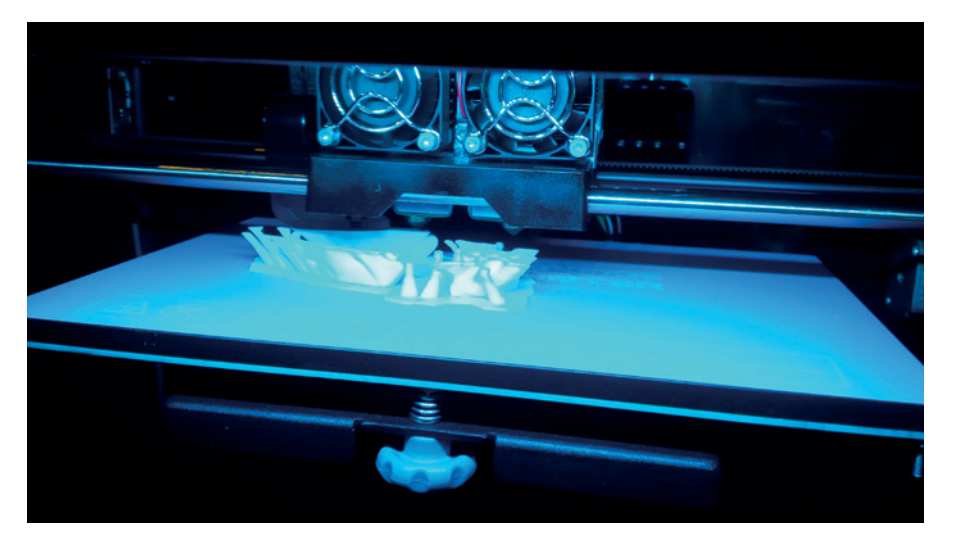

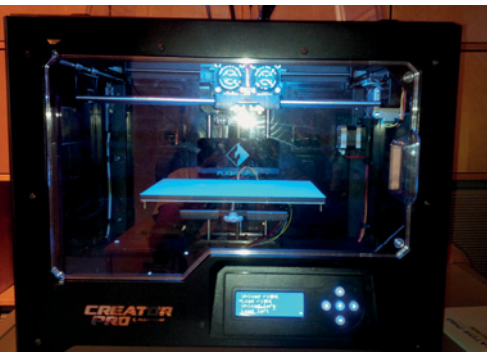

Alles was die maximale Baugröße des Druckers nicht übersteigt und nicht zu filigran ist, kann man mit dem Werkstoff, einem thermoplastischen Kunststoff, auch drucken. Ich habe bisher z. B. Isolatoren für Portabelantennen, Gehäuse für Leiterplatten, Halterungen für Portabelmast-Abspannseile und diverse Morsetasten gedruckt.

Druckbare Dateien für nahezu alles findet man im Internet. Findet man für seinen Zweck nichts passendes, so muss man das Teil selbst am Computer konstruieren. Dazu gibt es einige sehr gute

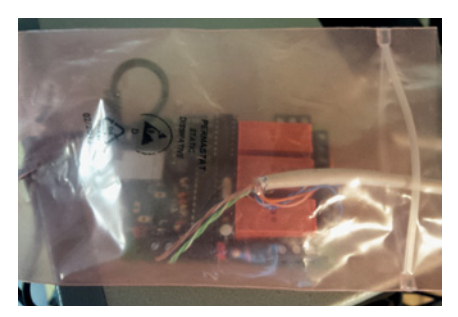

aus der sehr provisorischen Behausung meiner Rotorsteuerung wurde durch den 3D-Drucker dieses Gehäuse

#### oben: der Druckvorgang links: so sieht mein Drucker aus

und auch kostenlose CAD-Programme. Ein sehr einfaches ist z. B. das 123D Design von Autodesk, dessen Handhabung man in einem Tag erlernen und welches man kostenfrei aus dem Internet herunterladen kann. Mit diesem Programm habe ich auch begonnen, mittlerweile bin ich auf das mächtigere, aber auch kompliziertere Fusion 360 von Autodesk umgestiegen (ebenfalls kostenlos für Hobbyisten). Nach einer Einarbeitungszeit kann man mit solchen Programmen praktisch alles entwerfen und für den Druck aufbereiten. Es gibt auch unzählige Tutorials direkt von Autodesk und kostenlose Webinare, von Anwendern sind auch jede Menge Tutorials auf Youtube zu finden.

Hat man das Teil im CAD-Programm konstruiert, dann können mit Hilfe eines weiteren Programms diese CAD-Daten entsprechend aufbereitet an den Drucker gesendet werden. Der 3D-Drucker

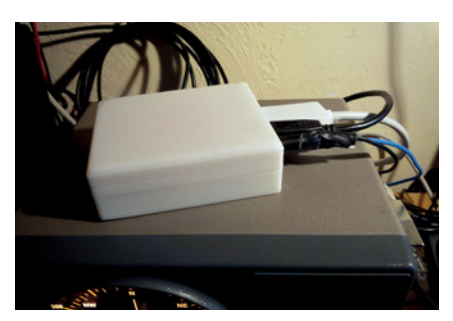

"baut" (druckt) dann den gewünschten Gegenstand Schicht für Schicht aus einem thermoplastischen Kunststoff auf.

Dieses Druckprogramm wird als "Slicer" bezeichnet. Das Programm zerschneidet (sliced) das Modell in viele Schichten, die dann Schicht für Schicht einzeln gedruckt werden. Programme wie Slic3r oder Cura unterstützen diesen Prozess, oft ist im Kauf eines 3D-Druckers auch gleich so ein Zusatzprogramm, wie z. B. das Flashprint beim Flashforge Creator Pro, enthalten.

Wer ein ausgefeiltes Slicer Programm haben möchte, dem bietet sich das Programm Simplify3D (Kostenpunkt ca. \$150,-) mit vielen Einstellmöglichkeiten an. Das Programm bietet variable Einstellungen für unterschiedliche Teile, die man zusammen druckt und/ oder ermöglicht auch unterschiedliche Einstellungen für die einzelnen Schichten. Dieses Programm ist stark verbreitet und für ein ernsthaftes Arbeiten sehr zu empfehlen.

Das Druck-Prinzip selbst kann man sich in vereinfachter Form als einen Vorgang vorstellen, den man von der Arbeit mit einer Heißklebepistole kennt. Ein Kunststoff wird in einer Düse geschmolzen und in feinen Schichten auf einer Plattform im Drucker übereinander gelegt. Der Kunststoff erstarrt und wird wieder fest. Je nach Drucker und Einstellung kann man so mehr oder weniger feine Strukturen erzielen.

Als Kunststoffe werden aktuell hauptsächlich PLA, ABS und PETG Materialien verwendet. Je nach Einsatzzweck und Möglichkeiten seines Druckers wählt man dann den einen oder anderen Kunststoff aus. Jedes Material hat bestimmte Vor- und Nachteile, die man je nach Anwendung abwägen muss. Die Kunststoffe gibt es in unzähligen Farben und werden in Form von Filamenten auf Spulen eingesetzt. Preislich liegen die meisten Filamente zwischen € 15,– und € 60,– pro kg. Wobei die Standardfilamente die man für den täglichen Gebrauch verwendet im unteren Bereich dieser Preisspanne liegen. Teurer sind Spezialfilamente wie z. B. flexible Filamente aus TPU oder welche mit Zusätzen wie Holz, Metall, etc. Diese sind aber nur für Spezialfälle gedacht und sind auch nicht so unkompliziert in der Anwendung wie etwa PLA.

Da die gedruckten Teile in der Regel räumlich nicht allzu groß werden (hängt vom Drucker ab), sind die Materialkosten pro gefertigten Teil nicht kostenintensiv.

Ein Gehäuse, z. B. für den Raspberry Pi, liegt mit den reinen Materialkosten so im Bereich von 30ct bis €1, abhängig vom verwendeten Material und der verwendeten Druckvorlage.

Die Materialkosten für meine selbstgedruckten Portabelmorsetasten betragen rund €1,- für eine Taste. Die Materialkosten sind daher überschaubar, der Drucker benötigt natürlich eine relativ lange Zeit für den Schicht-für-Schicht-Materialaufbau, Stromkosten dafür fallen ebenfalls an, sind aber in der Regel doch deutlich unter den Materialkosten angesiedelt.

Der größte Aufwand beim Drucken von eigenen Entwürfen ist die Erstellung des Designs mit Hilfe eines CAD-Programms am Computer. Da kann man schon Stunden verbringen bis alles passt. Den Erfolg sieht man natürlich erst, wenn der 3D-Druck abgeschlossen ist, zum Nachbessern oder ändern geht's zurück ins CAD-Programm.

Trotz allem ist so ein 3D-Drucker ein sehr nützliches Werkzeug, um Gegenstände herzustellen die es einerseits von der Stange nicht gibt, bzw. die exakt den eigenen Bedürfnissen angepasst werden müssen. Der Kreativität sind keine Grenzen gesetzt, man muss sich halt nur die Zeit nehmen, hi. Gerade in unserem Hobby gibt es zahlreiche Dinge die sich mit 3D-Druck realisieren lassen. Wer die Investition und die Einarbeitung nicht scheut, kann sich auf eine kreative und nützliche Erweiterung unseres Hobbys freuen. Als Alternative zum eigenen 3D-Drucker gibt es auch die Möglichkeit die Modelle drucken zu lassen, was bei kommerziellen Anbietern natürlich mit erheblichen Kosten verbunden sein kann, jedoch möglicherweise zum Selbstkostenpreis bei 3D-Drucker Besitzern im lokalen Amateurfunkverein ebenfalls möglich ist.

"Außenwiderstände" seitens der XYL kann man unter Umständen durch so "sinnvolle" Dinge wie gedruckte Bilderrahmen für die Fotos der Kinder oder ähnlichen Kram für den Haushalt aus dem Weg räumen, hi.

Unzählige Beispiele dafür gibt es z. B. auf **www.thingiverse.com**

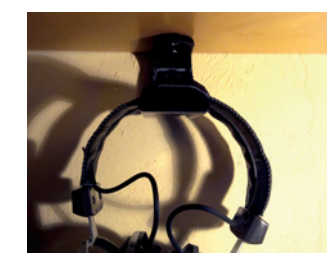

Halter für Kopfhörer

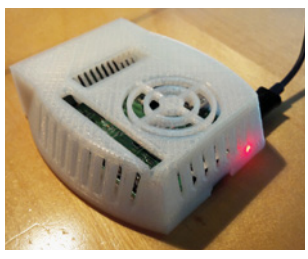

Gehäuse für den Raspberry Pi

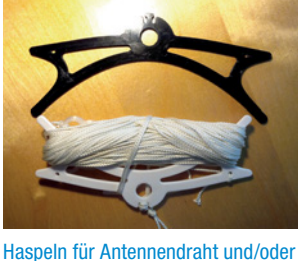

Abspannseile

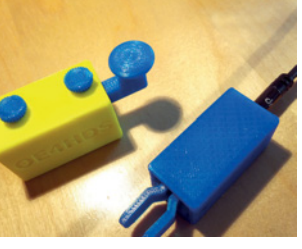

Morsetaste und Paddle für Portabelbetrieb

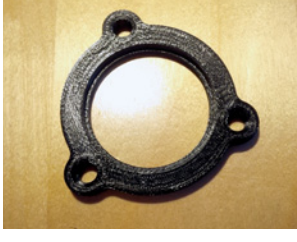

Abspannhalter für den Portabelmast

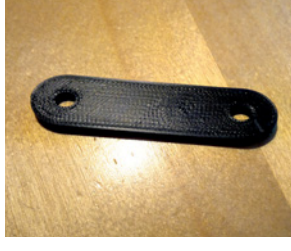

ein Isolator für die Portabelantenne (z. B. Dipol)

### weitere Links:

**http://www.123dapp.com/design http://www.123dapp.com/howto/design http://www.autodesk.de/products/fusion-360/overview http://www.autodesk.de/products/fusion-360/learn-training-tutorials http://slic3r.org/ https://ultimaker.com/en/products/cura-software http://www.flashforge.com.hk/downloads.html https://www.simplify3d.com/**

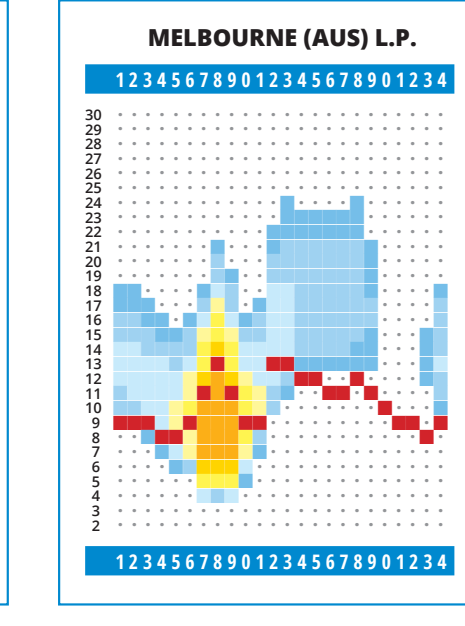

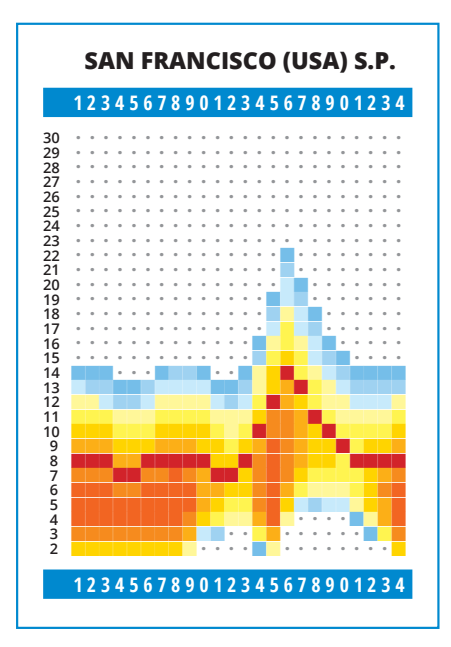

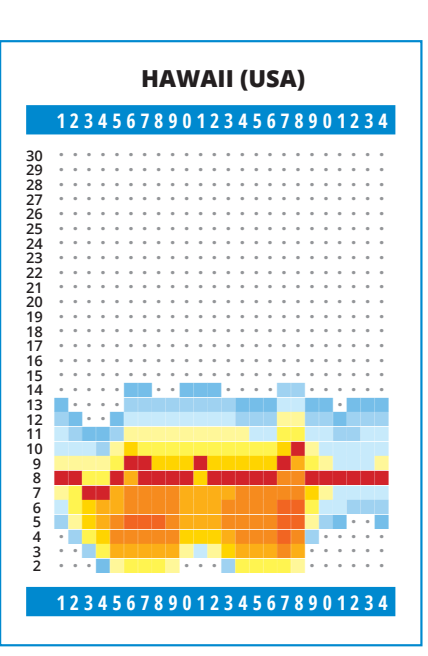

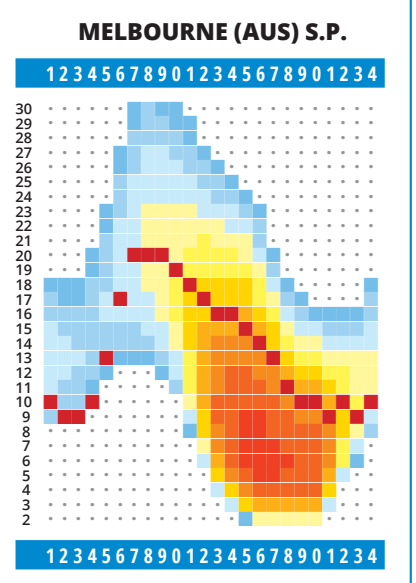

**PRETORIA (AFS) 123456789012345678901234**

ǜǜǜǜǜǜǜǜŶŶŶŶŶŶǜǜǜǜǜǜǜǜǜǜ ǜǜǜǜǜǜǜǜŶŶŶŶŶŶǜǜǜǜǜǜǜǜǜǜ ǜǜǜǜǜǜǜŶŶŶŶŶŶŶŶǜǜǜǜǜǜǜǜǜ ǜǜǜǜǜǜǜŶŶŶŶŶŶŶŶǜǜǜǜǜǜǜǜǜ ǜǜǜǜǜǜǜŶŶŶŶŶŶŶŶǜǜǜǜǜǜǜǜǜ ǜǜǜǜǜǜǜŶŶŶŶŶŶŶŶŶǜǜǜǜǜǜǜǜ ǜǜǜǜǜǜŶŶŶŶŶŶŶŶŶŶǜǜǜǜǜǜǜǜ ǜǜǜǜǜǜŶŶŶŶŶŶŶŶŶŶǜǜǜǜǜǜǜǜ ǜǜǜǜǜǜŶŶŶŶŶŶŶŶŶŶŶǜǜǜǜǜǜǜ ǜǜǜǜǜǜŶŶŶŶŶŶŶŶŶŶŶǜǜǜǜǜǜǜ ǜǜǜǜǜǜŶŶŶŶŶŶŶŶŶŶŶǜǜǜǜǜǜǜ ǜǜǜǜǜŶŶŶŶŶŶŶŶŶŶŶŶŶǜǜǜǜǜǜ ǜǜǜǜǜŶŶŶŶŶŶŶŶŶŶŶŶŶǜǜǜǜǜǜ ǜǜǜǜǜŶŶŶŶŶŶŶŶŶŶŶŶŶŶǜǜǜǜǜ ǜǜǜǜǜŶŶŶŶŶŶŶŶŶŶŶŶŶŶŶǜǜǜǜ ǜǜǜǜǜŶŶŶŶŶŶŶŶŶŶŶŶŶŶŶŶǜǜǜ ŶǜǜǜŶŶŶŶŶŶŶŶŶŶŶŶŶŶŶŶŶŶŶŶ

ŶŶŶŶŶŶŶŶŶŶŶŶŶŶ ŶŶŶŶŶŶŶŶŶŶŶŶ ŻŶŶŶŶŶŶŶŶŶŶŶ <u>ŶŶŶŶŶŶŶŶŶŶŶŶŶŶŶŶ</u> ŶŶŶŶŶŶŶŶŶŶŶŶŶ ŶŶŶŶŶŶŶŶŶŶŶŶŶŶ ŶŶŶŶŶŶŶŶ<mark>Ť, KUĽUNO</mark> ŶŶŶŶŶŶŶ<mark>ŶŶŶŶŶ</mark> ŶŶŶŶŶŶŶŶŶŶŶ<mark>ŶŶŔŇŔŔ</mark> ŶŶŶŶŶŶŶŶŶŶ<mark>ŶŶŶŶŶ</mark> ŶŶŶŶŶŶŶŶŶ<mark>ĹŰŇŶŶ</mark> ŶŶŶŶŶŶŶŶŶŶŶ<mark>ŎŢŴŶŶŶ</mark>

302222222222109871614132110987654320987765432

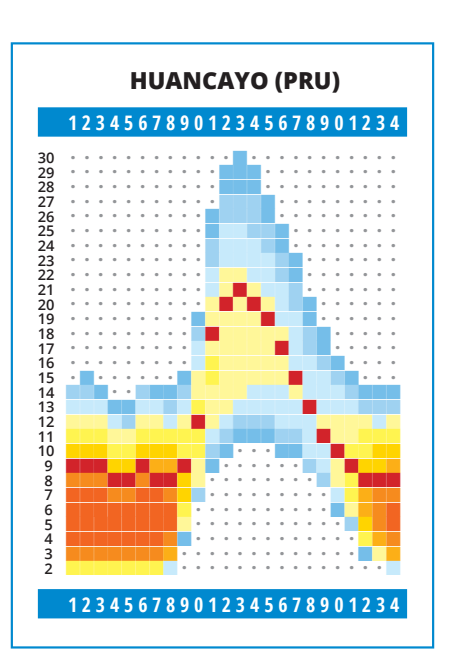

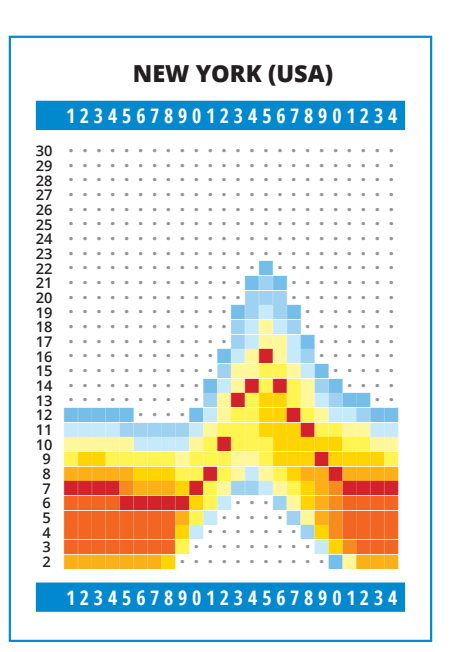

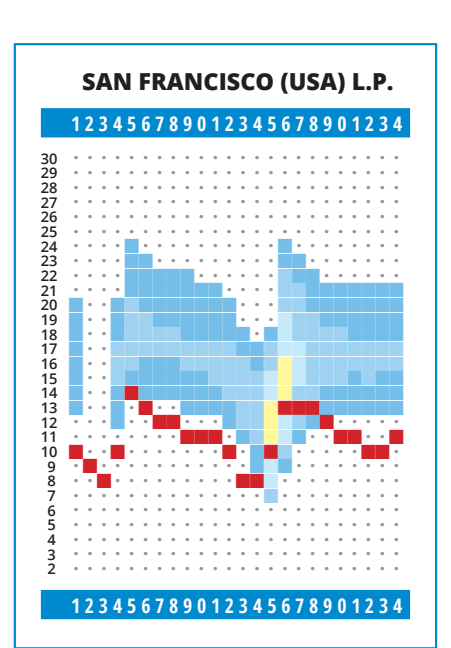

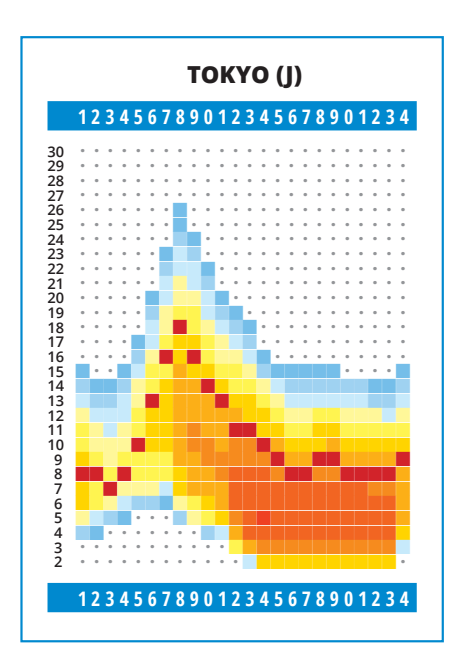

**123456789012345678901234**

### KW-Ausbreitungsbedingungen für Jänner

Die Sonnenaktivität nimmt im Durchschnitt ab. Dank Satellitenbeobachtungen können wir die koronalen Löcher noch besser beobachten. Diese sind oft umfangreich, was die Dauer der Störung des Erdmagnetfeldes erklärt. In der Praxis bedeutet dies mehrtägige Verschlechterungen der Kurzwellenausbreitungsbedingungen.

Die Verbesserungen zwischen den Ausfällen sind eher kurz und sollten nicht verpasst werden. Manchmal fallen sie auch stärker aus, vor allem wenn die Sonnenaktivität kurzfristig steigt. Dazu kommt es möglicherweise gerade im Jänner.

Für die Jännerprognose haben wir zur Disposition folgende Zahlen: SWPC R=26,9 + 7, IPS R = 34,2 von SIDC (WDC-SILSO, Königliches Observatorium Belgien, Brüssel) R = 27  $+$  – 7 mit der klassische Methode, R = 41  $+$  – 8 mit der kombinierte Methode, Dr. Hathaway von der NASA veröffentlichte

 $R = 43.9$ . Für den Amateurfunk verwenden wir R = 33, welche dem Solarfluss SF = 85 s.f.u. entspricht.

Wenn es zur Wiederholung der Erhöhung der Sonnenaktivität kommt (wie vergangenen Mai, August und Oktober) sehen wir zwischen den Ausfällen, voraussichtlich zweimal leichte Verbesserungen. So werden besonders die Intervalle der Öffnung in die meisten Richtungen, vorallem in der nördliche Halbkugel, die kürzeste des Jahres sein.

Für eine andere Art von Verbesserung könnte die Sporadische E-Schicht verantwortlich sein. Dessen erhöhte Aktivität erwarten wir nach der Ankunft des Quadrantid-Meteoritenschwarms. Dieses kurze Maximum ist für den 3. Jänner 2017 um 14:00 UTC vorhergesagt. Wir vermuten ein ZHR = 120 (aber es kann von 60 bis 200 variieren).

OK1HH

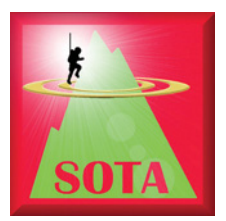

### SOTA-Update zum 1. Dezember 2016: **Nochmals 270 neue Gipfel gelistet**

Im Rahmen der letzten topographischen Evaluierung durch Fred OE8FNK sind noch

etliche Gipfel als gültige SOTA-Gipfel identifiziert worden, die wir beim Update im Jahr 2015 aus Zeitgründen noch nicht listen konnten bzw. deren Daten noch nicht vollständig waren.

Im Herbst 2016 wurden diese neu aufzunehmenden Gipfel dem SOTA Management Team vorgelegt und mit Hilfe von Simon G4TJC evaluiert. Zum 1. Dezember 1016 wurden somit in den folgenden Bundesländern neue Gipfel hinzugefügt:

- tOE3: **7 Gipfel neu**
- tOE8: **15 Gipfel neu**
- tOE5: **5 Gipfel neu**
- tOE6: **95 Gipfel neu** plus 6 Gipfel reaktiviert
- tOE2: **94 Gipfel neu** plus 4 Gipfel reaktiviert
- tOE7: **53 Gipfel neu** plus 1 Gipfel reaktiviert (leider auch etliche unerreichbar)
- OE9: 5 Gipfel reaktiviert
- (aber leider eher im unerreichbaren Bereich)

Damit haben wir in Österreich so ziemlich flächendeckend alle gültigen SOTA-Berge angeführt und brauchen in Zukunft nur mehr Kleinigkeiten und Details korrigieren.

#### Der "Gipfelbestand" in OE zum 1. Dezember 2016:

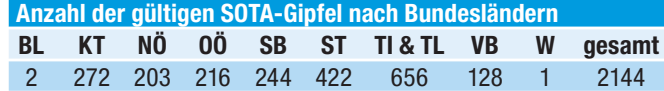

Weiters freue ich mich, dass seit dem letzten Update zwei neue Regionalmanager gewonnen werden konnten: **Martin OE1MVA** in OE1 und **Franz OE6WIG** in OE6.

Ich bedanke mich bei allen Beteiligten recht herzlich für die gute Zusammenarbeit und Unterstützung!

> vy 73, Sylvia OE5YYN SOTA Association Managerin für OE

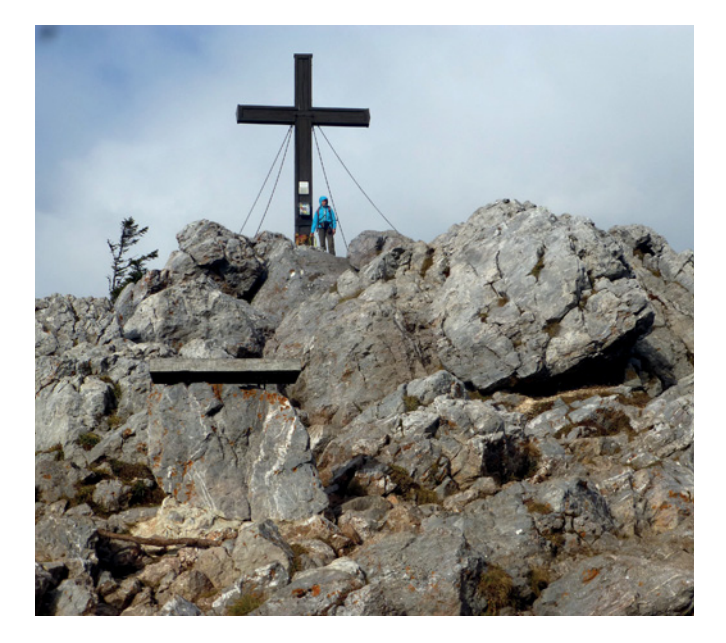

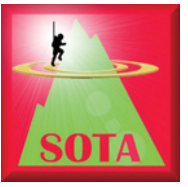

### **SOTA DX-Events Australien/** Neuseeland und Nordamerika

#### Erfahrungsbericht von OE5AUL und OE5YYN

Am 22. Oktober hieß es raus aus den Federn und auf zum VK-Event, ins Leben gerufen von 2E0YYY und VK1AD. Es ging einmal nicht um "normale" SOTA-Aktivität, sondern um etwas Besonderes – um SOTA DX Richtung Australien und Neuseeland. Es war neblig und kalt, aber ein bisschen Einsatz muss schon sein. Also auf zum nächsten Berg. Als Summit-QTH – weil leicht erreichbar – bot sich der Mayrhofberg (OE/OO-330) in der Nähe von Eferding an.

Nach dem Aufbau der Antenne musste ich (OE5AUL) feststellen, dass es an dieser Stelle keinen Handyempfang gab. Dieser war aber notwendig, um zu sehen auf welcher Frequenz die VK-Stationen aktiv waren. Nach einiger Zeit fand ich doch eine Stelle mit GSM-Empfang etwa 5 Meter entfernt. Also Handy dort geparkt und immer schön brav zwischen Station und Handy hin und her gelaufen. Was anfangs nervig war, entwickelte sich fortan zum Vorteil, weil es durch die erzwungene Bewegung dann doch nicht so kalt war.

Auf dem 20m-Band war morgens um 8 Uhr so viel Betrieb wie bei einem Contest. Jede Menge europäische und VK-Stationen drängten sich im oberen Bandbereich. Die Ausbreitungsbedingungen waren gut und so war es auch möglich etliche der begehrten Summit to Summit (S2S, von Berg zu Berg) Verbindungen zu tätigen. Ausrüstung meinerseits dazu war ein Elecraft KX3 mit einer Yaesu FL110 Endstufe (ca. 50 W) an einem  $\lambda$ /2-Vertikalstrahler. Nach etwa 2 Stunden waren 6 VK's im Log, 5 davon Summit to Summit. Für mich jedenfalls ein toller Erfolg, gemessen am relativ geringen Aufwand an Ausrüstung.

Die zweite große Aktion am 19. November, die von G4OIG initiiert wurde, gestaltete sich von den Rahmenbedingungen her ähnlich (Wetter kalt, windig und nass – daher ein Zelt als gemütliche Behausung), war aber natürlich am Nachmittag angesiedelt, um die amerikanischen SOTA-Aktivisten frühmorgens auf den Gipfeln zu erwischen. 20m hätte eigentlich gehen müssen. Es kam aber anders, denn das 17m-Band ging auf. Pech, wenn man keine Antenne für dieses Band dabei hat. Ohne DX-Glück begnügten wir uns mit den EU-Kontakten, bauten dann aber nach 2 Stunden bei böigem Wind und Regen in der Finsternis das Zelt hurtig ab und flüchteten nach Hause hinter den Kachelofen. Zum Glück war Sylvia OE5YYN dabei, denn zu zweit war die ganze Aktion auf alle Fälle lustiger.

Außer uns war aus OE nur noch OE9HRV Herbert QRV. Er hat an diesem Tag gezeigt wie's geht. Er war entsprechend vorbereitet, hat mit seinem

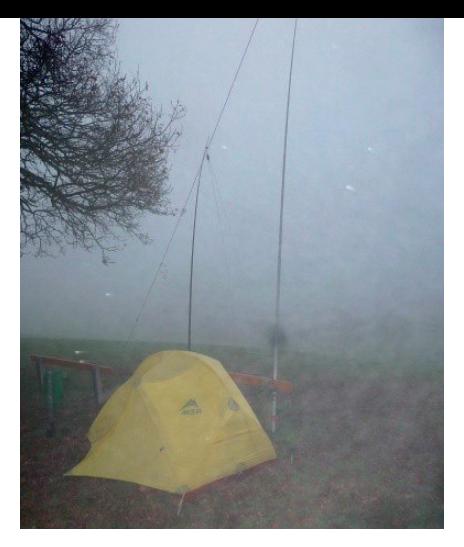

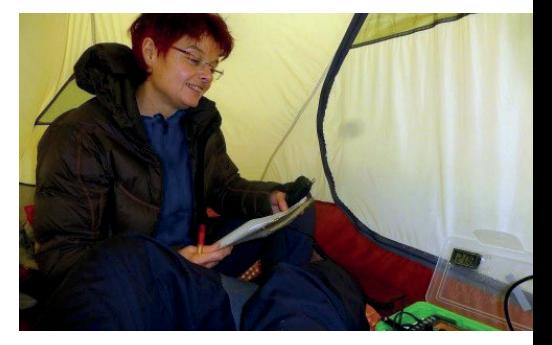

J-Pole im 17m-Band eine NA-Station nach der anderen abgeräumt und sein Log mit S2S-Verbindungen gefüllt.

SOTA DX ist eine spannende Ecke im Rahmen der SOTA-Aktivitäten. Es ist der experimentelle Anteil, der fasziniert. Die Aktivität hat u.U. ein wenig Expeditionscharakter und es macht einfach Spaß zu testen, ob auch große Distanzen vom Berg aus zu überbrücken sind.

Vielleicht gibt es beim nächsten geplanten Event im Frühjahr noch mehr Mitstreiter aus OE. Zur Nachahmung empfohlen.

73, OE5AUL und OE5YYN

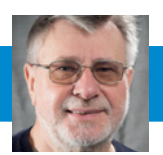

MIKROWELLENNACHRICHTEN Wolfgang Hoeth, OE4WOG

E-Mail: mikrowelle@oevsv.at

#### **Ergebnisse der VHF/UHF/Mikrowellen-Aktivitätstage**

**Punktestand für 2016 einschließlich dem 3. Sonntag im November**

Für Nachrichten/Benachrichtigungen betreffend Mikrowellen und/oder Aktivitätskontest, bitte folgende E-Mail-Verteiler abbonieren: **http://ml.oevsv. at/listinfo/aktivitaets-kontest** und **http://ml.oevsv.at/listinfo/mikrowelle** Ein Verzeichnis aller derzeit bestehenden E-Mail-Listen (auch zu anderen Themen) findet man unter: **http://ml.oevsv.at/listinfo**

**ACHTUNG!** Die Preisverleihung für den Aktivitätstag findet zeitgleich mit der Preisverleihung der OE-UKW Meisterschaft am 28. Jänner in Wolfsbach statt. Alle Teilnehmer sind herzlichst dazu eingeladen.

**Fröhliche Weihnachten und Prosit Neujahr** 

Hier der Punktestand nach Klassen: Es gibt zwar nur noch einen Bewerb bis zum Jahresende, aber einige Stationen liegen knapp bei einander, good huntig…

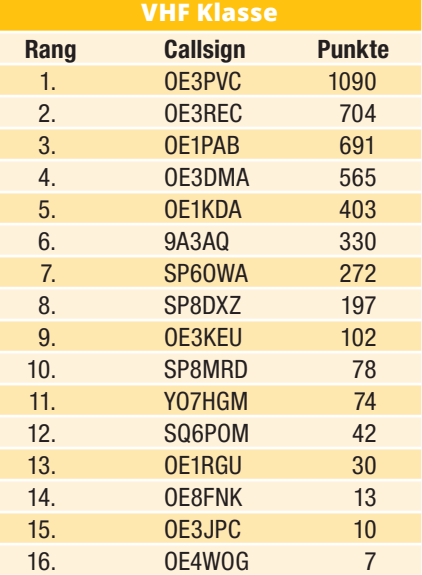

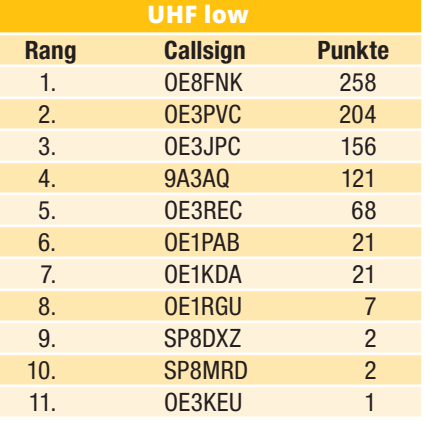

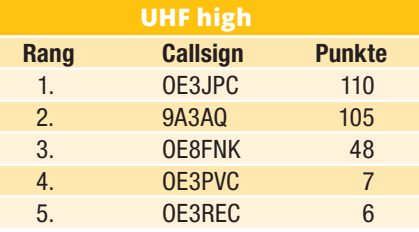

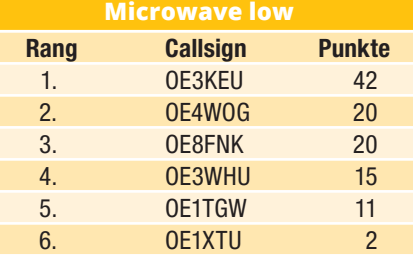

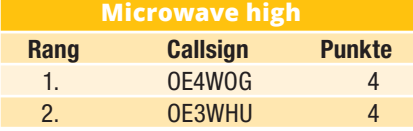

#### Contest: November 2016

#### **im Zeitraum von: 2016-11-20 07:00 bis 2016-11-20 15:00**

Die Statistik für den Monat November für alle Frequenzbänder – die Hauptaktivität liegt zwischen 9.00 und 10.00 Uhr.

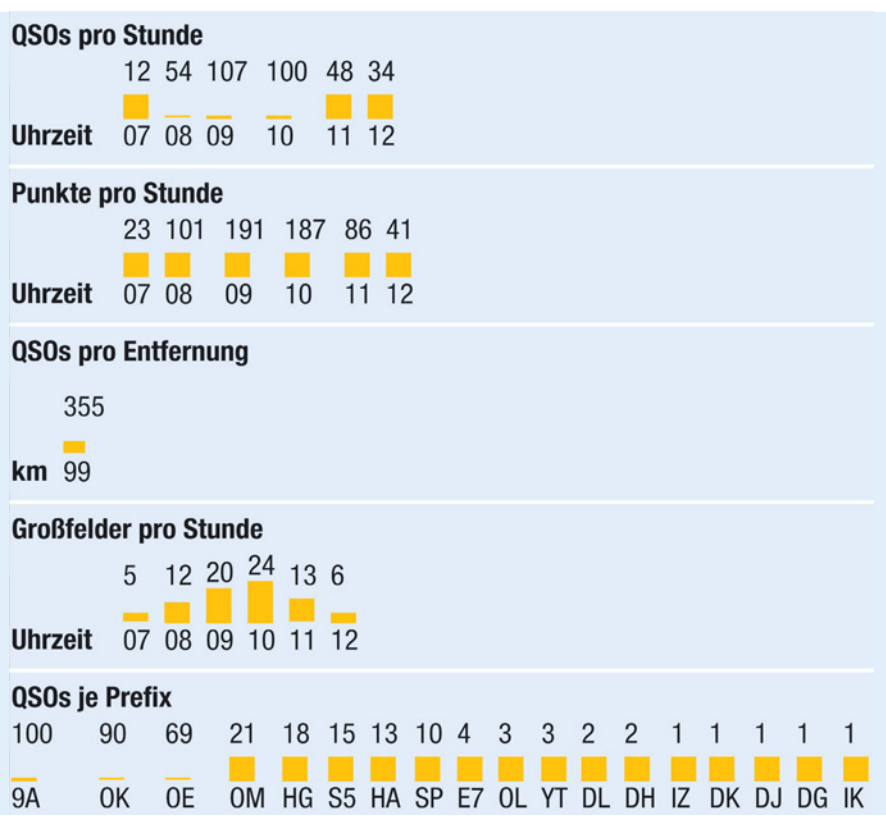

#### **Termine:**

**14. JÄNNER** Heelweg, Westendorp, Niederlande

**22. JÄNNER** Aktivitätskontest

**11. FEBRUAR** GHz Tagung Dorsten

**19. FEBRUAR** Aktivitätskontest

**19. MÄRZ** Aktivitätskontest

**8. APRIL** CJ2017, Seigy, Frankreich

**8.–9. APRIL** Martlesham Microwave Round Table, UK

**22. APRIL** RSGB AGM

**23. APRIL** Aktivitätskontest

**19.–21. MAI** Ham Radio Dayton, USA **21. MAI** Aktivitätskontest

**25. JUNI** Aktivitätskontest

**14.–16. JULI** Ham Radio Friedrichshafen, Deutschland

**23. JULI** Aktivitätskontest

**20. AUGUST** Aktivitätskontest

**8.–10. SEPTEMBER** 62. UKW-Tagung Weinheim, Deutschland

**24. SEPTEMBER** Aktivitätskontest

**8.–13. OKTOBER** European Microwave Week, Nürnberg, Deutschland

**22. OKTOBER** Aktivitätskontest

**19. NOVEMBER** Aktivitätskontest

**24. DEZEMBER** Aktivitätskontest

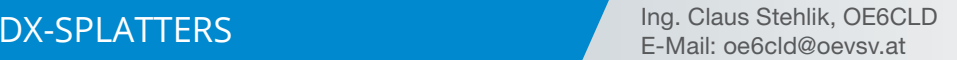

**Ich hoffe, Ihr seid alle gut und gesund ins Neue Jahr gerutscht und hattet über die Weihnachtsfeiertage etwas Zeit, unserem schönen Hobby nachzugehen. Vielleicht lag ja auch ein neuer Transceiver, eine Antenne oder anderes Zubehör unter dem Weihnachtsbaum. Ich möchte euch an dieser Stelle nochmals alles Gute für 2017 wünschen! Claus, OE6CLD**

**Antarktis:** Alex RD1AV ist von Mitte Dezember 2016 bis Mitte Februar 2018 wieder unter dem Rufzeichen RI1ANC von der Vostok Station in der Antarktis aktiv. In seiner Freizeit möchte er auf allen Bändern in CW, SSB und digitalen Betriebsarten aktiv sein. QSL via RN1ON, wahlweise direkt oder über das Büro sowie über das OQRS von ClubLog.

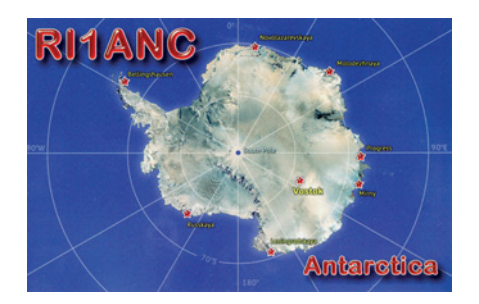

Mehrere Amateure befinden sich zurzeit auf der deutschen Neumayer III Station in der Antarktis und sind in ihrer Freizeit aktiv: Felix DL5XL ist an November bis Februar 2017 hauptsächlich in CW und digitalen Betriebsarten unter dem Rufzeichen DP1POL (QSL via DL1ZBO) aktiv. Marcus DL1MH ist bis Februar 2017 hauptsächlich in SSB unter DP0GVN aktiv sein. Daniel DL1SU ist ab Dezember bis Februar 2018 ebenfalls unter dem Rufzeichen DP0GVN (QSL via DL5EBE) aktiv. Siehe auch QSL-Info.

Yath JG2MLI wird im Rahmen des 60. Jahrestages der Japanese Antarctic Research Expedition JARE von 1. Januar 2017 bis 20. Januar 2018 unter dem Sonderrufzeichen 8J60JARE von der japanischen Polarforschungsstation Syowa auf East Ongul Island (IOTA AN-015) in seiner Freizeit aktiv sein. Geplant sind Aktivitäten auf allen Bändern von 30–10m in SSB, CW,

RTTY, PSK, JT9 und JT65. Zum Einsatz kommen je ein FTDX3000 und ein IC7100S mit jeweils 50 und 10W, eine 4el-Yagi für 20, 15 und 19m sowie ein Dipol für 30, 40, 17 und 12m. QSL via JARL QSL-Büro, LotW, eQSL oder direkt via JG2MLI. Direktkarten werden nicht vor April 2018 beantwortet! Yath wird auch regelmäßig sein Log in Clublog einspielen.

Alan MW0YCC ist bis April 2018 unter dem Rufzeichen VP8DPJ von der Rothera Research Station auf Adelaide Island (IOTA AN-001) aktiv. Alan ist der Communication Manager der Station und wird von dort, und wahrscheinlich auch von anderen Stationen in der Antarktis, in den kommenden Monaten/ Jahren aktiv sein. Momentan wird nur über eQSL bestätigt, QSL-Karten sind keine geplant.

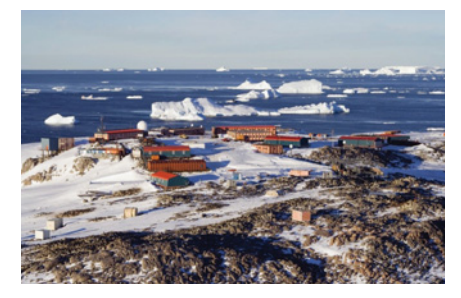

Francois F4HLT ist ab Dezember 2016 unter dem Rufzeichen FT3YL von der französischen Station Dumont d'Urville, Adélie Land (IOTA AN-017, siehe Bild) auf allen Bändern von 80–10m hauptsächlich in SSB aktiv. Über die Länge seines Aufenthalts gibt es noch keine Details. QSL via F6KPQ.

Oleg ZS1OIN ist bis April 2017 von der Forschungsstation Molodyozhnaya unter dem Rufzeichen RI1ANA auf allen Bändern von 160–10m in SSB, VCW und digitalen Betriebsarten aktiv. Als Geräte hat er ein Yaesu FT-100MP, ein FT-840, Corsair du AL811H-Endstufe mit einem Kilowatt in Allband-Dipolantennen, eine

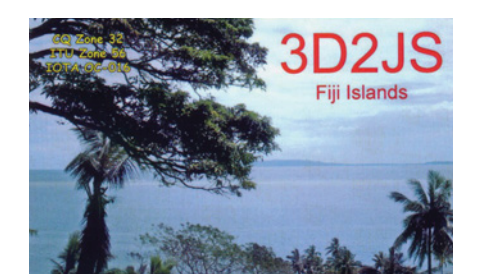

V-Beam für 80 und 160m, eine Delta für 40m sowie einen Tribander für die oberen Bändern. QSL via Heimatrufzeichen, die Karten werden nach seiner Rückkehr beantwortet.

Nikolai (RW6ACM und ex RI1ANP) ist unter dem Rufzeichen RI1ANZ regelmäßig von der Progress Station hauptsächlich in CW aber auch in SSB und digitalen Betriebsarten aktiv. QSL via RN1ON.

Alex (UA1PAW) und Oleg (UA1PBA/ ZS1ANF) sind ebenfalls regelmäßig unter dem Rufzeichen RI1ANR von der Novo Runway Station (MNB-06) meist in CW aktiv. Auf den oberen Bändern kommt ein 3el-SteppIR zum Einsatz, für 160–30m eine 18m-Vertikalantenne. QSL via RK1PWA/ZS1ANF.

Dan ist von der LU4ZS-Station hauptsächlich in CW aktiv. Die Station befindet sich in der Marambio Basis auf Seymour Island (IOTA AN-013) und wird für die Antarktis gewertet. QSL via LU4DXU.

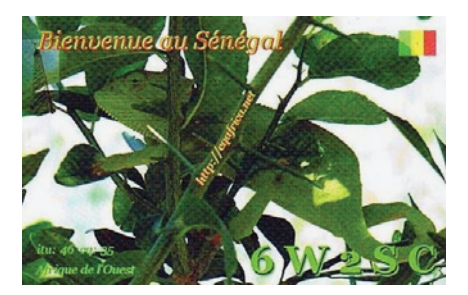

**AFRIKA:** Peter HA3AUI ist im Zeitraum von 20. Januar bis 5. März unter den Rufzeichen 6W2SC aus Senegal sowie J5UAP aus Guinea-Bissau auf allen Bändern von 20–10m hauptsächlich in CW aktiv. Eventuell wird er auch unter dem Rufzeichen 6W2SC/p im Rahmen des IOTA- und/oder WFF-Programmes aktiv sein. QSL via HA3AUI (direkt) sowie LotW. Eine Logsuche gibt es via ClubLog und **http://cqafrica.net**.

**3B8 – Mauritius:** Willi DJ9RJ ist von 9. November bis 6. Dezember wieder unter dem Rufzeichen 3B8/DJ7RJ auf allen Bändern von 160–10m in CW und SSB mit Schwerpunkt untere Bänder von Mauritius (IOTA AF-049, WLOTA 0595) aktiv. QSL via Heimatrufzeichen.

**3D2 – Fiji:** James WB2TJO ist bis März 2017 unter dem Rufzeichen 3D2JS auf allen HF-Bändern in CW, SSB und digitalen Betriebsarten von Taveuni Island (IOTA OC-016) aktiv. QSL via Heimatrufzeichen.

**3Yb – Bouvet Island:** Wie bereits berichtet ist für Anfang 2018 eine Expedition nach Bouvet Island geplant. Für diese DXPedition wurde das Rufzeichen 3Y0Z (IOTA AN-002) vergeben. Das Team besteht zurzeit aus DJ9ZB, EY8MM, HK1R, K0IR, K4UEE, K9CT, LA6VM, N4GRN, N6HC, N9TK, NM1Y, PA5M, UA3AB, VA7DX, VE7CT, W0GJ, W6IZT, W8HC und WB9Z. Es ist geplant, auf allen Bändern in allen gängigen Betriebsarten mit den besten Antennen, Transceiver und Endstufen zu arbeiten. Ein Aufenthalt von ca. 3 Wochen, abhängig vom Wetter, ist geplant. Eine eigene Webseite, die man unter **www.bouvetdx.org** findet, wurde bereits erstellt, mit dem Sammeln von Spenden wurde begonnen. In der Zwischenzeit wurde auch bereits ein optimaler Platz für das Camp am Slakhallet Gletscher gefunden und der Landeplatz liegt auch fest. Es ist geplant, dass 50% der Kosten vom Team selbst getragen werden. Café Press verkauft zwischenzeitlich bereits 3Y0Z Souvenirs (Tassen, Hüte, T-Shirts, ...). Der Erlös kommt der DXPedition zur

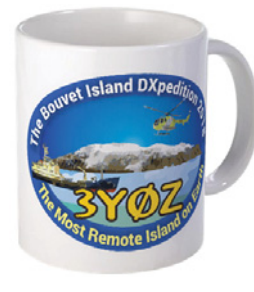

Gute. Der Link ist wie folgt: **http:// www.cafepress. com/3y0z**. Es gibt auch eine eigene Facebook-Seite, die mittlerweile bereits mehr als 1500 Fans hat. QSL via Bob N2OO.

**5R – Madagascar:** Eric F6ICX ist noch bis 4. Februar 2017 unter dem Rufzeichen 5R8IC von Saint Marie Island (IOTA AF-090, WLOTA LH-0491) urlaubsmäßig auf allen Bändern von 40–10m hauptsächlich in CW mit etwas SSB, RTTY und PSK63 mit einem FT450 mit 100W in verschiedene GPs oder Inverted-L Antennen sowie einen Hex-Beam für 20–10m aktiv. Während seiner Aktivität gibt es kein Online-Log. Die Logs werden nach seiner Rückkehr in ClubLog und LotW eingespielt. QSL via Heimatrufzeichen.

**5U – Niger:** Yves F5PRU ist die nächsten Monate unter dem Rufzeichen 5U7RK auf allen Bändern von 80–10m

in CW und SSB aktiv. QSL wahlweise direkt oder über das Büro via F5PRU sowie über ClubLog OQRS, LotW und eQSL.

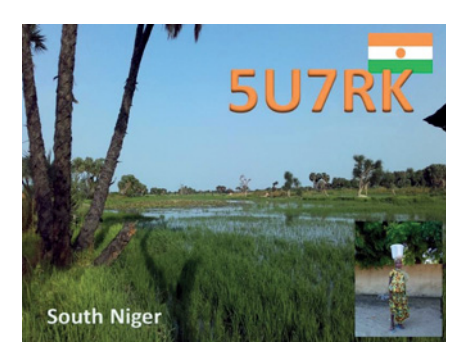

**5Z – Kenya:** Nick LZ4NM ist bis zum 23. Januar 2017 aus Nairobi unter dem Rufzeichen 5Z4/LZ4NM auf allen Bändern von 40–10m in CW und SSB aktiv. QSL nur direkt, siehe QSL-Info.

**8P – Barbados:** Chuck KG9N ist von 22. Februar bis 7. März unter dem Rufzeichen 8P9AL von Barbados aktiv. Chuck arbeitet mit einem Icom IC-7000 in eine Vertikalantenne. QSL via Heimatrufzeichen.

**A3 – Tonga:** Hiro JA6WFM ist bis Ende 2017 unter dem Rufzeichen A31MM von Nuku'alofa, der Hauptstadt von Tonga (IOTA OC-039), auf allen Bändern von 160–6m aktiv. Er verwendet einen Kenwood TS-480 und eine Langdrahtantenne, auf 15m eine HB9CV sowie einen 4el 6m-Beam. QSL via EA5GL sowie LotW.

**C9 – Mozambique:** Johannes PD0JBH ist bis März 2017 unter dem Rufzeichen C91PA aus Maputo aktiv. QSL-Details werden vom Operator gegeben, Kontakte werden jedoch auch über LotW bestätigt.

**DU – Philippinen:** Andre HB9BAJ ist von Oktober bis Mai 2017 wieder unter dem Rufzeichen DU1/HB9BAJ aktiv, weitere Details sind momentan nicht bekannt. QSL via Heimatrufzeichen (siehe auch QSL-Info).

**E5n – North Cook Islands:** Neil N5EIL und Bengt-Erik K7ADD sind von 11. Januar bis 6. Februar 2017 unter dem Rufzeichen E51MAF von Manihiki Island (IOTA OC-014) auf allen Bändern von 160–10m in CW, SSB und RTTY mit 1500W in Vertikalantennen (direkt am Salzwasser) aktiv. Unter **https:// e51amf.amateurfoundation.org** gibt es aktuelle Informationen. QSL via K7ADD, wahlweise direkt oder über das

Büro. Eine Logsuche sowie ein OQRS wird es über ClubLog geben. Das Log wird nach ihrer Rückkehr in LotW und eQSL eingespielt.

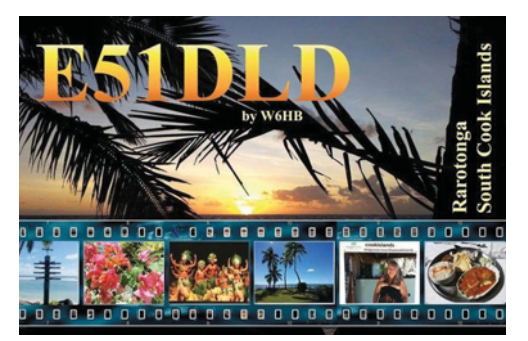

**E5s – South Cook Islands:** Doug W6HB, Bruce KG7MXL und Marilyn KI7DLK sind 2017 bei E51AND, E51JD und E51BQ auf Rarotonga zu Besuch. Doug möchte unter seinem Rufzeichen E51DLD urlaubsmäßig auf allen HF-Bändern im Zeitraum von 28. April bis 13. Mai aktiv sein.

**EI – Irland:** Von 1. Januar bis 31. Dezember 2017 werden 9 Sonderstationen – EI11WAW bis EI99WAW – aktiv sein. Jedes Rufzeichen steht für ein eigenes County entlang des "Wild Atlantic Way". Beim "Wild Atlantic Way" (Slí an Atlantaigh Fhiáin) handelt es sich um eine touristische Route entlang der Westküste von Irland, die über 2500 km durch neun Counties und drei Provinzen läuft. Vom County Donegal im Norden bis zum County Cork im Süden läuft diese Route durch Leitrim, Sligo, Mayo, Galway, Clare, Limerick und Kerry – immer entlang der schroffen Westküste mit Blick auf den Atlantik.

Für jedes Rufzeichen gibt es eine eigene QSL-Karte mit einem Wahrzeichen des entsprechenden County. Für alle Stationen, die alle 9 Sonderstationen gearbeitet haben (egal auf welchen Bändern und in welcher Betriebsart) gibt es ein eigenes Diplom. Das Diplom gibt es kostenlos als Download bzw. um € 5.00 per Post über den QSL-Manager EI6AL. QSL-Karten ebenfalls via EI6AL, wahlweise über ClubLog oder über das Büro.

**FO/A – Austral Islands:** Keith VE7KW, Neil VA7DX, Bob W5RF und Madison W5MJ sind von 13. Februar bis 3. März von Raivavae Island (IOTA OC-114) auf allen Bändern von 160–10m in CW, SSB und RTTY aktiv. Geplant sind mehrere K3s mit Hexbeams und Spiderpole Vertikalantennen. Das Rufzeichen ist noch nicht bekannt und eine eigene Webseite unter **australs2017. com** befindet sich gerade im Aufbau.

**H44 – Solomon Islands:** Remo HB9SHD ist im Dezember urlaubsmäßig unter dem Rufzeichen H44SHD auf 40, 20, 15 und 10m von Uepi, New Georgia Islands (IOTA OC-149) mit Schwerpunkt digitale Betriebsarten aktiv. QSL via Heimatrufzeichen. Remo arbeitet mit einem Yaesu FT-891 und einer HyEndFed für 40, 20, 15 und 10m. QSL via Heimatrufzeichen.

Bernhard DL2GAC befindet sich seit Anfang November auf Guadalcanal (IOTA OC-047) und ist noch bis Ende Mai unter dem Rufzeichen H44MS aktiv. Er arbeitet nur in SSB wobei auf 160 und 80m eine Vertialantenne zum Einsatz kommt, die H44GC zurückgelassen hat, auf 40m ein Inverted Dipol sowie auf 20–10m ein 4el-Beam. Der lokale Lärmpegel ist sehr hoch und Bernhard sucht noch nach einem besseren Standort ausserhalb der Hauptstadt Honiara. QSL via DL2GAC, wahlweise direkt oder über das Büro.

**HC – Ecuador:** Emanuele IK2OHG ist noch bis zum 10. Januar unter dem Rufzeichen HC2HGT vn Guayaquil auf allen Bändern von 40–10m in CW, SSB und RTTY mit einem alten IC-7100, 100W und einer R7-Vertikal sowie einer 2-Element Drahtantenne aktiv. QSL via LotW, eQSL sowie direkt und über das Büro über das Heimatrufzeichen.

#### **HK0 – San Andres and Providencia:**

Tim LW9EOC hat bekannt gegeben, dass von 13.–27. Februar eine Aktivität unter dem Rufzeichen 5J0NA auf allen Bändern von 160–6m in CW, SSB und RTTY mit Schwerpunkt untere Bänder sowie WARC-Bänder geplant ist. QSL via LW9EOC.

Tim LW9EOC hat ebenfalls verlautbart, dass er zusammen mit HK6F, WJ2O, AA4NC und AA4VK (siehe nächster Beitrag) am ARRL DX SSB Contest am 4. und 5. März in der Kategorie Multi/ Single unter dem Rufzeichen 5J0NA von San Andres teilnehmen wird. QSL via LW9EOC.

Will AA4NC und Ron AA4VK sind von 14. Februar bis 7. März ebenfalls von San Andres entweder unter 5K0N oder 5K0X auf allen HF-Bändern inklusive 60m aktiv.

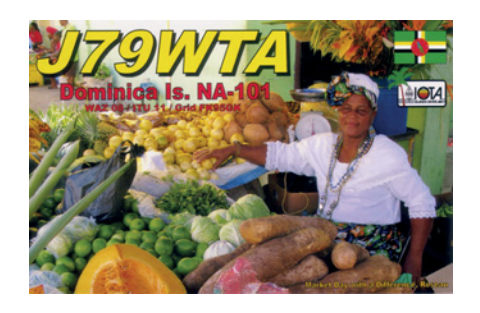

**J7 – Dominica:** Walter HB9MFM ist bis zum 3. Februar unter dem Rufzeichen J79WTA auf allen Bändern urlaubsmäßig von Dominica (IOTA NA-101) in SSB und digitalen Betriebsarten aktiv. Er arbeitet mit einem Icom IC-7300, einer Acom-1000, einem Spiderbeam für 20–10m sowie einer Dipol-Antenne für 160–30m (inkl. 60m). QSL via Heimatrufzeichen.

**KH2 – Guam:** Santos EA4AK ist von 29. März bis 17. April unter dem Rufzeichen AH2P von Guam (IOTA OC-026) auf KW aktiv. Er plant, auf den Bändern und in den Betriebsarten aktiv zu werden, die am meisten benötigt werden. QSL via LotW, eQSL und dem OQRS von ClubLog. Zu einem späteren Zeitpunkt werden die restlichen QSL-Karten automatisch über das Büro verschickt. Bitte keine direkten Karten via AH2P oder EA4AK!

**KH6 – Hawaii:** Andy VE7AHA ist von 14. Januar bis 11. März unter dem Rufzeichen KH6/VE7AHA von Big Island aktiv. QSL via Heimatrufzeichen.

**PJ4 - Bonaire: Peter PA8A ist urlaubs**mäßig von 8.–25. Januar 2017 unter dem Rufzeichen PJ4B mit 100W und endgespeisten Antennen auf allen Bändern von 40–10m aktiv. Peter ist unter diesem Rufzeichen seit 2010 aktiv, er hat keine Logs für vorhergegangene Aktivitäten. QSL nur direkt (US 2\$ + SAE, keine IRC's!, diese werden in PA nicht mehr angenommen).

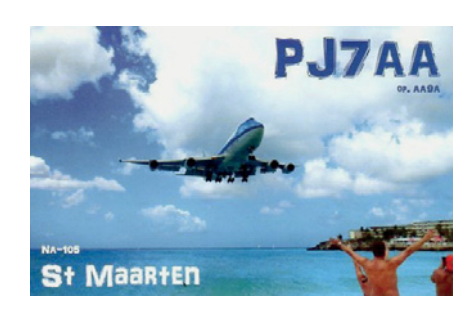

**PJ7 – St. Maarten:** Tom AA9A berichtet, dass die nächste Aktivität unter dem Rufzeichen PJ7AA von St. Maarten im Zeitraum von 15. Februar bis 17. März geplant ist. QSL via AA9A und LotW.

Ismo OH2IS ist von 17.–25. Februar unter dem Rufzeichen PJ7/OH2IS von Sint Maarten urlaubsmäßig auf allen Bändern von 80–10m hauptsächlich in CW, etrwas SSB und eventuell auch RTTY aktiv. QSL via LotW sowie über das OQRS von ClubLog.

**T30 – West Kiribati:** Jack T30JM ist ein frisch lizenzierter Ham in Tarawa und arbeitet mit einem IC-M700 ohne funktionsfähigen S-Meter. Jack ist auf 40 und 20m in SSB aktiv und kann auch manchmal im ANZA-Netz nach 0515z auf 14.183 MHz oder in der DX Group auf 7.163 MHz zwischen 0900z und 1230z gefunden werden. Bitte beachtet, dass T30JM ein nochmals ausgegebenes Rufzeichen ist, 2002 war VK8TM unter diesem Rufzeichen aktiv. QSL nur direkt via VK1TX (siehe QSL-Info).

**T8 – Palau:** Ryosei JH0IXE ist von 26. Dezember bis 6. Januar unter dem Rufzeichen T8CW von der Station des VIP Guest Hotels aktiv. QSL via JA0FOX, LotW und eQSL.

**TL – Zentralafrikanische Republik:**  Ein 7-köpfiges italienisches Team bestehend aus I1HJT, I2YSB, IK2CIO, IK2CKR, IK2DIA, IK2HKT und JA3USA ist im Februar 2017 wieder unter dem Rufzeichen TL8TT (die genauen Daten werden noch bekannt gegeben) in CW und SSB auf allen Bändern von 160– 10m sowie in RTTY (auf einem Band, abhängig von den Ausbreitungsbedingungen) aktiv. QSL via I2YSB.

**VK9N – Norfolk Island:** Matt VK1MA ist urlaubsmäßig von 19.–26. Dezember unter dem Rufzeichen VK9NM von Norfolk aktiv. Matt möchte während seines Aufenthalts auch mehrmals vom Gipfel des Mt. Bates im Rahmen des SOTA Programms aktiv sein. QSL nur via LotW und eQSL.

**VP2m – Montserrat:** Redd AI2N, Ken N2ZN und Dave WJ2O sind von 15.–22. Februar vom Gingerbread House auf Montserrat aktiv, die Rufzeichen sind noch nicht bekannt. Eine Teilnahme am ARRL DX CW Contest (18./19. Februar) in der Kategorie Multi/Single ist geplant.

**VP6 – Pitcairn:** Uwe DJ9HX, Erno DK2AMM, Hans DL6JGN und Ronald PA3EWP planen von 16. Februar bis 5. März 2017 auf allen Bändern von 160– 10m in CW, SSB und RTTY von Pitcairn Island (IOTA OC-044) mit zwei Stationen

aktiv zu sein. QSL via DK2AMM, wahlweise direkt oder über das Büro, sowie LotW und OQRS via CLubLog.

**XW – Laos:** Ken K4ZW ist von 6.–16. Januar wieder unter dem Rufzeichen XW4ZW aus Vientiane auf allen HF-Punkt mit Schwerpunkt untere Bänder nur in CW aktiv. Das Log wird in LotW und CLubLog eingespielt. QSL via K1SE (direkt).

**XX9 – Macao:** Ein deutsches Team bestehend aus Werner DJ9KH, Günter DL2AWG, Dietmar DL2HWA, Bert DL2RNS, Jürgen DL3HRH, Georg DL4SVA, Paul DL5CW, Wolf DM2AUJ, Sid DM2AYO, Rolf DL7VEE und Born XX9LT ist von 13.–26. Februar unter dem Rufzeichen XX9D auf allen Bändern von 80–10m (eventuell auch 160m und 6m) mit Schwerpunkt CW und RTTY mit etwas SSB aktiv. Es ist geplant, mit drei Stationen zu arbeiten. QSL via DL4SVA.

**YJ – Vanuatu:** Minekazu JA2NQG (YJ0WW), Yuji JH2BNL (YJ0AA) und Shigehiko JI2UAY (YJ0FM) sind von 20.–23. Januar vom Benjor Resort, Port Vila auf Efate Island (IOTA OC-035) auf allen Bändern von 160–10m in CW, SSB und RTTY aktiv. Gearbeitet wird mit zwei 500W-Stationen und einer 200W-Station, als Antennen kommen eine Inverted-L, eine CrankIR und eine HB9CV zum Einsatz. QSL YJ0AA via LotW, alle anderen Stationen via Heimatrufzeichen.

**YN – Nicaragua:** Jeff N2SNB ist im ARRL International DX CW Contest am 18./19. Februar voraussichtlich unter dem Rufzeichen YN2NB vom QTH von Octavio YN2N in der Kategorie Single-Op/All Bands/High Power aktiv. QSL via Heimatrufzeichen.

**ZC4 – UK Sovereign Base Areas on Cyprus:** Steve G0SGB wird im Zeitraum von 11.–25. Januar von verschiedenen Standorten in SSB und CW hauptsächlich auf 80, 40 und 20m aktiv sein. QSL via Heimatrufzeichen, nur direkt.

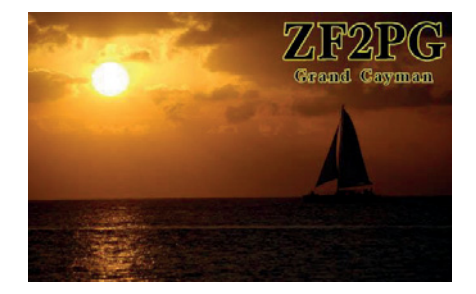

**ZF – Cayman Islands:** Pete K8PGJ ist von 14.–22. Januar wieder unter dem Rufzeichen ZF2PG von Grand Cayman aktiv und möchte auch im NAQP Contest mitmachen. QSL via K8PGJ und LotW.

Al KZ3AB ist von 29. April bis 6. Mai unter dem Rufzeichen ZF2AB wieder von den Cayman Inseln aktiv. QSL via WA3EOP.

**ZS8 – Prince Edward & Marion Island:** David ZS1BCE ist von Dezember 2016 bis Mai 2018 auf den HF-Bändern in SSB und digitalen Betriebsarten von Marion Island (IOTA AF-021) unter dem Rufzeichen ZS8Z aktiv. QSL nur direkt via ZS1LS.

### **DX-Kalender** Jänner

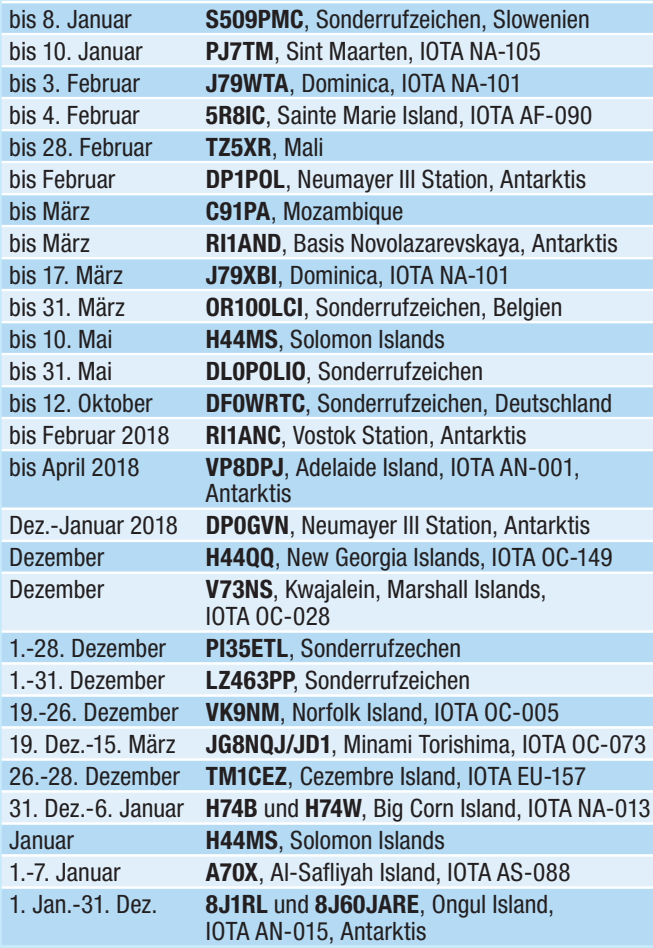

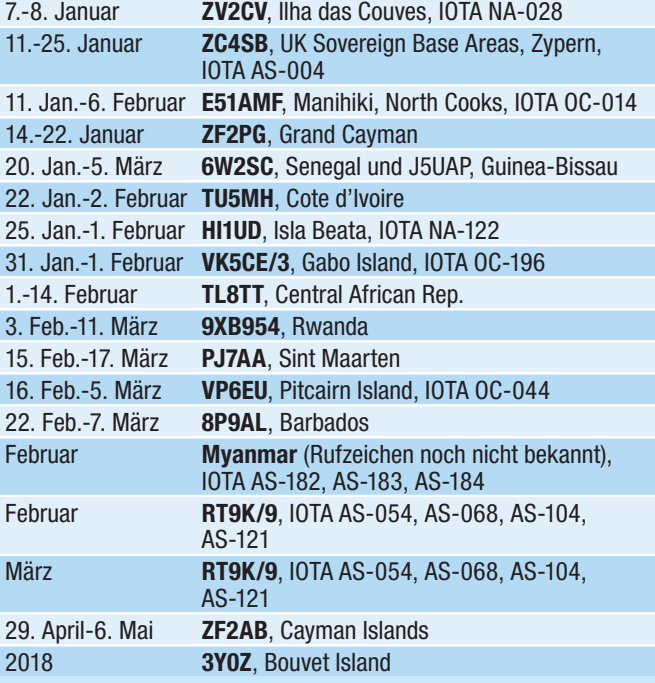

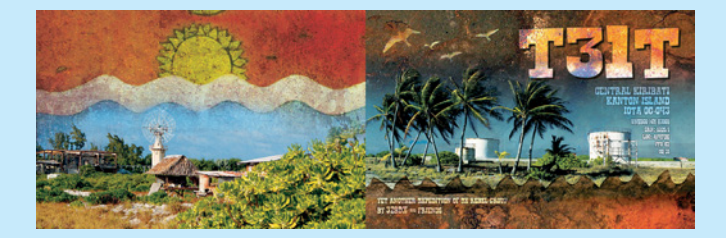

## **QSL-Info**

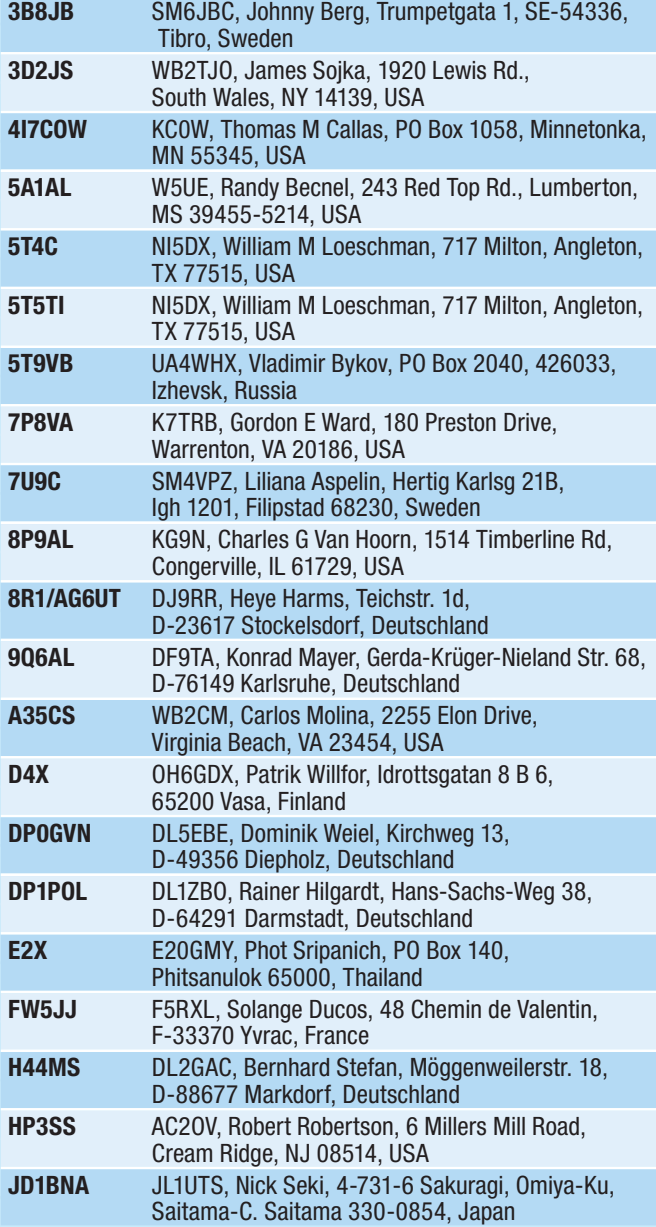

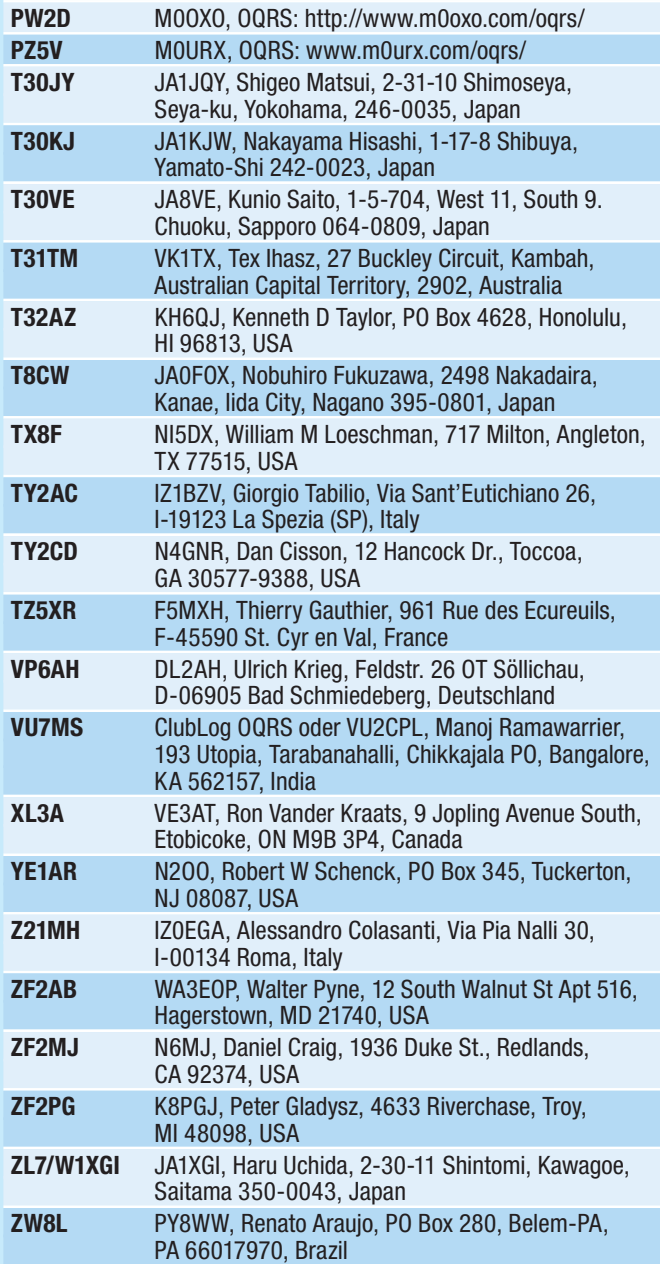

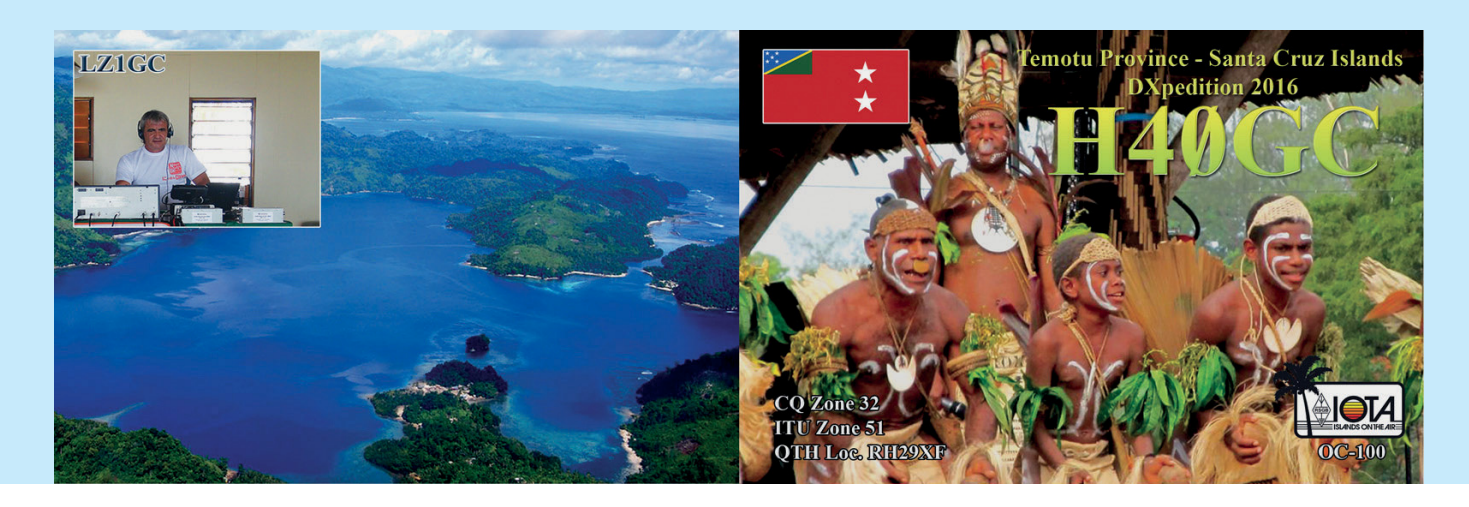

## Kurz notiert ...

• Francesco IK0FVC gibt bekannt, dass ab Samstag dem 19. November die Logs von HV0A (für Kontakte ab dem 2. Februar 2008), HV4NAC (für Kontakte ab dem 26. Januar 2008) sowie HV50VR und HV6SP auf ClubLog verfügbar sind. In LotW werden die Logs nach Beendigung der Aktivität automatisch eingespielt. Zusätzlich gibt es auch ein Video der letzten HV0A-Aktivierung mit Second OP Martin (IN3EYI, 13 Jahre). Von 2.20-2.35 ist das Rufzeichen von OE5RLM laut zu hören! Das Video kann man sich in HD-Qualität auf YouTube unter **https://youtu.be/0V6FsZVOObo**  anschauen.

• Die DXCC Most Wanted List wurde Anfang Dezember auf ClubLog aktualisiert, die folgenden 10 Länder sind am gefragtesten:

- 1. **P5**, Nordkorea
- 2. **3Y/B**, Bouvet Island
- 3. **FT5/W**, Crozet Island
- 4. **KH1**, Baker Howland Islands
- 5. **BS7H**, Scarborough Reef
- 6. **BV9P**, Pratas Island
- 7. **CE0X**, San Felix Island
- 8. **KH3**, Johnston Island
- 9. **KH7X**, Kure Island
- 10. **VK0M**, Macquarie Island

Wer an der kompletten Liste interessiert ist, kann sich diese unter **https:// secure.clublog.org/mostwanted.php** anschauen (wofür ein Login erforderlich ist). Wer noch keinen ClubLog Account hat kann sich diesen jederzeit kostenlos anlegen. Wenn man nur einigermaßen an DX interessiert ist, kommt man um einen entsprechenden Account sowieso nicht herum (z. B. für das OQRS).

An der untenstehenden Grafik für Nordkorea ist schön ersichtlich, dass es weltweit nur um die 3500 Kontakte mit Nordkorea gibt (man kann davon ausgehen, dass die meisten DXer ihre Daten in ClubLog eingespielt haben).

• Markus DJ4EL hat die folgenden Logs in ClubLog einspielt und das OQRS aktiviert:

#### **5Z4/DJ4EL**

Oktober 2014, IOTA F-040

#### **DD4T**

Juli 2012, EU-127

#### **SV8/DJ4EL**

März 2013 und Juli 2016, IOTA EU-158

#### **TA0/DJ4EL**

März-April 2015, IOTA AS-201

#### **V31ME**

Januar 2011 und Januar 2013, IOTA NA-073 und NA-123

#### **VP9/DJ4EL**

Oktober 2013, IOTA NA-004

#### **XE1/DJ4EL**

Dezember 2010-Januar 2011, Dezember 2014-Januar 2015)

• Die WRTC-Gruppe hat zwei von James Brooks 9V1YC fabrizierte Videos veröffentlicht. Beide Videos erklären die World Radiosport Team Championship näher, zeigen die praktische Seite anhand des Aufbaus von mehr als 60 Fieldday-Stationen und berichten von der Faszination dieses Ereignisses. Das aktuelle WRTC-Team erhofft sich durch diese Videos mehr Unterstützung für die nächste Veranstaltung, die 2018 in Deutschland stattfinden wird. Die Videos findet man auf Vimeo unter **https:// vimeo.com/wrtc2018**. Weitere Informationen über die WRTC 2018 unter **http://www.funksportwm2018.de/**. Die Videos selbst sind in englischer

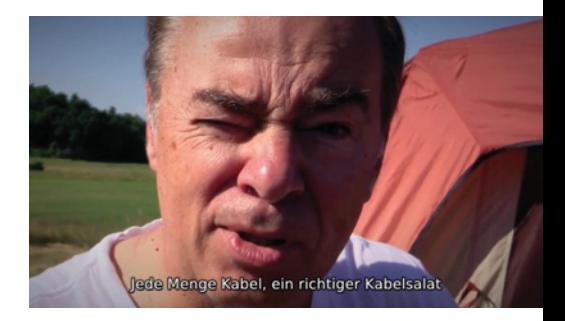

Sprache mit deutschen Untertiteln. Die Langversion dauert knapp eine Stunde. Auch OE6MBG (als Schiedsrichter) ist in diesem Video zu sehen.

• John Melton G0ORX hat den piH-PSDR Controller entwickelt, der mit allen SDR-Geräten funktioniert, die mit dem HPSDR Protokoll arbeiten. Neben den Apache Labs ANAN SDRs sind das zum Beispiel der LimeSDR, der Odyssey SDR Transceiver oder der Red Pitaya SDR. Vordergründig wurde das Gerät jedoch für die ANAN Serie von Apache Labs entwickelt. Ein Fertiggerät ist direkt von Apache Labs erhältlich (um die 600 USD), ein Video dazu findet man unter **https://www.youtube.com/ watch?v=7I9DnlWqdjg** auf YouTube. Das Gerät basiert auf einem Raspberry Pi 3 und dem originalen 7 Inch Touchscreen. Im Blog von John (**http:// g0orx.blogspot.ie**) findet man weitere Informationen. Der Source-Code ist auf Github unter **https://github.com/ g0orx** verfügbar und lädt zu eigenen Experimenten und Erweiterungen ein. Das Gerät ist ideal für Mobil- oder Portabelbetrieb sowie für Leute, die physische Knöpfe bevorzugen. Ein Computer ist für den Betrieb in Folge nicht mehr notwendig. Das Gerät unterstützt alle Möglichkeiten der ANAN Transceiver und verwendet wie ausgezeichnete WDSP Software von Dr. Warren Pratt NR0V. Den Controller gibt es von Apache Lab auch als Bausatz (ohne Raspberry Pi 3B, Bildschirm und MicroSD) um USD 349.

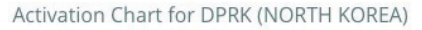

This chart shows the number of QSOs per year with this DXCC for the last thirty years.

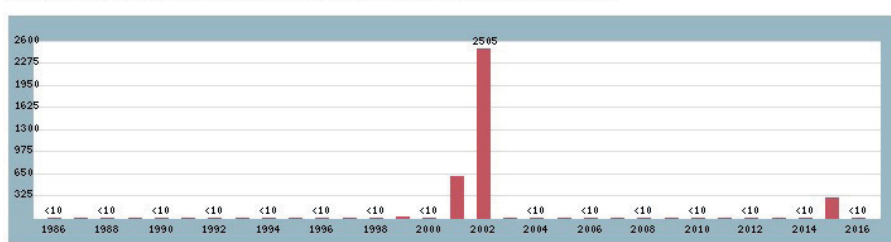

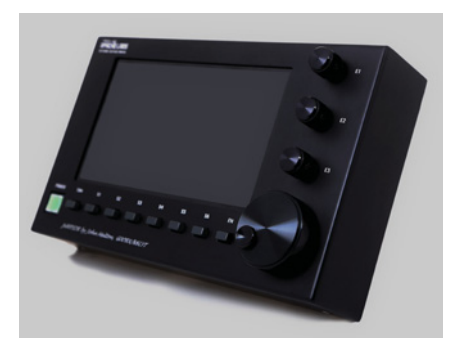

### **IOTA-Checkpunkt** für Österreich ist:

DK1RV, Hans-Georg Göbel, Postfach 1114, D-57235 Netphen, Deutschland E-Mail: **dk1rv@onlinehome.de**

Die IOTA-Webseite ist im Internet unter **http://www.rsgbiota.org/** erreichbar.

Die Log-Daten vom IOTA Contest 2016 wurden in die IOTA-Datenbank eingespielt und sind ab sofort für Diplomanträge verfügbar!

Teilnehmer in einem IOTA-Contest nach 2003 können bestätigte Kontakte für die IOTA-Diplome werten lassen, ohne eine QSL-Karte einreichen zu müssen. Dazu müssen beide Stationen ihr Log hochgeladen haben.

Ab dem 1. Januar 2017 werden die IOTA-Prüfgebühren von GBP 0.09 auf GBP 0.12 je QSL erhöht. Die Mindestgebühr für jeden Antrag erhöht sich von GBP 9.00 auf GBP 12.00, wobei die Gebühren für Erstanträge (bis 110 QSLs), Diplome und Zusatzschilder offensichtlich unverändert bleiben. Plaketten und Trophies können erst ab dem 1. Januar wieder bestellt werden.

Die folgenden IOTA-DXPeditionen haben ausreichende Dokumente eingereicht und werden daher für das IOTA-Programm anerkannt:

**AF-045 6V1IS/p Ngor Island** 16.00z, 10. November – 9.00z 12. November

**AF-045 6V1IS/p Goree Island** 21.00z 12. November – 13.00z 14. November

#### **Aktivitäten:**

**AS-088** Ein internationales Team bestehend aus A71AM, A71AV, A71BI, A71EM, A71FJ, A71GO, A75GM, A75GT, E76AA, E78AA, EI5GM, EI9FBB und

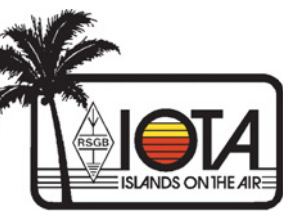

MM0NDX ist von 1.–7. Januar unter dem Rufzeichen A70X von Al-Safliyah Island auf allen Bändern von 160–10m in CW, SSB und RTTY mit 3–4 Statio-

nen rund um die Uhr aktiv. Zum Einsatz kommen Vertikal- und Beam-Antennen. Obwohl die Inselgruppe nur einen Steinwurf von Doha, der Hauptstadt Qatars, entfernt ist, wurde diese Insel das letzte Mal vor 20 Jahren aktiviert und weniger als 1% der IOTA-Aktivisten haben diese Inselgruppe bestätigt. QSL via M0OXO (OQRS: **http://www.m0oxo.com/oqrs/**). Das Log wird auch in LotW eingespielt.

**NA-013** Nach dem großen Erfolg von S9BT und S9WL sind Josep EA3BT und YL Nuria EA3WL unter den Rufzeichen H74B und H74WL von 31. Dezember bis 7. Januar von Big Corn Island (Isla del Gran Maíz) in Nicaragua auf allen Bändern von 40–6m hauptsächlich in SSB mit etwas CW und RTTY aktiv. Gearbeitet wird mit einem IC-7300 sowie einer 600W Ameritron AL-600 sowie einem EAxbeam (20–6m) und einem 40m-Dipol. QSL via EA3BT (beide Rufzeichen), vorzugsweise über das OQRS. Die Logs werden auch online verfügbar sein.

**NA-122** Eine Gruppe Amateure aus der dominikanischen Republik sind von 25. Januar bis 1. Februar 2017 von Beata Island unter dem Rufzeichen HI1UD aktiv. Das Team besteht aus Alfredo HI8K, Tino HI3CC, Julio HI3A/AD4Z, Ismael XE1AY, Prado NK4DX, Franky HI3TT, Edwin KI3K, Efrain HI8EES, Elio HI8EFS, Josemi HI8C, Marcos HI3MRV, Mike HI3MPC, Rod HI3RWP, Rigo

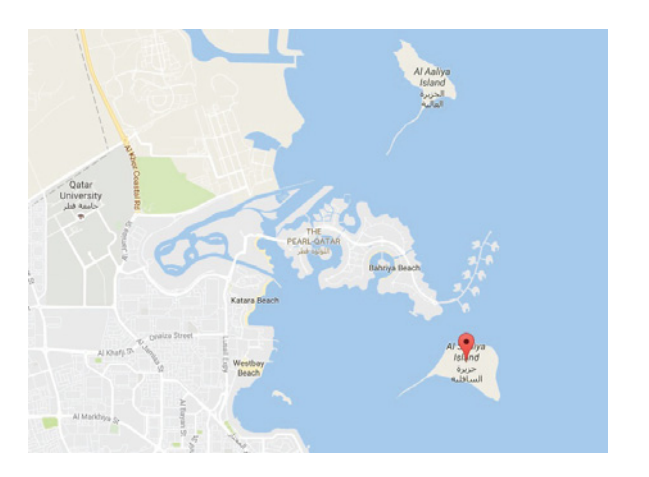

HI8RD, Sergio HI8AR, Bill N2WB und Miguel HI7MC. Das Log wird in ClubLog eingespielt, QSL vorzugsweise über das OQRS in Clublog sowie LotW. Eine eigene Webseite gibt es unter **http://beatadxpedition2017.org/UD**/.

**OC-196** Craig VK5CE ist von 31. Januar bis 1. Februar 2017 unter dem Rufzeichen VK5CE/3 von Gabo Island hauptsächlich auf 20m (aber auch 30, 40, 17 und 15m) aktiv. QSL via Heimatrufzeichen, direkt oder über das Büro sowie über das OQRS via ClubLog.

**SA-028** Ein 7-köpfiges Team bestehend aus PU2KFL, PU2LEW, PU2UTY, PY2ALC, PY2GTA, PY2HP und PY2XIZ ist von ca. 11.00 UTC am 7. Januar bis ca. 14.00 UTC am 8. Januar auf 80, 40, 20, 15 und 10m in SSB, CW und digitalen Betriebsarten unter dem Rufzeichen ZV2CV von der Ilha das Couves aktiv. Eine Logsuche in Echtzeit wird es über **http://qsodirector.com/event/zv2ta/** geben. QSL via PY2XIZ.

**SA-043** Mitglieder des Chilean DXpedition Team sind von 10.–17. Januar unter dem Rufzeichen XR7T von Ascension Island (Archipielago de las Guaitecas) auf allen HF-Bändern in SSB und digitalen Betriebsarten aktiv (kein CW). QSL via Julio CE3OP, wahlweise direkt, über das Büro und über das OQRS. Das Log wird nach einem Jahr in LotW eingespielt.

**OE6PPF – Peter**, peter.pratter@gmx.at oder 0664 9107913; **SUCHE:** Tornisterempfänger "BERTA" aus dem 2. Weltkrieg, Teile oder Geräte als Ersatzteilspender.

HAMBÖRSE Unentgeltliche Verkaufs-, Kauf- oder Tauschgesuche (nur für ÖVSV-Mitglieder) Annahme nur mit Mitgliedsnummer · per E-Mail an QSP@oevsv.at

> **OE6DY – Heinz Dirschlmayr**, oe5dy@ luzub.at oder 0699 14456525; **VERKAUFE:** 144/430 MHz FM Doppelband-Tranceiver Kenwood TH-G 71E, mit neuem Batterie-Pack Pb-39, orginal Betriebsanweisung und Service-Manual, um 79,- €.

**OE9LSI**, oe9lsi@speed.at od. 0664 1231919; **VERSCHENKE:** an Selbstabholer Yaesu FT-726R, voll bestückt mit 2m, 70cm, 10m und Sat Modul, voll funktionsfähig, Abholung nach Vereinbarung.

### **DXCC**

Der ARRL DX Manager gibt bekannt, dass ab sofort folgende DXPeditionen für das DXCC anerkannt werden:

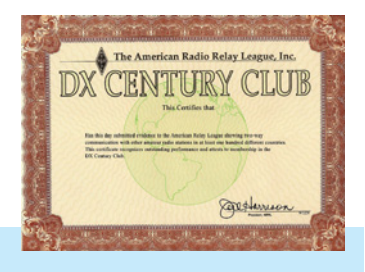

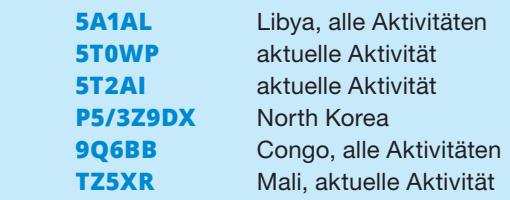

Ein Protokoll vom letzten Treffen der ARRL Boards of Directors am 15./16. Juli findet man unter **http://www. arrl.org/files/file/About%20ARRL/ Board%20Meetings/July2016Board\_ minutes\_Final%20\_approved.pdf**.

Es wurde beschlossen, dass es – ähnlich dem QRP DXCC – ein DXCC-Diplom (nicht erweiterbar) für Kontakte aus Fahrzeugen geben wird (Mobile DXCC Award). Zusätzlich wurde beschlossen,

'ESKTB,

McGill Arctic Research Station (MARS)<br>Axel Heiberg Island<br>Nunavut, Canada

**Pierre Fogal** 

**NA-043** 

dass es für das Erreichen der #1 Honor Roll auch ein optionales Papier-Diplom geben wird (neben der Anstecknadel und der Plakette).

**LOTW:** 3B9HA, 9A8M, A31MM, BD9XE, CT1FHL, DA0WCA, DL6JF, DL8NBD, DP1POL, EA3BT, EU7A (2011), F4ENK, F6GPT, FJ/KO8SCA, G5W, H40GC (OC-100) H44GC, HI3CC, HK6SNJ, IK0XBX, IK2LTR, IU2CKS,

> JA7QVI, JE1CKA, JR6IQI, JT5FW, KL0R, LA1SNA, LW9ETQ, MD/DL4SVA, OH3GD, OK1DBE, OK1K, OX5T, PB2A, PY5FO, PZ5V, S01WS, SM5CCE, SN9TB, SP9TB, SV4RRK, SV8GXQ, T31T, T77C, TI1T, TL8AO, US8IEU, V63FA, VK2DX, VU7MS, WD8PKF, XE2X, XT2AW, YO2DFA, YO3FGO, YP0C, YT4A, YV1KK, ZA/ OG1N und ZS8Z.

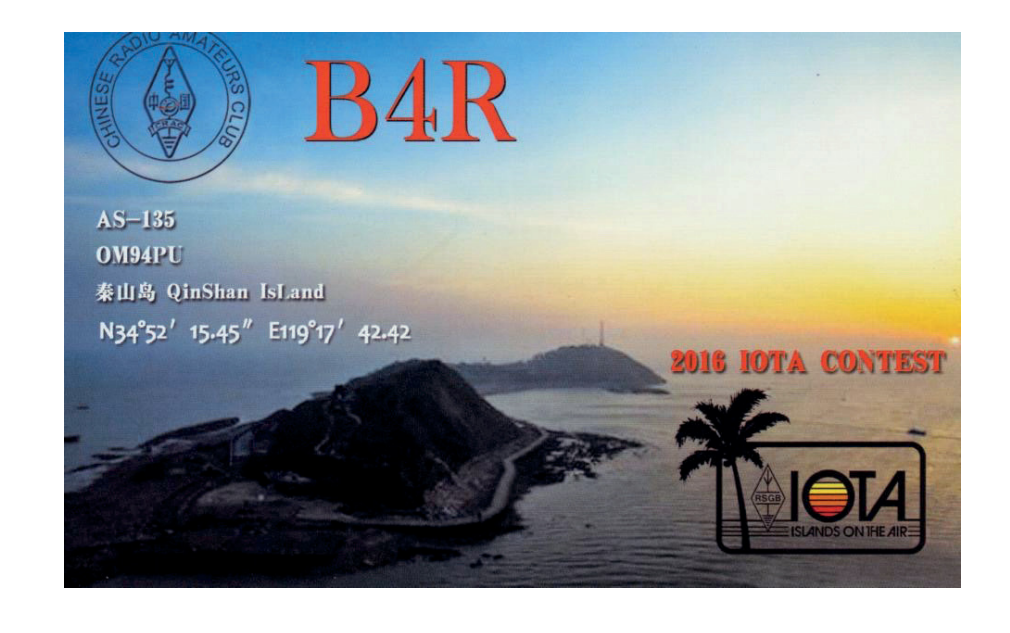

### Interessante und **wichtige Links:**

#### **IOTA (Islands on the Air)** www.rsgbiota.org

**SOTA (Summits on the Air)**  www.sota.org.uk

**WCA (World Castles on the Air)**  www.wca.qrz.ru/ENG/main.html

**WWFF** http://www.dcia.it/iffa/index. php/downloads/38-worldwide-flora-fauna

**WLOTA (World Lighthouses**  on the Air) www.wlota.com

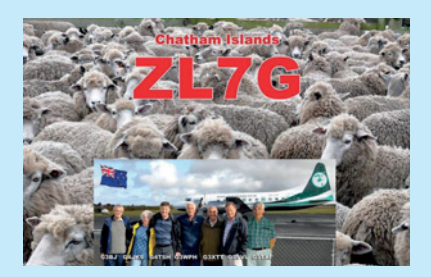

4W/K7CO https://www.youtube. com/watch?v=aLp6FLPcUNE

**7QNL** https://www.youtube.com/ watch?v=vRWzDCwopNw

**KH8/KC0W** https://secure.clublog. org/logsearch/KH8/KC0W

T32DX https://www.youtube.com/ watch?v=n2OHHLDB49o

**TO7CC** https://www.youtube.com/ watch?v=Vv8UPk5y9Ak

**7X7G** http://tx7g.com/media/TX7G-Story.pdf

**VK5CE/p** http://iotaoc220.blogspot.com.au

**VK6NAX/p (OC-183)**  https://secure.clublog.org/logsearch/ VK6NAX/P/1/183

**VK9CK** http://www.clublog.org/ expeditions/VK9CK

**VK9EX, VK9EC**  http://vk9.nobody.jp/elog.htm

**VKOEK** https://www.youtube.com/ watch?v=3fFt-E6DWdc

**VP8ORK** https://www.youtube.com/ watch?v=U\_\_vXNfl-IM

**XT2AW** http://www.m0oxo. com/1021-xt2aw-photo-s.html

**XZ1** http://vimeo.com/86383125

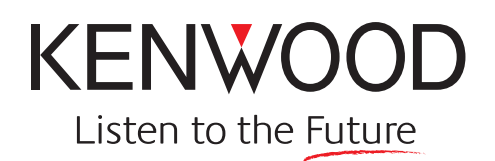

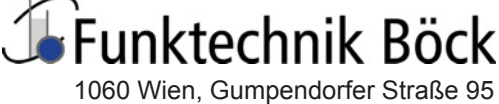

Telefon: +43 (1) 597 77 40 Fax: +43 (1) 597 77 40-12 verkauf@funktechnik.at Tel.: +43 1 **597 77 40**-0 – Fax: +43 1 **597 77 40-12 www.funktechnik.at**

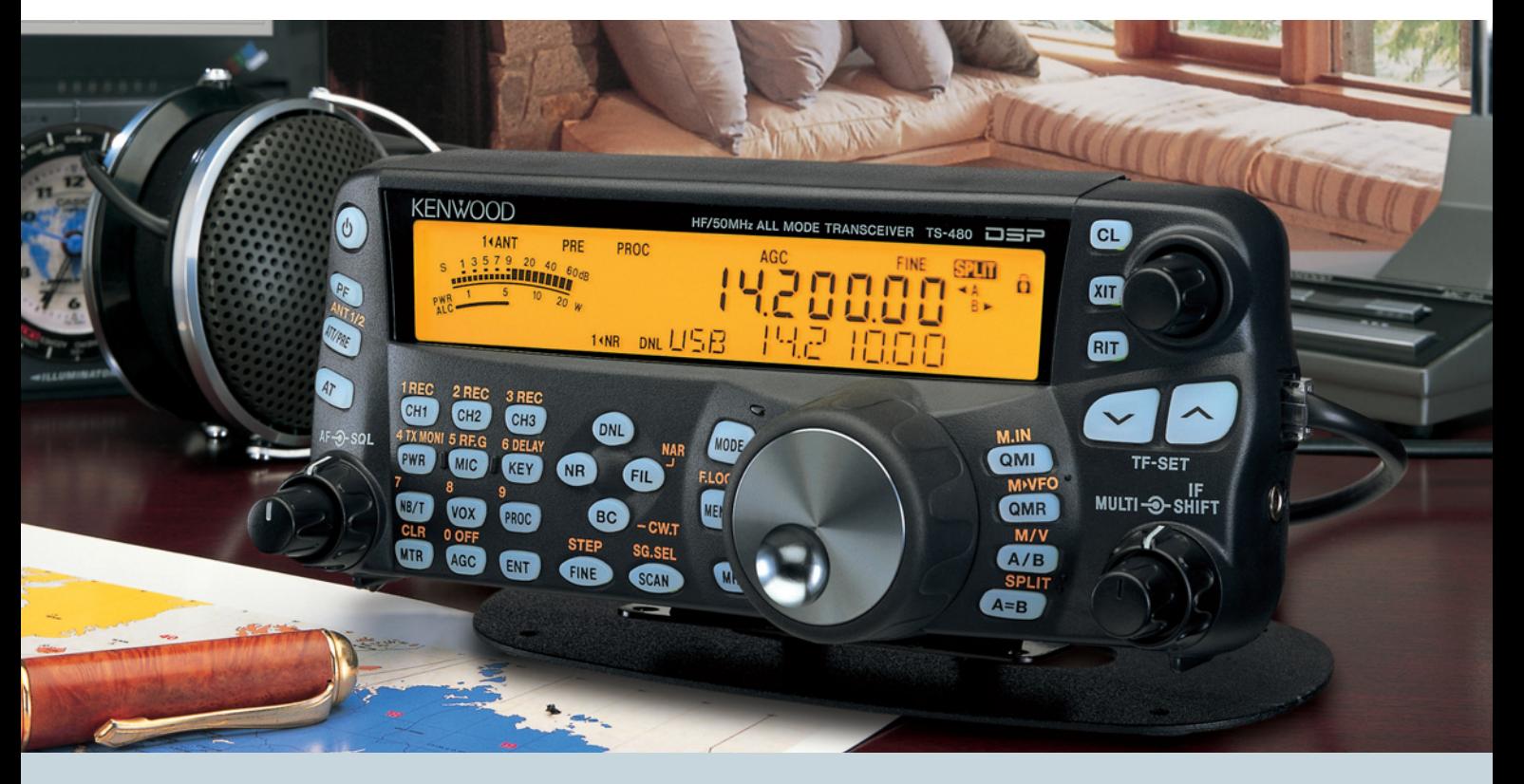

# **Der KW-Allrounder: TS-480HX/SAT**

Unsere neuen **KW-/50-MHz-Allmode-Transceiver** TS-480SAT und TS-480HX sind exakt auf die Bedürfnisse passionierter Kurzwellen- und 6-m-DXer zugeschnitten. Während die **100 W Sendeleistung** beim Modell TS-480SAT über einen eingebauten **automatischen Tuner** zur Antenne gelangen, bietet der TS-480HX bei 13,8 V Betriebsspannung erstmals **200 W Sendeleistung** auf den KW-Bändern. Der von 0,5 bis 60 MHz durchgehende Empfänger steht der TX-Performance in nichts nach und erreicht dank der Quad-J-FET-Mischer, die dem TS-950 entstammen, ausgezeichnete Großsignaleigenschaften.

Eine sende- und empfangsseitig wirksame **NF-DSP** realisiert zahlreiche Funktionen wie Notchfilter, digitalen Störaustaster, Rauschunterdrückung, TX- und RX-Equalizer, Sprachprozessor usw. Das Bedienteil ist zur separaten Aufstellung bzw. abgesetzten Montage vorgesehen.

Für die **Steuerung aller Transceiverfunktionen** per PC steht auf der Kenwood-Homepage die **Software ARCP-480 zum kostenlosen Download** bereit.

## **TS-480 SAT EUR 829,– TS-480 HX EUR 890,–**

Egal, für welches Modell des TS-480 Sie sich entscheiden, die **Vorzüge von Kenwood-Technik** und unser **zuverlässiger Service** werden Sie überzeugen.

#### Einige weitere Features:

- **großes Display und beleuchtete Tasten**
- **elektronischer Keyer eingebaut**
- **zwei Steckplätze für optionale Filter**
- CW-Filter auch bei SSB nutzbar
- **optionale Sprachsynthesizer/Recorder-Einheit**
- **Cluster-Abstimmung mit TM-D700E möglich**

Mehr zu diesen neuen Geräten und zum umfangreichen Zubehör erfahren Sie bei Ihrem freundlichen Kenwood-Fachhändler.

Er freut sich schon jetzt auf Ihren Besuch.

Sponsoring Post, Verlagspostamt 1060 Wien, Erscheinungsort Wien GZ 02Z030402 S

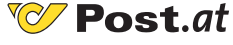